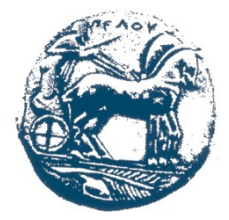

**ΕΛΛΗΝΙΚΗ ΔΗΜΟΚΡΑΤΙΑ ΠΑΝΕΠΙΣΤΗΜΙΟ ΠΕΛΟΠΟΝΝΗΣΟΥ** 

**ΣΧΟΛΗ: ΜΗΧΑΝΙΚΩΝ ΤΜΗΜΑ: ΗΛΕΚΤΡΟΛΟΓΩΝ ΜΗΧΑΝΙΚΩΝ & ΜΗΧΑΝΙΚΩΝ ΥΠΟΛΟΓΙΣΤΩΝ** Διεύθυνση: Μ. Αλεξάνδρου 1, Τηλ.:2610 - 369236, fax: 2610-369193

## **ΠΤΥΧΙΑΚΗ ΕΡΓΑΣΙΑ**

## ΘΕΜΑ

## **''Εναλλακτικοί τρόποι Εκπαίδευσης και ψυχαγωγίας μέσα από ένα διαδραστικό περιβάλλον εικονικής πραγματικότητας''**

## **ΟΝΟΜΑΤΑ ΦΟΙΤΗΤΩΝ**

Λαδάς Γεώργιος

Πλακιώτης Μιχαήλ

## **ΟΝΟΜΑ ΕΠΙΒΛΕΠΟΝΤΑ ΚΑΘΗΓΗΤΗ**

Γεώργιος Κων. Ασημακόπουλος

ΠΑΤΡΑ 2021

### <span id="page-1-0"></span>**Περίληψη**

Η εικονική πραγματικότητα στοχεύει στη βύθιση του χρήστη σε ένα εικονικό περιβάλλον.

Η αλληλεπίδραση ανθρώπου – υπολογιστή επιτρέπει τη βύθιση του στο ψηφιακό αυτό περιβάλλον, το οποίο ανάλογα με το σχεδιασμό του, μπορεί να λαμβάνει τη κίνηση του σώματος και του προσώπου του χρήστη και να προσαρμόζεται αναλόγως .

Η χρήση τεχνολογιών εικονικής πραγματικότητας αποτελούν στις μέρες μας πολύτιμο εργαλείο στην εξέλιξη εφαρμογών αρκετών τομέων εργασίας , της εκπαιδεύσεως καθώς και της ψυχαγωγίας.

Η συνεχής εξέλιξη των τεχνολογιών εικονικής πραγματικότητας παροτρύνουν όλο και περισσότερες επιχειρήσεις να αξιοποιούν τις υπηρεσίες τους προκειμένου για να πετυχαίνουν ολοένα και υψηλότερους στόχους τους.

Ωστόσο, τις τελευταίες δεκαετίες ο μέσος καταναλωτής έχοντας άγνοια των δυνατοτήτων των τεχνολογιών εικονικής πραγματικότητας αποφεύγει να προτιμήσει την αγορά του καθώς το κόστος του εν λόγω εξοπλισμού είναι αρκετά υψηλό έως απαγορευτικό.

**Λέξειςκλειδιά**: Virtual Reality , Modern use of VR applications , Where can VR be applied?

# Περιεχόμενα

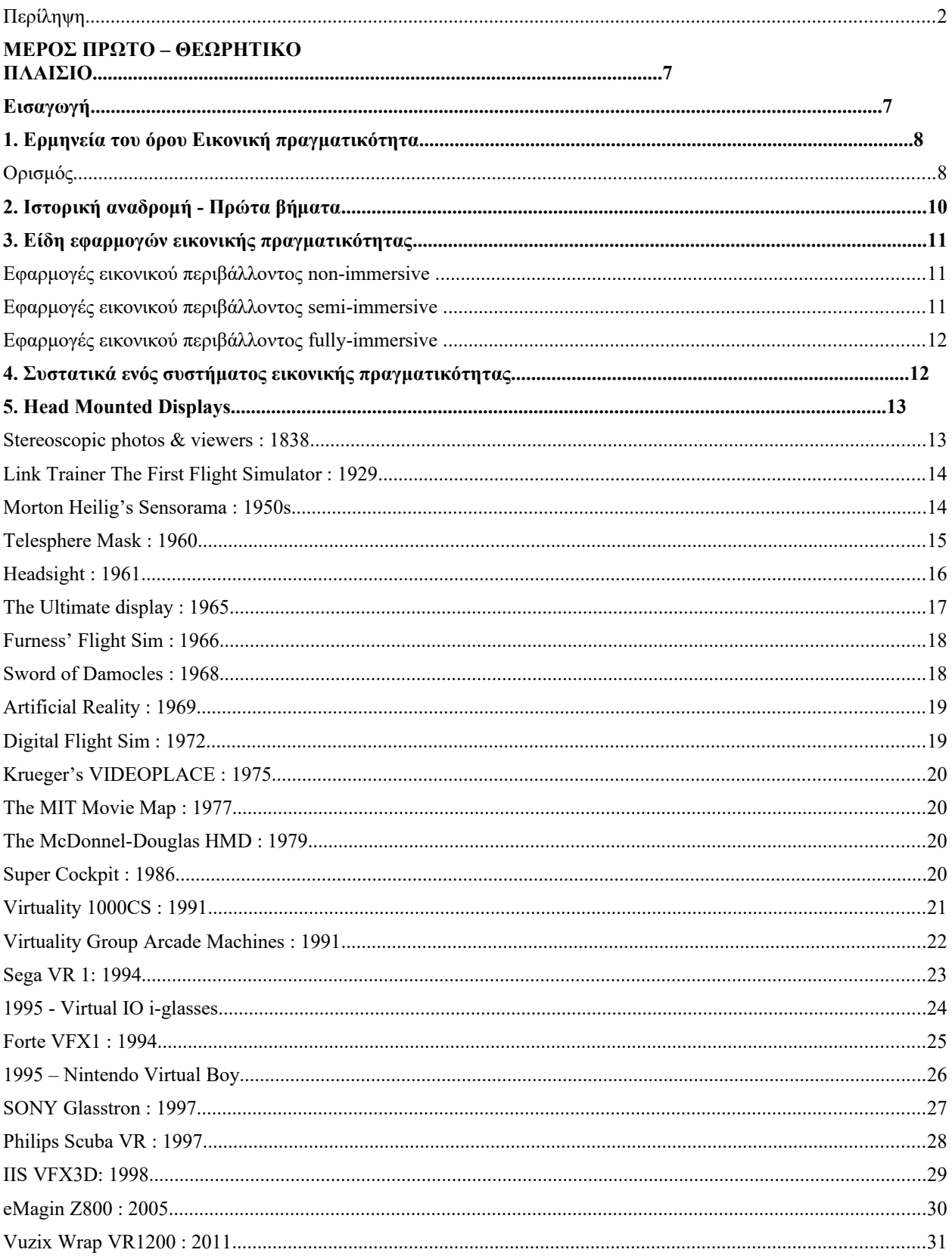

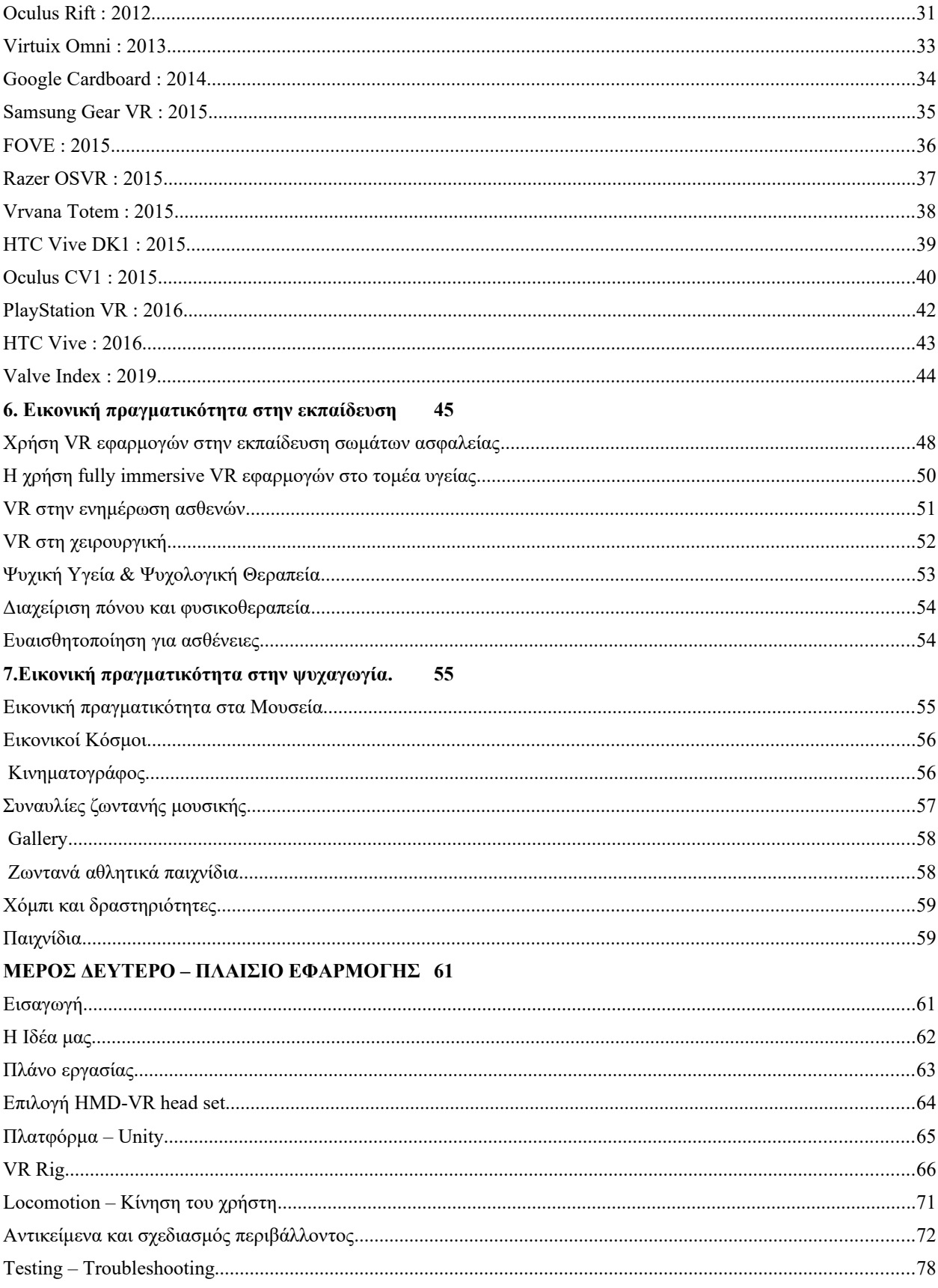

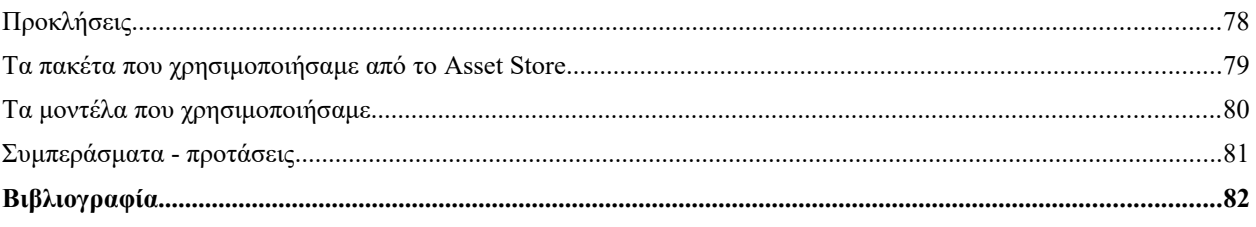

# Πίνακας εικόνων

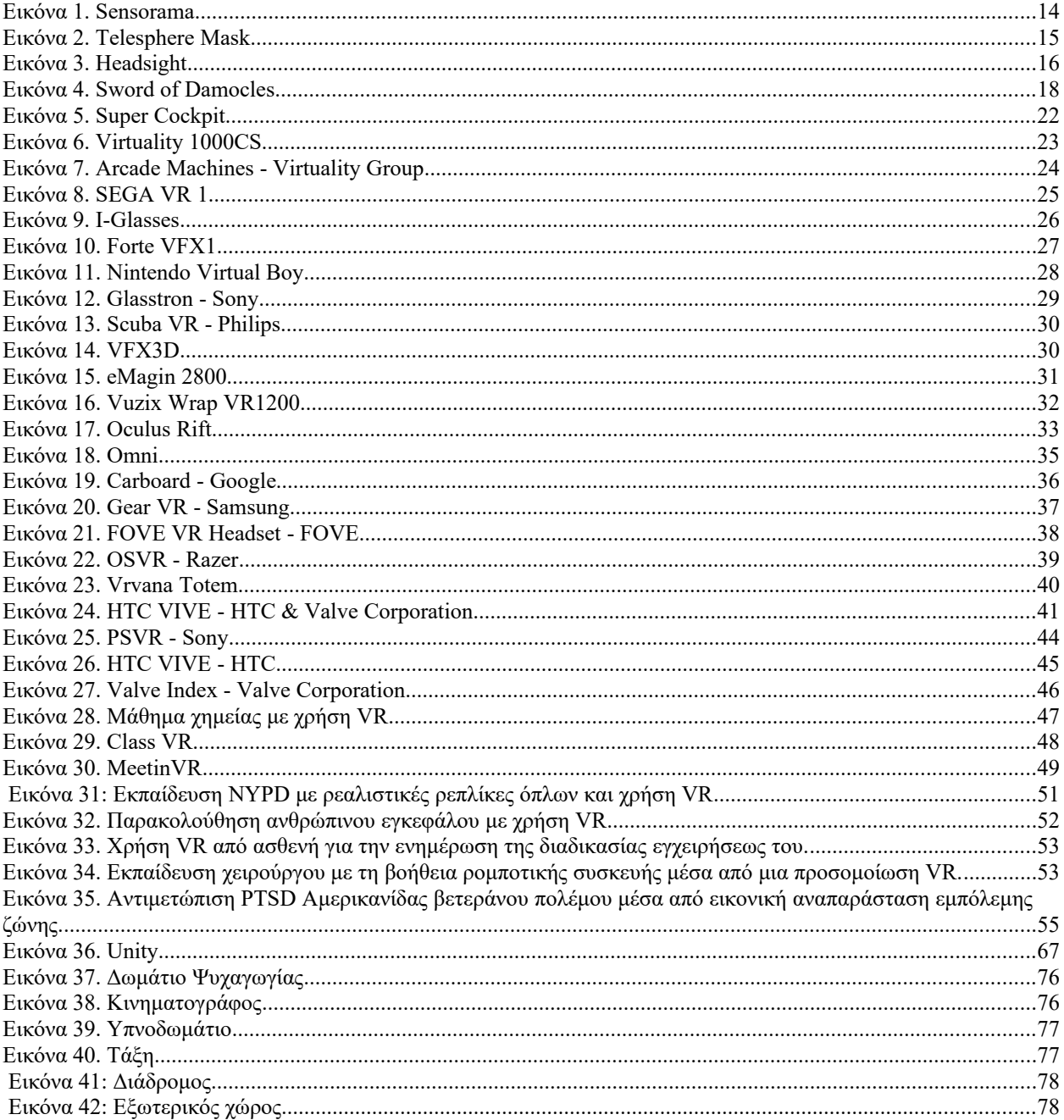

## <span id="page-6-0"></span>**ΜΕΡΟΣ ΠΡΩΤΟ – ΘΕΩΡΗΤΙΚΟ ΠΛΑΙΣΙΟ**

## <span id="page-6-1"></span>**Εισαγωγή**

Σκοπός της παρούσας εργασίας είναι:

- Να αναδείξει τις δυνατότητες των τεχνολογιών Εικονικής πραγματικότητας
- Να ενημερώσει τους αναγνώστες για τις εφαρμογές των τεχνολογιών σε διάφορους επαγγελματικούς και εκπαιδευτικούς τομείς
- Να παρουσιάσει εναλλακτικές μεθόδους πραγματοποίησης έργων με τη χρήση τεχνολογικών μέσων εικονικής πραγματικότητας αντί των παραδοσιακών μεθόδων.

Στο πρώτο μέρος της εργασίας θα αποτυπώσουμε έννοιες και στοιχεία εφαρμογών που προκύπτουν από βιβλιογραφικές αναφορές.

Στο δεύτερο μέρος της, θα παρουσιάσουμε την ιδέα εφαρμογής μας που σχετίζονται με την παρουσίαση του θέματος.

Η εργασία ολοκληρώνεται έχοντας αναδείξει τις δυνατότητες της εικονικής πραγματικότητας στο σύγχρονο κόσμο.

## <span id="page-7-0"></span>**1. Ερμηνεία του όρου Εικονική πραγματικότητα**

### <span id="page-7-1"></span>**Ορισμός**

Η έννοια του όρου 'εικονικής πραγματικότητα», έχει διχάσει τους ερευνητές οι οποίοι όχι μόνο αδυνατούν να συμφωνήσουν σε ένα συγκεκριμένο ορισμό, αλλά χρησιμοποιούν και διαφορετικούς όρους για να την περιγράψουν . Έχουν αναφερθεί αρκετοί ορισμοί προκειμένου να εξηγήσουν με ακρίβεια το τι είναι η εικονική πραγματικότητα χωρίς να υπάρχει κάποιος επικρατέστερος των άλλων μιας και οι τεχνολογίες εικονικής πραγματικότητας εξελίσσονται ραγδαία ειδικά τη τελευταία δεκαετία .

Οι επικρατέστεροι ορισμοί που έχουν αναφερθεί είναι οι εξής :

**Jaron Lanier (ιδρυτής της VLP Research) (1989),** "αλληλεπιδραστικό, τρισδιάστατο περιβάλλον, φτιαγμένο από υπολογιστή, στο οποίο μπορεί κάποιος να βυθιστεί "

**William R. Sherman και Alan B. Kreg (2003),** "Ένα μέσο το οποίο αποτελείται από αλληλεπιδραστικές εξομοιώσεις με υπολογιστή, οι οποίες 'αισθάνονται' την θέση και τις ενέργειες του χρήστη, και αντικαθιστούν ή επαυξάνουν την ανάδραση σε μία ή παραπάνω αισθήσεις, δίνοντας το αίσθημα της πνευματικής εμβάθυνσης ή παρουσίας στην εξομοίωση ενός εικονικού κόσμου".

**Coates (1992),** Ηλεκτρονικές προσομοιώσεις περιβαλλόντων που βιώνονται μέσω προστατευτικών γυαλιών και καλωδιωμένου ρουχισμού , επιτρέποντας στον χρήστη να αλληλεπιδρά σε τρισδιάστατες καταστάσεις.

**Gigante (1996),** «H εικονική πραγματικότητα είναι η ψευδαίσθηση της συμμετοχής σε ένα συνθετικό περιβάλλον αντί για την εξωτερική παρατήρηση ενός τέτοιου περιβάλλοντος. Η Εικονική Πραγματικότητα βασίζεται σε τρισδιάστατες, στερεοσκοπικές μονάδες απεικόνισης, με ανιχνευτή της κίνησης του κεφαλιού, του χεριού ή του σώματος και στερεοσκοπικό ήχο. Η Εικονική Πραγματικότητα είναι μια εμπειρία εμβάθυνσης που χρησιμοποιεί όλες τις αισθήσεις»

Με βάση τους διάφορους ορισμούς, καταλήγουμε στο συμπέρασμα ότι όταν αναφερόμαστε στον όρο Εικονική Πραγματικότητα, καταλαβαίνουμε ότι μιλάμε για μια προσομοίωση ενός περιβάλλοντος που έχει δημιουργηθεί μέσω ενός υπολογιστή.

Υπάρχουν πολλές επιλογές ακουστικών εικονικής πραγματικότητας διαθέσιμες την τελευταία δεκαετία, όπου το καθένα έχει διαφορετικά χαρακτηριστικά, αλλά και περιορισμούς. Τα ακουστικά της τελευταίας δεκαετίας είναι πιο προσιτά στους χρήστες. Με τη χρήση Head Mounted Display συσκευών της τελευταίας δεκαετίας οι χρήστες που επιθυμούν να βυθιστούν σε ένα εικονικό περιβάλλον αποφεύγουν τη προσαρμογή του χώρου που ήταν απαραίτητο τις προηγούμενες δεκαετίες.

Σε κάθε περιβάλλον ο χρήστης βιώνει μια διαφορετική πραγματικότητα και ανάλογα με το πως έχει δημιουργηθεί το περιβάλλον αυτό ο χρήστης μπορεί να έχει τη δυνατότητα να αλληλεπιδρά με αντικείμενα που υπάρχουν στον εικονικό αυτό κόσμο .

## <span id="page-8-0"></span>**2. Ιστορική αναδρομή - Πρώτα βήματα**

Παρότι οι τεχνολογίες της εικονικής πραγματικότητας βρίσκονται στο προσκήνιο τις τελευταίες δεκαετίες αξίζει να αναφερθεί πως η ιδέα ενός τεχνητού, διαδραστικού και ψηφιακού κόσμου είχε οραματιστεί από πολλούς μηχανικούς πολύ νωρίτερα.

Το 1929 ο Αμερικανός εφευρέτης EdwinAlbertLink δημιούργησε τον πρώτο προσομοιωτή πτήσης εν ονόματι "Bluebox" ή "LinkTrainer" με σκοπό να δώσει τη ψευδαίσθηση στον χρήστη ότι βρίσκεται και διαχειρίζεται ένα αεροπλάνο. Η χρήση του στην αρχή ήταν για ψυχαγωγία ωστόσο η Αμερικάνικη αεροπορία θεώρησε ότι είναι μια ευκαιρία να εκπαιδεύει τους πιλότους της χωρίς να διακινδυνεύσουν τη σωματική ακεραιότητα τους . Το bluebox θεωρείται ένα από τα πρώτα συστήματα προσομοίωσης που δίνει την "αίσθηση" στους χρήστες τους ότι βιώνουν μια διαφορετική πραγματικότητα.

Το 1961 οι μηχανικοί Komό και Brian δημιουργήσαν ένα HMD ( HeadMountedDisplay) εν ονόματι Headsight TV Surveilance System . Ένα HMD απομακρυσμένης παρακολούθησης όπου ανιχνεύει τη κίνηση του κεφαλιού δημιουργημένο για την απομακρυσμένη παρακολούθηση επικίνδυνων καταστάσεων.

Το 1963 ο Ivan Sutherland (διδακτορικός φοιτητής του ΜΙΤ ) μέσω του Sketchpad εισάγει τ' αλληλεπιδραστικά γραφικά μέσω υπολογιστή.

Το 1965 o ίδιος με την εργασία του "The ultimatedisplay" περιγράφει ένα δωμάτιο όπου κάθε αντικείμενο ελέγχεται από τον υπολογιστή και κάθε ενέργεια του χρήστη στο χώρο αυτό είχε το ίδιο αντίκτυπο που θα είχε στο πραγματικό κόσμο πετυχαίνοντας έτσι τα πρώτα βήματα στο συνδυασμό ενός υπολογιστή με τη δημιουργία εικονικών κόσμων.

To 1968 o Sutherland κατασκευαζει το "Σπαθι του Δαμοκλή" ένα HMD τ' οποίο κρεμόταν από την οροφή ενός δωμάτιου με καθοδικές λυχνίες που ανίχνευε τη κίνηση του κεφαλιού και παρουσίαζε εικόνες στο πραγματικό κόσμο σε μορφή wifeframe .

Μετά από την εργασία "The ultimateDisplay" ο FredBrooks το 1967 δημιουργεί το Project GROPE με στόχο να εξερευνήσει τη χρήση απτικής αλληλεπίδρασης προκειμένου να βοηθήσει τους βιοχημικούς να "αισθανθούν" αλληλεπιδράσεις μεταξύ μορίων πρωτεΐνης.

Το 1982 ο Thomas G. Zimmerman δημιούργησε ένα πρωτότυπο γάντι προκειμένου να μετρήσει την ευκαμψία ενός δακτύλου. Το γάντι αυτό ονομάστηκε Sayre Glove και ήταν το πρώτο καλωδιωμένο γάντι. Ο Zimmerman συνεργάστηκε με τον JaronLanier για να ενσωματώσει την τεχνολογία εντοπισμού θέσης και κίνησης χεριών για να δημιουργήσει το Power Glove και το DataGlove, αντίστοιχα. Ο αισθητήρας οπτικής ευκαμψίας που χρησιμοποιήθηκε στο Data Glove εφευρέθηκε από τον Young L. Harvill .

Το 1989 ο ιδρυτής της VLP Research (εταιρίας που ανέπτυξε αρκετά από τα πρώτα συστήματα τη δεκαετία του '80) Jaron Lanier γνωστός και ως ο "Πατέρας της εικονικής πραγματικότητας" χρησιμοποίησε για πρώτη φορά τον όρο "**Εικονική πραγματικότητα**".

### <span id="page-9-0"></span>**3. Είδη εφαρμογών εικονικής πραγματικότητας**

#### <span id="page-9-1"></span>**Εφαρμογές εικονικού περιβάλλοντος non-immersive** .

Εφαρμογές που ο χρήστης αντιλαμβάνεται ότι το εικονικό περιβάλλον που του παρουσιάζεται δεν αποτελεί προσπάθεια να τον "βυθίσει" στον κόσμο αυτό απλά του προσφέρει μια διαφορετική οπτική ενός περιβάλλοντος τ οποίο καλείται να εξερευνήσει με αρκετούς

περιορισμούς. Συνήθως χρησιμοποιούν οι χρήστες δισδιάστατες οθόνες για τις απεικονίσεις των ενεργειών τους στο περιβάλλον αυτό. Οι non-immersive εμπειρίες συχνά παραβλέποντας ως κατηγορία εικονικής πραγματικότητας, επειδή χρησιμοποιούνται ήδη τόσο συχνά στην καθημερινή ζωή. Αυτή η τεχνολογία παρέχει ένα περιβάλλον που δημιουργείται από υπολογιστή, αλλά επιτρέπει στο χρήστη να παραμένει ενήμερος και να διατηρεί τον έλεγχο του φυσικού του περιβάλλοντος. Τα non-immersive συστήματα εικονικής πραγματικότητας βασίζονται σε μια κονσόλα υπολογιστή, βιντεοπαιχνιδιών, συσκευών οθόνης και εισόδου, όπως πληκτρολόγια, ποντίκια και ελεγκτές. Ένα βιντεοπαιχνίδι είναι ένα εξαιρετικό παράδειγμα μιας non-immersive εμπειρίας εικονικής πραγματικότητας.

#### <span id="page-10-0"></span>**Εφαρμογές εικονικού περιβάλλοντος semi-immersive**.

Η Semi-immersive εικονική εμπειρία παρέχει στους χρήστες ένα μερικώς εικονικό περιβάλλον. Θα εξακολουθήσει να δίνει στους χρήστες την αντίληψη ότι βρίσκονται σε διαφορετική πραγματικότητα όταν εστιάζουν στην ψηφιακή εικόνα, αλλά επιτρέπει επίσης στους χρήστες να παραμένουν συνδεδεμένοι με το φυσικό τους περιβάλλον. Η semi-immersive τεχνολογία παρέχει ρεαλισμό μέσω τρισδιάστατων γραφικών, ενός όρου γνωστού ως βάθους κάθετης πραγματικότητας. Τα πιο λεπτομερή γραφικά οδηγούν σε μια πιο συναρπαστική αίσθηση. Αυτή η κατηγορία VR χρησιμοποιείται συχνά για εκπαιδευτικούς σκοπούς και βασίζεται σε οθόνες υψηλής ανάλυσης, ισχυρούς υπολογιστές, προβολείς ή σκληρούς προσομοιωτές που αναπαράγουν εν μέρει το σχεδιασμό και τη λειτουργικότητα λειτουργικών πραγματικών μηχανισμών.

#### <span id="page-10-1"></span>**Εφαρμογές εικονικού περιβάλλοντος fully-immersive**.

Οι Fully- immersive προσομοιώσεις δίνουν στους χρήστες την πιο ρεαλιστική εμπειρία προσομοίωσης. Για να βιώσει και να αλληλοεπιδράσει με την εντυπωσιακή εικονική πραγματικότητα, ο χρήστης χρειάζεται τα κατάλληλα γυαλιά VR ή μια οθόνη προσάρτησης κεφαλής (HMD). Τα ακουστικά VR παρέχουν περιεχόμενο υψηλής ανάλυσης με ευρύ οπτικό πεδίο. Η οθόνη χωρίζεται συνήθως μεταξύ των ματιών του χρήστη, δημιουργώντας ένα στερεοσκοπικό εφέ 3D και συνδυάζεται με την παρακολούθηση εισόδου για να δημιουργήσει μια συναρπαστική, πιστευτή εμπειρία. Αυτός ο τύπος εικονικής πραγματικότητας έχει

προσαρμοστεί συνήθως για παιχνίδια και άλλους σκοπούς ψυχαγωγίας, αλλά η χρήση σε άλλους τομείς, δηλαδή στην εκπαίδευση, αυξάνεται επίσης τώρα. Οι δυνατότητες χρήσης VR είναι ατελείωτες.

## <span id="page-11-0"></span>**4. Συστατικά ενός συστήματος εικονικής πραγματικότητας**

#### **1: Σύστημα προβολής**

Η καλύτερη εμπειρία εικονικής πραγματικότητας είναι δυνατή μόνο εάν λειτουργεί σε ένα καλό σύστημα προβολής. Ανεξάρτητα από τον αριθμό των χρηστών, το σύστημα προβολής είναι αυτό που συνδέει το τελευταίο μίλι.

#### **2: Σύστημα παρακολούθησης**

Τα ακουστικά εικονικής πραγματικότητας χρειάζονται μια κάμερα αισθητήρα για να αναγνωρίζουν την κίνηση και να παρέχουν την καλύτερη εμπειρία 3D στον κόσμο .Τα περισσότερα από τα ακουστικά υψηλής τεχνολογίας το έχουν τώρα.

#### **3: Στοιχείο διαδραστικότητας**

Ένα από τα κύρια αξιοθέατα μιας εμπειρίας εικονικής πραγματικότητας είναι ότι μπορείτε να αλληλοεπιδράσετε με το περιεχόμενο σαν να είναι πραγματικό. Νωρίτερα, η τεχνολογία δεν ήταν αρκετά καλή για να δημιουργήσει μια ρεαλιστική εμπειρία, αλλά όλα αυτά έχουν αλλάξει. Τα στοιχεία αλληλεπίδρασης εξαρτώνται από το εύρος, την ταχύτητα και τη χαρτογράφηση. Η δύναμη της μετακίνησης από το ένα μέρος στο άλλο μέσα σε έναν εικονικό κόσμο και η ικανότητα αλλαγής του περιβάλλοντος είναι τα καλύτερα στοιχεία αλληλεπίδρασης που μπορεί να παρέχει η VR.

#### **4: Καλλιτεχνική κλίση.**

Το εικονικό περιβάλλον πρέπει να παρέχει στους χρήστες ένα περιβάλλον στο οποίο είναι εντελώς βυθισμένοι.

Ο καλλιτέχνης VR πρέπει να επικεντρωθεί στην ατμόσφαιρα, τον ελκυστικό παράγοντα και τον διασκεδαστικό παράγοντα, έτσι ώστε η εμπειρία να είναι συναρπαστική και οι χρήστες πρέπει να αισθάνονται ότι είναι μέρος του παιχνιδιού ή του περιβάλλοντος στο οποίο βρίσκονται.

#### **5: Σύστημα Αισθητηριακής Διαχείρισης.**

Εάν υπάρχει μια μικρή παραλλαγή στο εικονικό περιβάλλον, όπως η δόνηση, η κίνηση ή η κατεύθυνση, τότε οι χρήστες θα πρέπει να μπορούν να το αισθανθούν. Αυτό είναι τώρα διαθέσιμο στα πιο εξελιγμένα ακουστικά εικονικής πραγματικότητας

## <span id="page-12-0"></span>**5.Head Mounted Displays**

### <span id="page-12-1"></span>**Stereoscopic photos&viewers :**1838

Το 1838 η έρευνα του Charles Wheatstone έδειξε πως ο εγκέφαλος επεξεργάζεται τις διαφορετικές δισδιάστατες εικόνες από το κάθε μάτι σε ένα μοναδικό αντικείμενο με τρεις διαστάσεις . Η προβολή δύο στερεοσκοπικών εικόνων ή φωτογραφιών, τη μία δίπλα από την άλλη, με τη χρήση ενός στερεοσκοπίου έδινε στον χρήστη την αίσθηση του βάθους και αληθοφάνειας. Η μεταγενέστερη ανάπτυξη του γνωστού View-Master στερεοσκοπίου (κατοχυρωμένο με δίπλωμα ευρεσιτεχνίας 1939), χρησιμοποιήθηκε για "εικονικό τουρισμό". Οι βασικές αρχές του Στερεοσκοπίου χρησιμοποιούνται ακόμα και σήμερα για από το διάσημο Google Cardboard και άλλα low budget VR head mounted displays για κινητά τηλέφωνα.

### <span id="page-12-2"></span>**Link Trainer The First Flight Simulator :**1929

Το 1929 ο Edward Link δημιούργησε το "Link trainer" (κατοχυρωμένο με δίπλωμα ευρεσιτεχνίας 1931) πιθανότατα το πρώτο δείγμα ενός εμπορικού προσομοιωτή πτήσης που ήταν εξ ολοκλήρου ηλεκτρομηχανικός. Ελεγχόταν από κινητήρες που συνδέονταν με το πηδάλιο και το τιμόνι για να τροποποιείται το pitch και το roll. Μια μικρή μηχανοκίνητη συσκευή προσομοιάζει αναταράξεις και διαταραχές. H ανάγκη για ασφαλέστερους τρόπους εκπαίδευσης πιλότων ήταν τέτοια που ο αμερικανικός στρατός αγόρασε έξι από αυτές τις συσκευές για 3500 \$. Με δεδομένα του 2015 αυτά τα χρήματα ήταν εφάμιλλα των 50.000 δολαρίων. Κατά τη διάρκεια του Β 'Παγκοσμίου Πολέμου πάνω από 10.000 "Blue Box" Link Trainers χρησιμοποιήθηκαν από περισσότερους από 500.000 πιλότους για αρχική εκπαίδευση και βελτίωση των δεξιοτήτων τους.

### <span id="page-13-0"></span>**Morton Heilig's Sensorama :** 1950s

Στα μέσα της δεκαετίας του 1950, ο διευθυντής φωτογραφίας Morton Heilig ανέπτυξε το Sensorama (κατοχυρωμένο με δίπλωμα ευρεσιτεχνίας 1962), το οποίο ήταν ένα "ντουλάπι θεάτρου" τύπου arcade που θα διήγειρε όλες τις αισθήσεις, όχι μόνο την όραση και τον ήχο. Περιείχε στερεοφωνικά ηχεία, μια στερεοσκοπική οθόνη 3D, ανεμιστήρες, γεννήτριες οσμών και μια δονούμενη καρέκλα. Το Sensorama είχε σκοπό να βυθίσει πλήρως το άτομο στην ταινία. Δημιούργησε επίσης έξι ταινίες μικρού μήκους για την εφεύρεσή του, τις οποίες τράβηξε, παρήγαγε και επεξεργάστηκε. Οι ταινίες Sensorama είχαν τίτλο, Motorcycle, Belly Dancer, Dune Buggy, Helicopter, A date with Sabina και I'm a coca cola bottle!

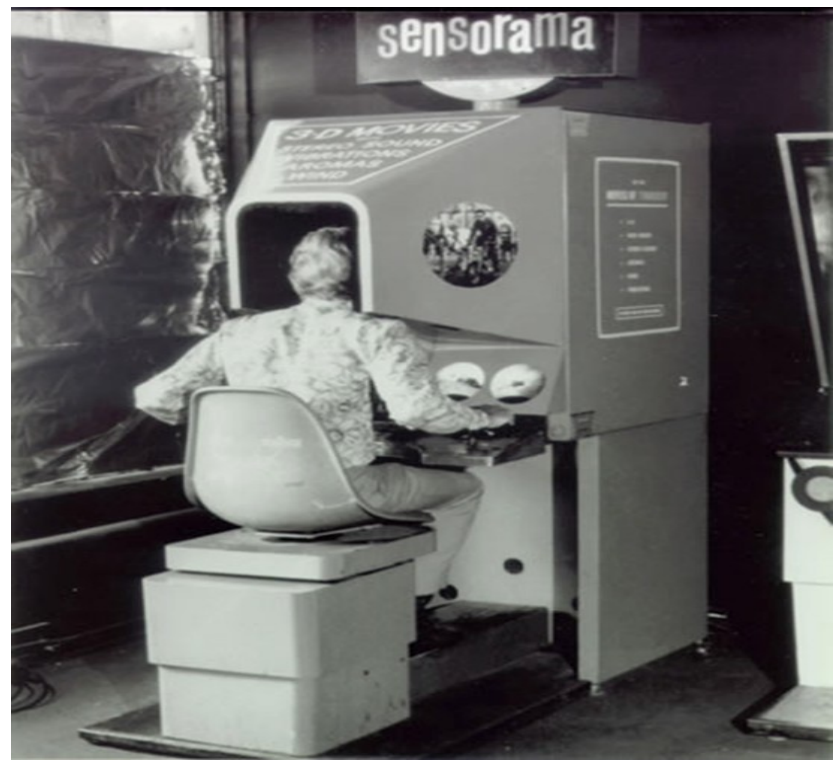

**Εικόνα 1. Sensorama**

### <span id="page-13-2"></span><span id="page-13-1"></span>**Telesphere Mask : 1960**

Η επόμενη εφεύρεση του Morton Heilig ήταν η μάσκα Telesphere (κατοχυρωμένη με δίπλωμα ευρεσιτεχνίας το 1960) και ήταν το πρώτο παράδειγμα μιας οθόνης με κεφαλή (HMD), αν και

ήταν για το μη διαδραστικό μέσο φιλμ χωρίς motion tracking. Το ακουστικό παρείχε στερεοσκοπικό 3D και ευρεία όραση με στερεοφωνικό ήχο.

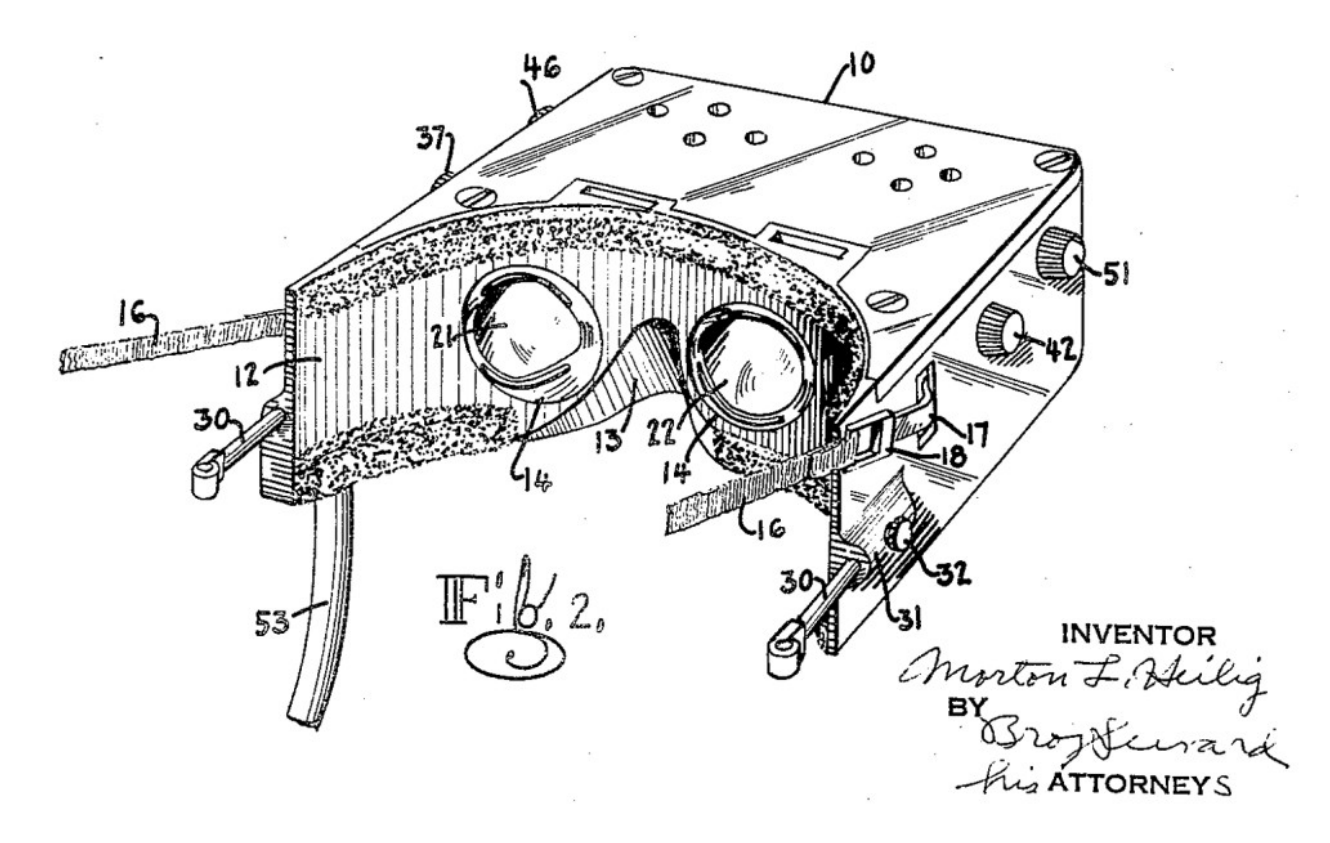

<span id="page-14-1"></span>**Εικόνα 2. TelesphereMask**

#### <span id="page-14-0"></span>**Headsight : 1961**

Το 1961, δύο μηχανικοί της Philco Corporation (Comeau&Bryan) ανέπτυξαν τον πρώτο προκάτοχο του HMD όπως το γνωρίζουμε σήμερα - το Headsight Ενσωμάτωσε μια οθόνη βίντεο για κάθε μάτι και ένα μαγνητικό σύστημα motion tracking, το οποίο συνδεόταν με μια κάμερα κλειστού κυκλώματος. Το Headsight δεν αναπτύχθηκε στην πραγματικότητα για εφαρμογές εικονικής πραγματικότητας (ο όρος δεν υπήρχε τότε), αλλά για να επιτρέπει τη συναρπαστική αληθοφανή προβολή επικίνδυνων καταστάσεων από τον στρατό. Οι κινήσεις του κεφαλιού μετακινούσαν μια απομακρυσμένη κάμερα, επιτρέποντας στον χρήστη να κοιτάζει φυσικά γύρω στο το περιβάλλον. Το Headsight ήταν το πρώτο βήμα στην εξέλιξη της οθόνης με κεφαλή VR, αλλά δεν είχε την ενσωμάτωση του CGI.

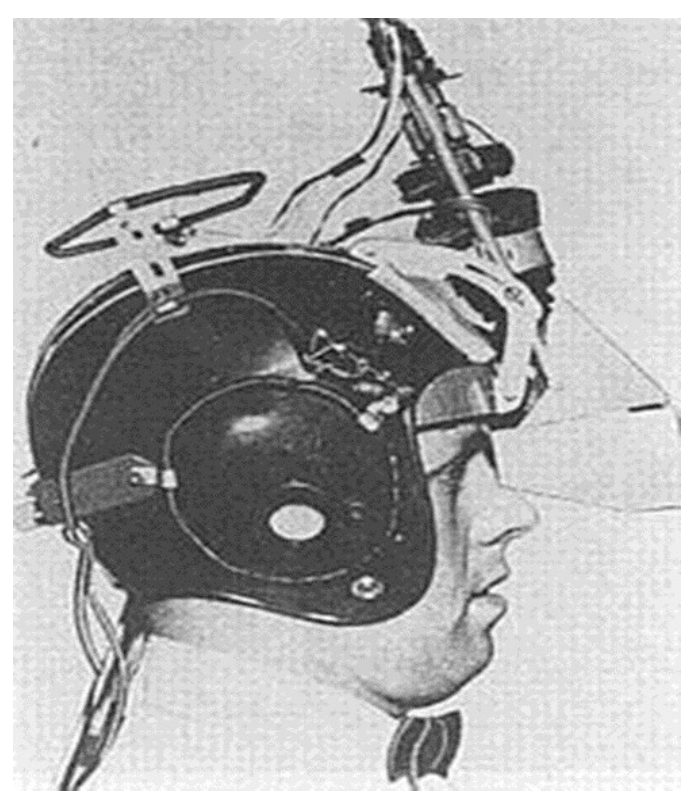

<span id="page-15-1"></span>**Εικόνα3. Headsight**

### <span id="page-15-0"></span>**The Ultimate display : 1965**

Ο Ιβάν Σάδερλαντ περιέγραψε την έννοια «Ultimate Display» που θα μπορούσε να προσομοιώσει την πραγματικότητα στο σημείο που κανείς δεν μπορούσε να καταλάβει τη διαφορά από την πραγματική πραγματικότητα. Η ιδέα του περιελάμβανε:

 Ένας εικονικός κόσμος που προβάλλεται μέσω HMD και φαίνεται ρεαλιστικός μέσω αυξημένου τρισδιάστατου ήχου και απτικής ανάδρασης.

 Computer Hardware για τη δημιουργία της εικονικού κόσμου και τη διατήρησή του σε πραγματικό χρόνο.

 Η ικανότητα των χρηστών να αλληλεπιδρούν με αντικείμενα στον εικονικό κόσμο με ρεαλιστικό τρόπο

*"Η τελική οθόνη θα ήταν, φυσικά, ένα δωμάτιο εντός του οποίου ο υπολογιστής μπορεί να ελέγχει την ύπαρξη της ύλης. Μια καρέκλα που εμφανίζεται σε ένα τέτοιο δωμάτιο θα ήταν αρκετά καλή για να καθίσει κανείς πάνω της. Οι χειροπέδες που εμφανίζονται σε ένα τέτοιο δωμάτιο θα ήταν περιοριστικές, και μια σφαίρα που εμφανίζεται σε ένα τέτοιο δωμάτιο θα ήταν θανατηφόρα. Με τον κατάλληλο προγραμματισμό, μια τέτοια οθόνη θα μπορούσε κυριολεκτικά να είναι η χώρα των θαυμάτων στην οποία περπάτησε η Άλις. " - Ιβάν Σάδερλαντ*

*Αυτό το έγγραφο θα αποτελέσει βασικό προσχέδιο για τις έννοιες που καλύπτουν την εικονική πραγματικότητα σήμερα.*

### <span id="page-16-0"></span>**Furness' FlightSim : 1966**

Ένας μηχανικός για το στρατό που ονομάζεται Thomas Furness θεωρείται υπεύθυνος για την έναρξη της ανάπτυξης της σύγχρονης τεχνολογίας προσομοιωτή πτήσης. Μερικές φορές αποκαλείται ως «ο παππούς του VR» το έργο του στην Τεχνολογία Ανθρώπινης Διασύνδεσης συνεχίζει να προσφέρει στην τεχνολογία VR μέχρι και σήμερα.

### <span id="page-16-1"></span>**Sword of Damocles : 1968**

Το 1968 ο Ivan Sutherland και ο μαθητής του Bob Sproull δημιούργησαν την πρώτη οθόνη VR / AR (Sword of Damocles) που ήταν συνδεδεμένη με υπολογιστή και όχι με κάμερα. Ήταν ένα μεγάλο και τρομακτικό φαινομενικά εργαλείο που ήταν πολύ βαρύ για τον οποιονδήποτε χρήστη να φορέσει άνετα και αναρτήθηκε από την οροφή (εξ ου και το όνομά του). Ο χρήστης θα έπρεπε επίσης να είναι δεμένος στη συσκευή. Τα γραφικά που δημιουργούνται από τον υπολογιστή ήταν πολύ αρχέγονα wireframe δωμάτια και αντικείμενα.

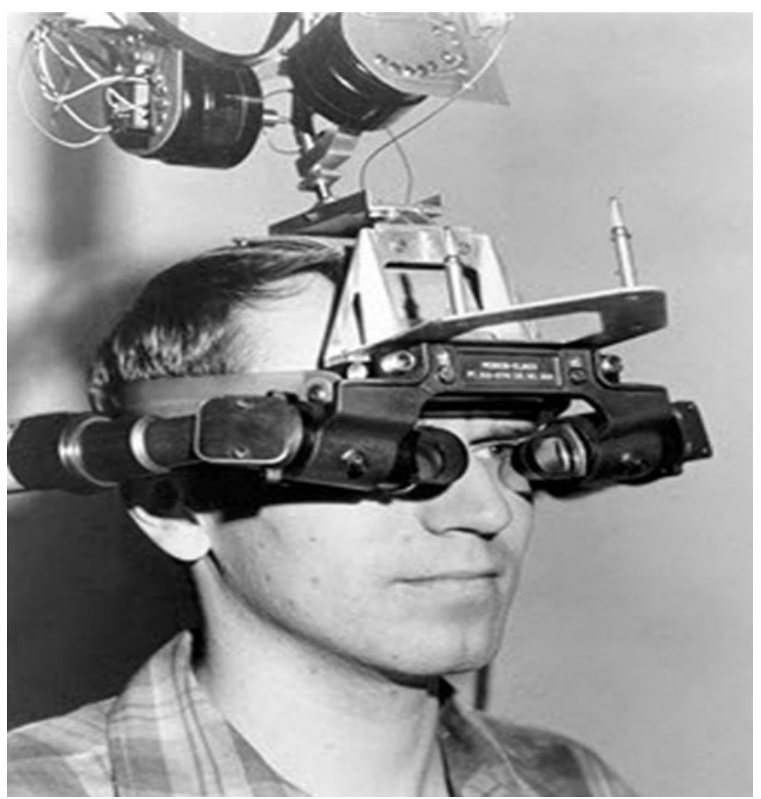

**Εικόνα4. SwordofDamocles**

#### <span id="page-17-2"></span><span id="page-17-0"></span>**Artificial Reality : 1969**

Το 1969, ο Myron Kruegere, ένας καλλιτέχνης υπολογιστών εικονικής πραγματικότητας ανέπτυξε μια σειρά εμπειριών τις οποίες ονόμασε «τεχνητή πραγματικότητα», όπου ανέπτυξε περιβάλλοντα που δημιουργούνται από υπολογιστή και ανταποκρίνονται στους ανθρώπους σε αυτό. Τα έργα που ονομάστηκαν GLOWFLOW, METAPLAY και PSYCHIC SPACE ήταν πρόοδοι στην έρευνά του, οι οποίες τελικά επέτρεψαν την ανάπτυξη της τεχνολογίας VIDEOPLACE. Αυτή η τεχνολογία επέτρεψε στους ανθρώπους να επικοινωνούν μεταξύ τους σε ένα περιβάλλον που δημιουργούταν από υπολογιστές, παρά το γεγονός ότι απέχουν μίλια.

#### <span id="page-17-1"></span>**Digital Flight Sim :** 1972

Η General Electric παράγει έναν «computerized» προσομοιωτή πτήσης που διαθέτει τρεις οθόνες διατεταγμένες σε διαμόρφωση 180 μοιρών. Οι οθόνες περιβάλλουν το προσομοιωμένο πιλοτήριο εκπαίδευσης για να δώσουν στους ασκούμενους πιλότους την αίσθηση τηςε πραγματικότητας.

### <span id="page-18-0"></span>**Krueger's VIDEOPLACE :** 1975

Το VIDEOPLACE θεωρείται ευρέως ως το πρώτο διαδραστικό σύστημα VR. Χρησιμοποιώντας ένα συνδυασμό CG, προβολή φωτός, κάμερες και οθόνες, μπορούσε να υπολογίσει τη θέση του χρήστη. Σε σύγχρονους όρους μοιάζει περισσότερο με προβολή AR και δεν διαθέτει ακουστικά.

### <span id="page-18-1"></span>**The MIT Movie Map :** 1977

Το MIT δημιουργεί το χάρτη ταινιών Aspec. Αυτό το σύστημα επιτρέπει στους ανθρώπους να περιπλανηθούν σε μια εικονική εμπειρία στο Aspen του Κολοράντο. Ήταν σχεδόν σαν ένας προκάτοχος του GoogleStreetView. Χρησιμοποιούσε βιντεοσκοπήσεις από ένα κινούμενο αυτοκίνητο για να δημιουργήσει την εντύπωση ότι οι χρήστες κινούνται μέσα στην πόλη. Για άλλη μια φορά, κανένα HMD δεν ήταν μέρος αυτής της εγκατάστασης.

### <span id="page-18-2"></span>**The McDonnel-Douglas HMD :** 1979

Το κράνος VITAL είναι πιθανώς το πρώτο σωστό παράδειγμα ενός VR HMD έξω από το εργαστήριο. Χρησιμοποιώντας ένα headtracker, οι πιλότοι θα μπορούσαν να δουν πρωτόγονες εικόνες που δημιουργούνται από υπολογιστή.

#### <span id="page-18-3"></span>**Super Cockpit :** 1986

Ο Tom Furness, ήταν ο διευθυντής ενός έργου της Airforce, γνωστού ως «σούπερ πιλοτήριο». Ήταν ένας προσομοιωτής σχεδιασμένος για εκπαίδευση που περιλάμβανε γραφικά CG και διαδραστικότητα σε πραγματικό χρόνο για πιλότους. Είναι ενδιαφέρον ότι το Super Cockpit παρουσίασε ενοποίηση μεταξύ παρακολούθησης κίνησης και ελέγχου αεροσκαφών.

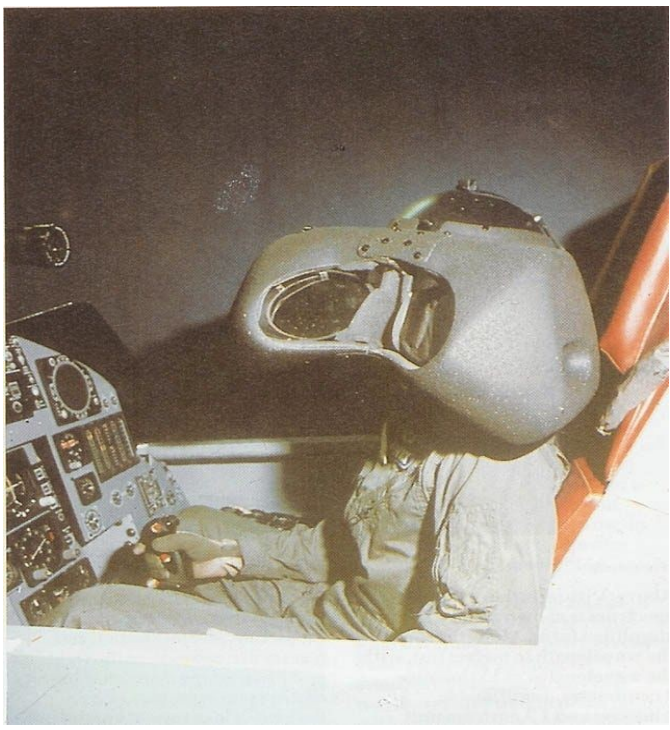

**Εικόνα 5: Super Cockpit**

#### <span id="page-19-1"></span><span id="page-19-0"></span>**Virtuality 1000CS :**1991

Το 1991, το Virtuality 1000CS, πιθανότατα η πιο ισχυρή συσκευή VR της δεκαετίας του 1990, ήρθε στα arceds. Αυτό ήταν ένα σημαντικό άλμα στη VR τεχνολογία σε επίπεδο καταναλωτή. Χρησιμοποιούσε ένα HMD για την προβολή βίντεο και την αναπαραγωγή ήχου, ενώ οι χρήστες μετακινούνταν και χρησιμοποίησαν ένα τρισδιάστατο χειριστήριο για να αλληλεπιδράσουν με τον κόσμο της εικονικής πραγματικότητας. Το σύστημα χρησιμοποιούσε έναν υπολογιστή Amiga 3000 για να χειριστεί το μεγαλύτερο μέρος της επεξεργασίας του παιχνιδιού. Το 1000CS τελικά κατέρρευσε λόγω του ακραίου κόστους του μηχανήματος: 60.000 \$.

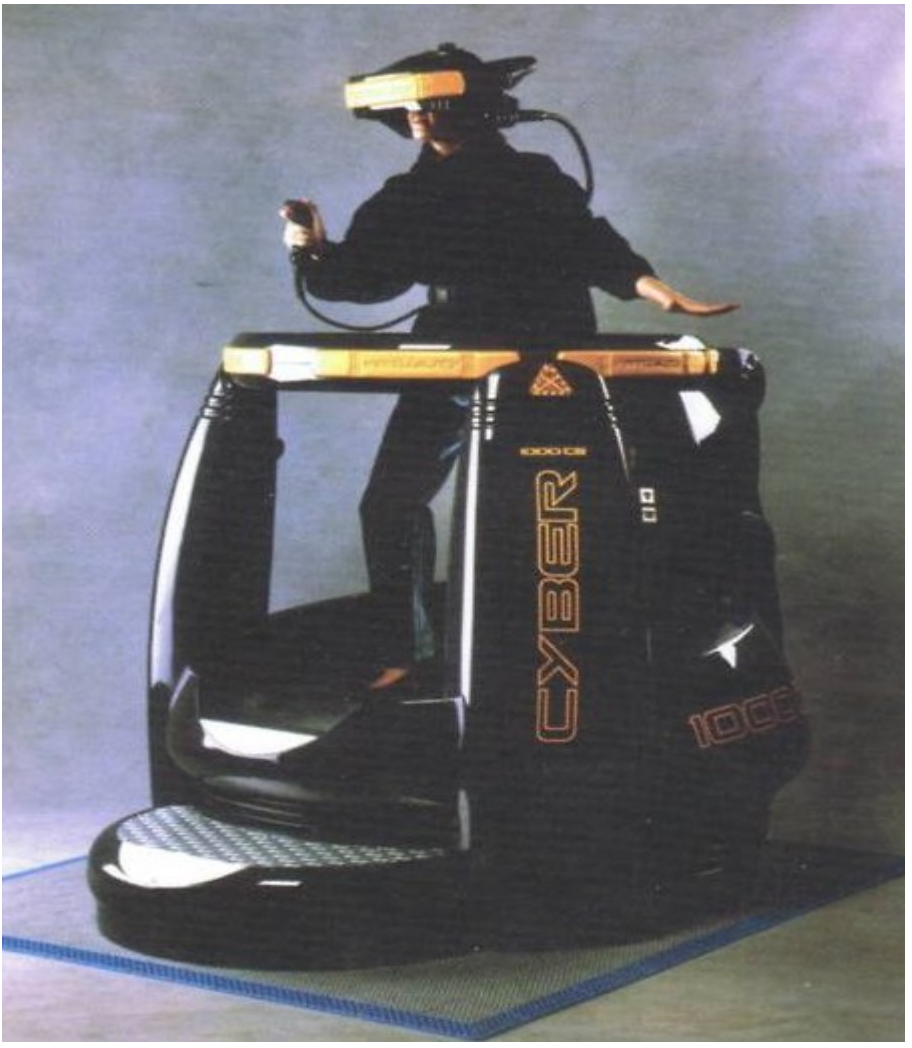

**Εικόνα6. Virtuality 1000CS**

### <span id="page-20-1"></span><span id="page-20-0"></span>**Virtuality Group Arcade Machines :**1991

Αρχίσαμε να βλέπουμε συσκευές εικονικής πραγματικότητας στις οποίες είχε πρόσβαση το κοινό, αν και η ιδιοκτησία των μοντέρνων συσκευών εικονικής πραγματικότητας στα νοικοκυριά για την ήταν ακόμη πολύ απρόσιτη. Το Virtuality Group ξεκίνησε μια σειρά παιχνιδιών και μηχανών arcade. Οι παίκτες θα φορούσαν ένα ζευγάρι γυαλιών VR και θα έπαιζαν σε μηχανήματα τυχερών παιχνιδιών με πραγματικό χρόνο (καθυστέρηση μικρότερη από 50 ms), αληθοφανή στερεοσκοπικά τρισδιάστατα γραφικά. Ορισμένες μονάδες ήταν επίσης δικτυωμένες μαζί για μια εμπειρία παιχνιδιού πολλαπλών παικτών.

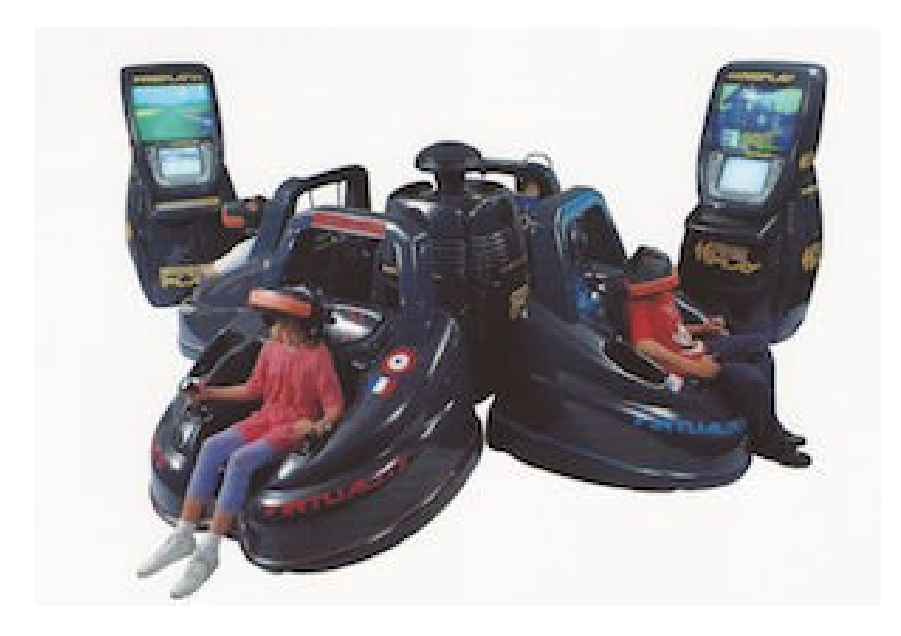

**Εικόνα7. Arcade Machines - Virtuality Group**

#### <span id="page-21-1"></span><span id="page-21-0"></span>**Sega VR 1: 1994**

Η Sega ανακοίνωσετο Sega VR Headset γιατηνκονσόλα Sega Genesis το 1993 στο Consumer Electronics Show το 1993. Τα τυποποιημένα πρωτότυπα γυαλιά είχαν head tracking, στερεοφωνικό ήχο και οθόνες LCD στο visor. Η Sega σκόπευε να κυκλοφορήσει πλήρως το προϊόν σε τιμή περίπου 200 \$ εκείνη τη στιγμή ή περίπου 322 \$ με δεδομένα του 2015. Ωστόσο, οι τεχνικές δυσκολίες ανάπτυξης σήμαιναν ότι η συσκευή θα παραμείνει για πάντα στη φάση του πρωτοτύπου παρά το ότι έχει αναπτύξει 4 παιχνίδια για αυτό το προϊόν. Αυτή ήταν μία τεράστια αποτυχία για τη Sega. Σε συνέχεια με τις συσκευές VR, η Sega κυκλοφορεί επίσης το VR-1, έναν προσομοιωτή arcade κίνησης που κινείται σύμφωνα με αυτό που συμβαίνει στην οθόνη. Αυτό το κάνει σαν το AS-1, αλλά το VR χρησιμοποιεί ένα head-mounted display, ενώ το AS-1 έκανε χρήση μιας κανονικής οθόνης προβολής.

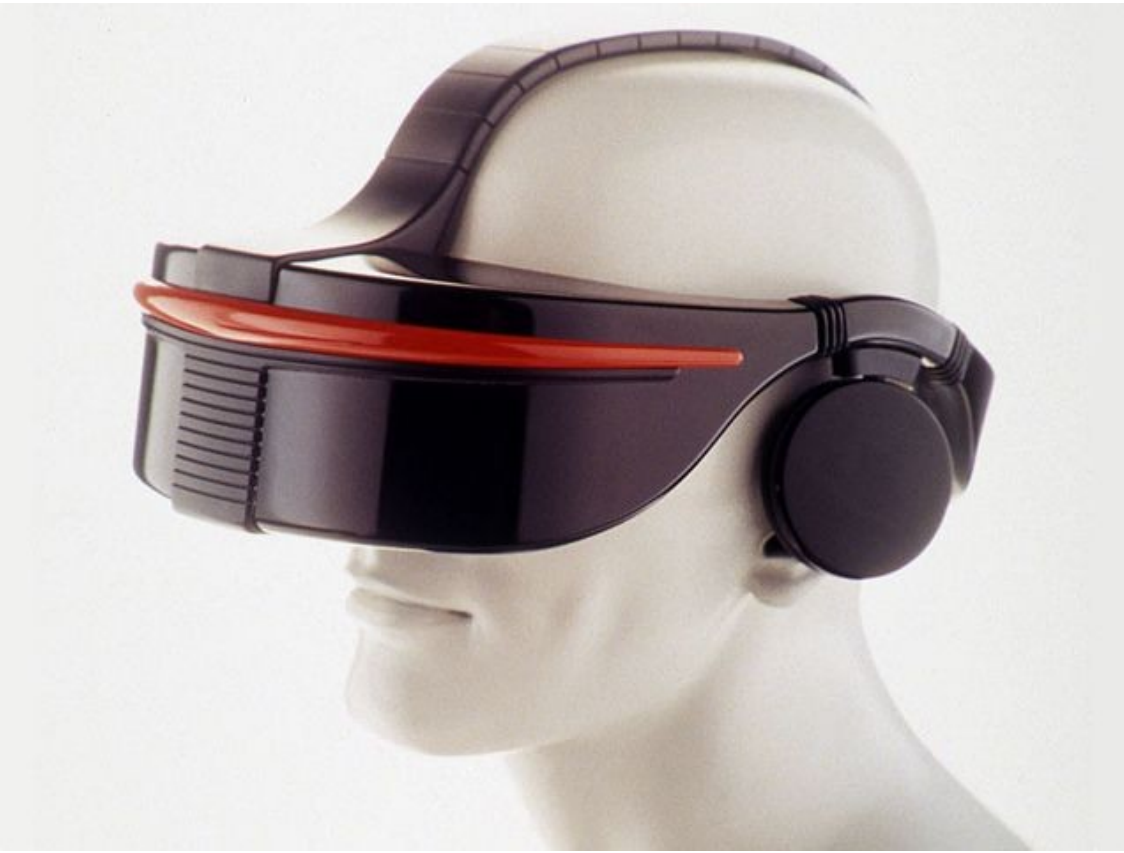

**Εικόνα8. SEGA VR 1**

#### <span id="page-22-1"></span><span id="page-22-0"></span>**1995 - Virtual IO i-glasses**

Τα γυαλιά Virtual IO προσπάθησαν να είναι κάτι περισσότερο από μια συσκευή VR. Αντ 'αυτού, τα γυαλιά αυτά λειτουργούσαν κυρίως ως η οθόνη ενός χρήστη. Κάποιος που φορά τη συσκευή βλέπει μια εικόνα 80 ιντσών από περίπου πέντε μέτρα μακριά. Χρησιμοποιούσε σύνθετες συνδέσεις A / V και ήταν συμβατή με ένα ευρύ φάσμα συσκευών. Επειδή χρησιμοποίησε δύο οθόνες LCD 920.000 pixel, ήταν επίσης σε θέση να εμφανίζει πραγματικό στερεοσκοπικό περιεχόμενο 3D και ως εκ τούτου θα μπορούσε να εκτελεί και κάποιο εξειδικευμένο περιεχόμενο VR.

Μια updated έκδοση αυτής της συσκευής είναι στην πραγματικότητα ακόμη διαθέσιμη για αγορά ολοκαίνουργια για \$ 299 (αν και αυτή τη στιγμή δεν είναι διαθέσιμο), περισσότερο από 20 χρόνια μετά την αρχική εμφάνιση των i-glass.

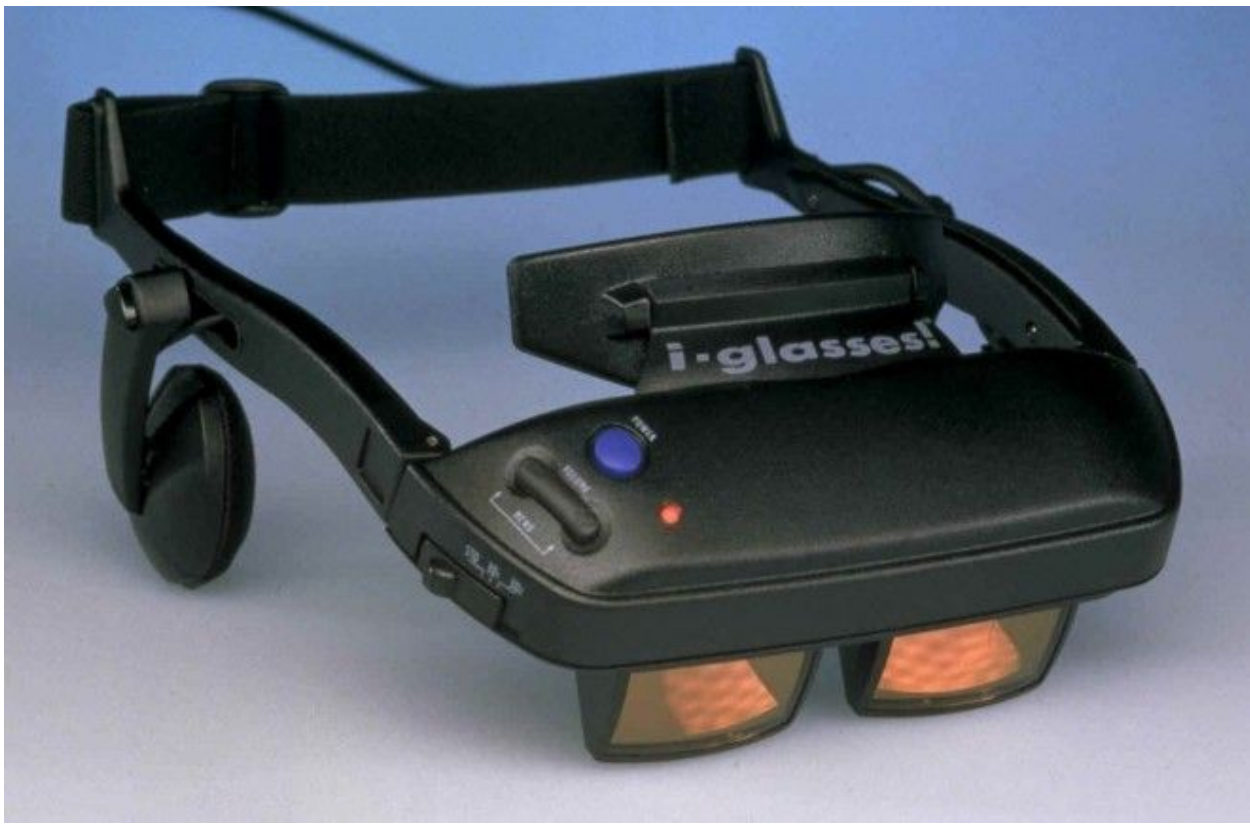

**Εικόνα9. I-Glasses**

#### <span id="page-23-1"></span><span id="page-23-0"></span>**ForteVFX1 : 1994**

Το VFX1 αναπτύχθηκε στις αρχές της δεκαετίας του 1990 από την Forte Technologies, Incorporated. Κυκλοφόρησε το 1995 με MSRP 695 US \$ και μέση τιμή λιανικής 599 \$, και πωλήθηκε στις ΗΠΑ σε καταστήματα λιανικής, συμπεριλαμβανομένων των CompUSA και Babbage's. Αντικαταστάθηκε από το VFX3D της Interactive Imaging Systems το 2000

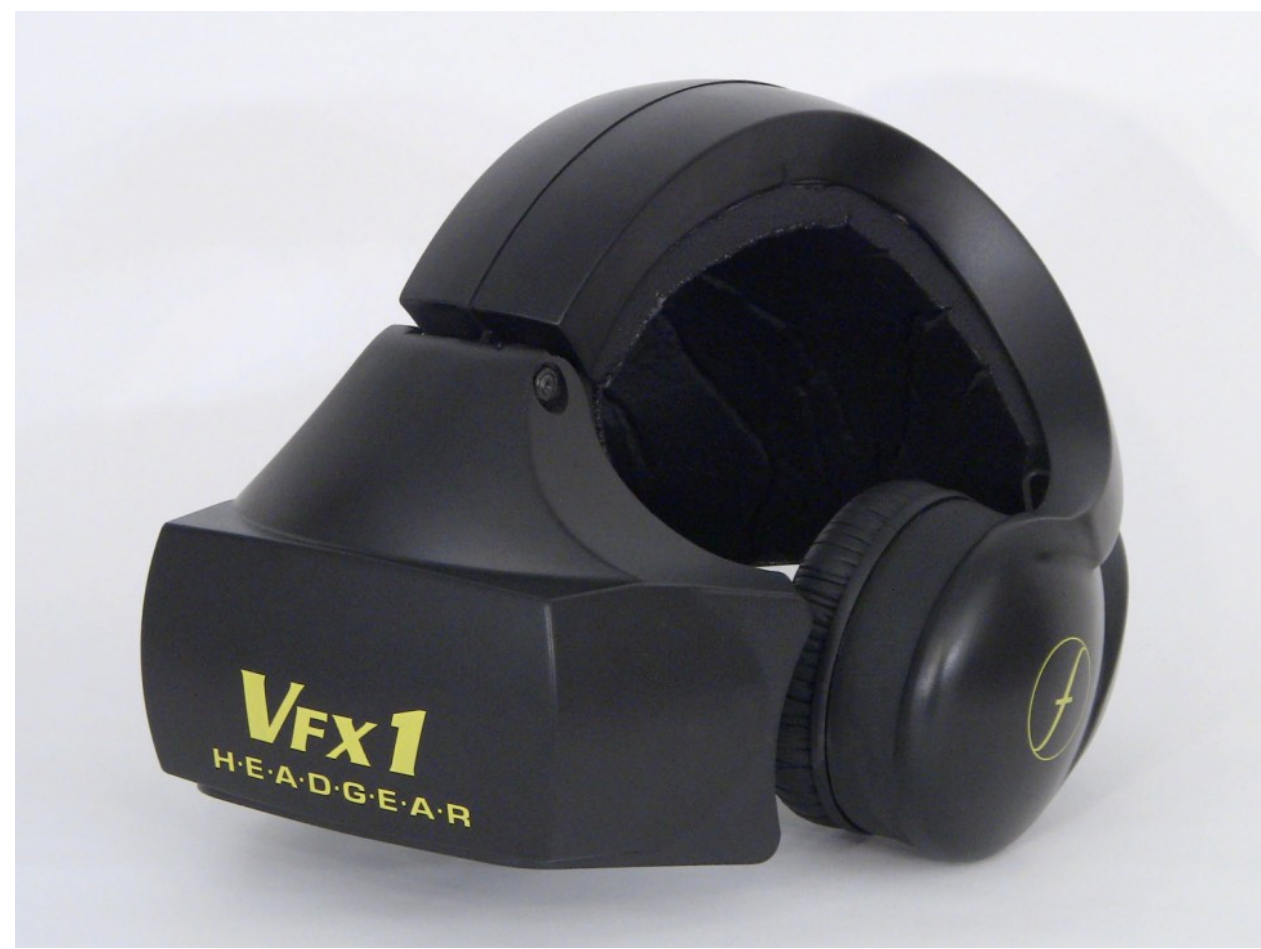

**Εικόνα10. Forte VFX1**

#### <span id="page-24-1"></span><span id="page-24-0"></span>**1995 – Nintendo Virtual Boy**

Το Nintendo Virtual Boy (αρχικά γνωστό ως VR-32) ήταν μια κονσόλα παιχνιδιών 3D που υποτίθεται ότι ήταν η πρώτη φορητή κονσόλα που θα μπορούσε να εμφανίσει αληθινά 3D γραφικά. Κυκλοφόρησε για πρώτη φορά στην Ιαπωνία και τη Βόρεια Αμερική στην τιμή των 180 \$, αλλά ήταν μια εμπορική αποτυχία παρά τις πτώσεις των τιμών. Οι αναφερόμενοι λόγοι για αυτήν την αποτυχία ήταν η έλλειψη χρώματος στα γραφικά (τα παιχνίδια ήταν κόκκινα και μαύρα), υπήρχε έλλειψη υποστήριξης λογισμικού και ήταν δύσκολο να χρησιμοποιηθεί η κονσόλα σε άνετη θέση. Το επόμενο έτος διέκοψαν την παραγωγή και την πώληση.

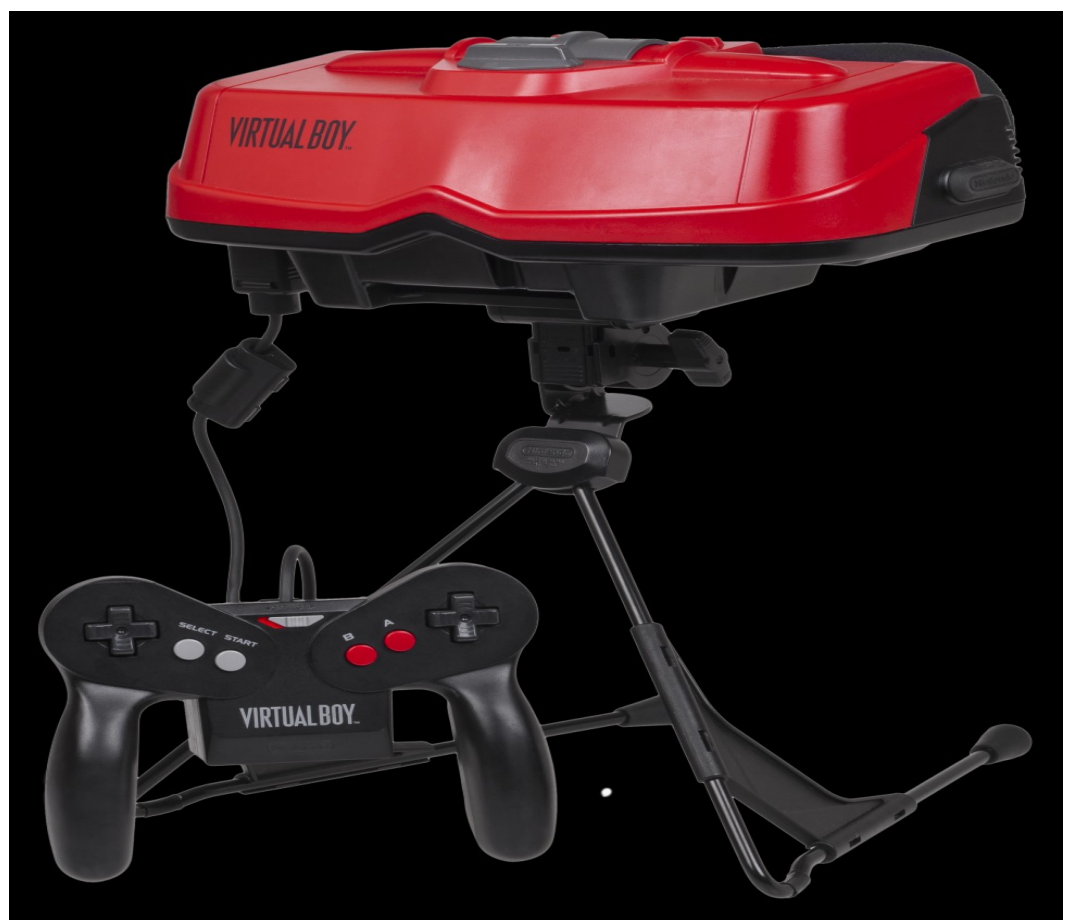

<span id="page-25-1"></span>**Εικόνα11. NintendoVirtualBoy**

#### <span id="page-25-0"></span>**SONY Glasstron : 1997**

Το Sony Glasstron ακολούθησε ουσιαστικά το έργο των i-glass δημιουργώντας μια μεγάλη εικονική οθόνη για έναν μόνο χρήστη. Παρόμοια με τα i-glass, δούλευε με ουσιαστικά οτιδήποτε χρησιμοποιώντας σύνθετες συνδέσεις A / V. Η οθόνη δεν ήταν τόσο μεγάλη, ωστόσο, καθώς είχε μέγεθος περίπου 52 ίντσες από περίπου έξι μέτρα μακριά.

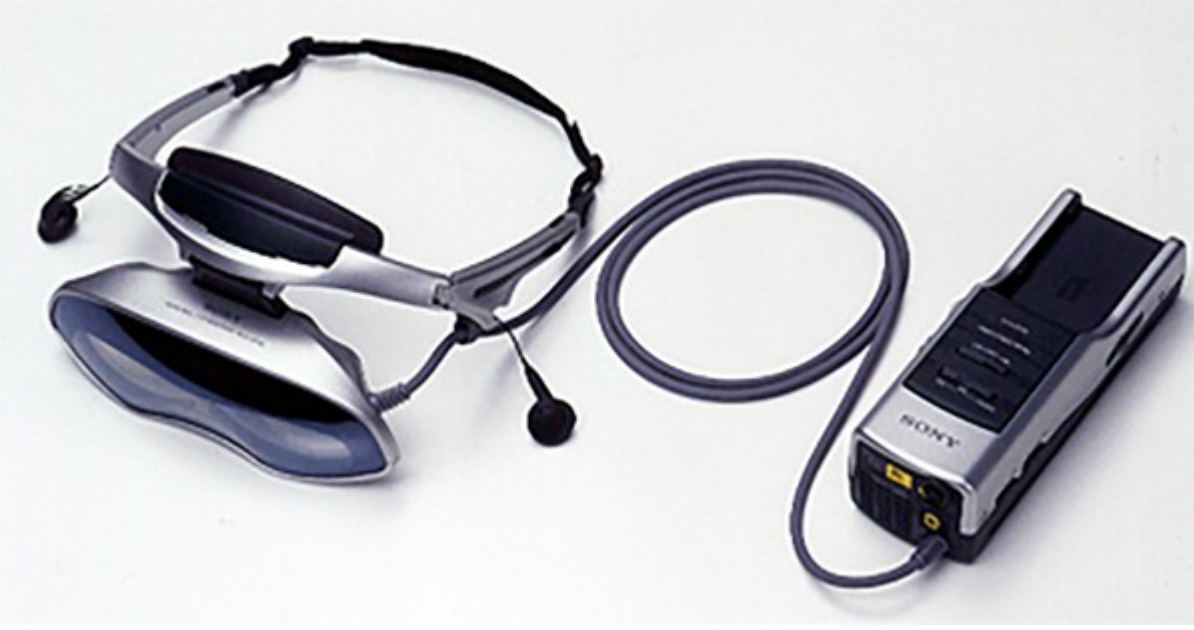

**Εικόνα12. Glasstron - Sony**

#### <span id="page-26-0"></span>**Philips ScubaVR :**1997

Η απόπειρα της Philips στο VR ακολούθησε τα βήματα του Forte VFX1 στο ότι σχεδιάστηκε για να λειτουργεί με τα Microsoft Windows. Χρησιμοποίησε δύο πάνελ LCD για να δημιουργήσει μια τρισδιάστατη προοπτική, και χρησιμοποίησε ακόμη και head tracking για τον έλεγχο του ποντικιού, ακριβώς όπως το VFX1. Αν και τα παιχνίδια έπρεπε να βελτιστοποιηθούν για να αποκτήσει η συσκευή μια πραγματική τρισδιάστατη προοπτική, το Scuba VR παρουσίασε συμβατότητα με μια ευρύτερη σειρά παιχνιδιών, χρησιμοποιώντας το εικονικό ποντίκι για τον έλεγχο των παιχνιδιών πρώτου προσώπου(First Person Shooters). Αρχικά είχε σχεδιαστεί για χρήση με το Atari Jaguar, αλλά μετά από αυτήν την κονσόλα απέτυχε να αποκτήσει σημαντικό μερίδιο της αγοράς, η Philips το κυκλοφόρησε αργότερα για Windows.

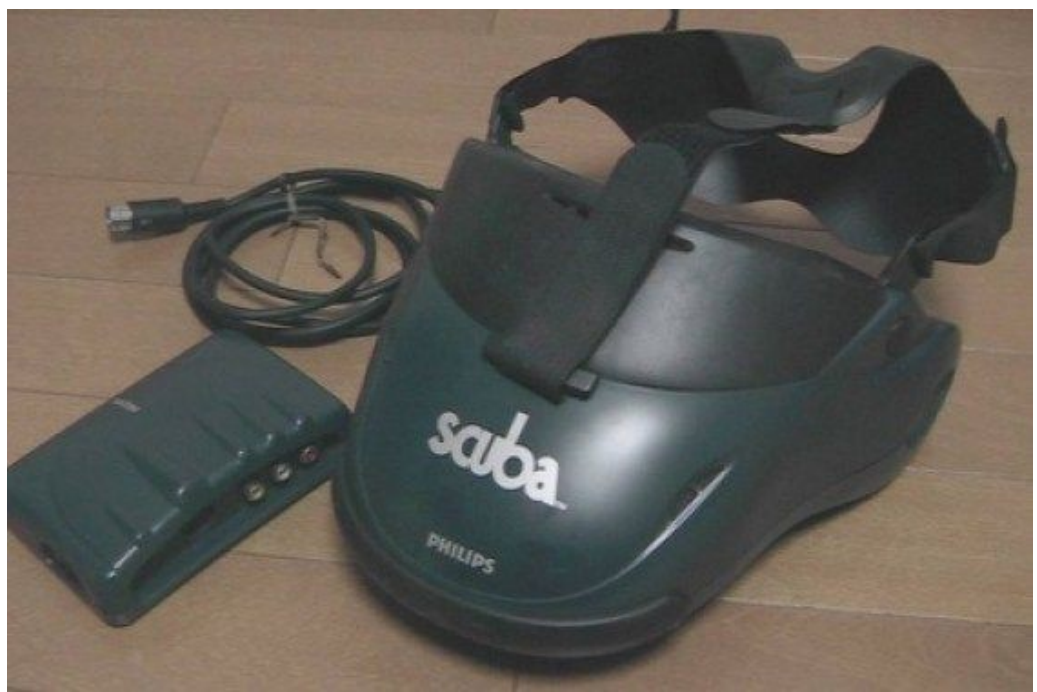

**Εικόνα12. Scuba VR - Philips**

### <span id="page-27-1"></span><span id="page-27-0"></span>**IIS VFX3D:** 1998

Το VFX3D Headset προσπάθησε να κερδίσει το πλεονέκτημα των ανταγωνιστών του με βελτιωμένο Head Tracking. Τώρα, αντί να είναι σε θέση να μετακινήσουν ένα ποντίκι ή να αλληλεπιδράσουν με παιχνίδια σε άξονα 2D X και Y, οι χρήστες μπορούσαν να κινηθούν σε τρεις διαστάσεις χρησιμοποιώντας τo head tracking interface. Φυσικά στην επιφάνεια εργασίας των Windows, αυτό δεν άλλαξε πολύ, αλλά στο παιχνίδι έδωσε τη δυνατότητα στους χρήστες να μην κοιτάζουν μόνο, αλλά και να μετακινούνται.

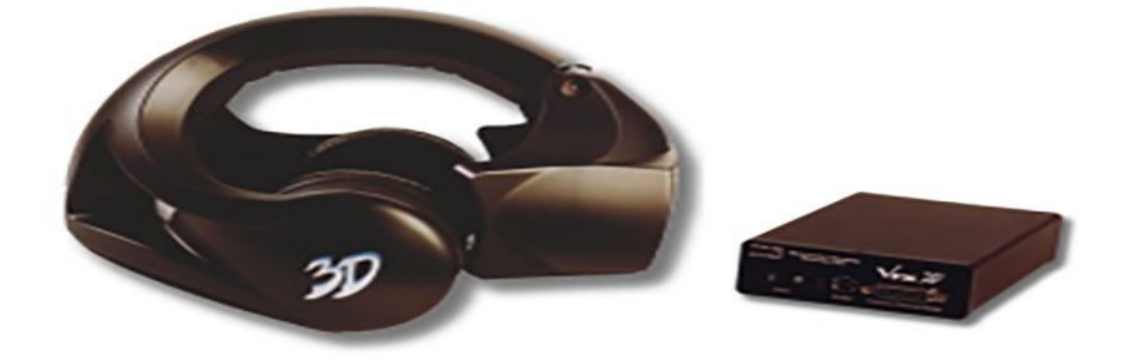

<span id="page-27-2"></span>**Εικόνα 13. VFX3D**

#### <span id="page-28-0"></span>**eMagin Z800 :** 2005

Καθώς η δεκαετία του 1990 τελείωνε, έτσι τελείωνε και το ενδιαφέρον για το VR. Οι περισσότερες συσκευές VR που κυκλοφόρησαν τη δεκαετία του 1990 ήταν τελικά καταστροφές και λίγες εταιρείες θα προσπαθούσαν να δημιουργήσουν μια συσκευή VR τα επόμενα χρόνια. Παρόλο που δεν θα υπήρχε άλλη μια δυνατή προσπάθεια στο VR για περισσότερο από μια δεκαετία μετά το VFX3D, δημιουργήθηκαν άλλες συσκευές που έγιναν σημαντικές βάσεις προς τη σύγχρονη VR. Το eMagin Z800 3DVisor είναι μια τέτοια συσκευή. Αν και δεν είχε ως στόχο να είναι ένα πραγματικό VR Headset, δανείστηκε πολλά από τα concepts που χρησιμοποιήθηκαν σε παλαιότερες συσκευές VR για να δημιουργήσει μια οθόνη για έναν χρήστη. Το Z800 μπορούσε να εμφανίσει περιεχόμενο 2D και 3D και χρησιμοποιούσε το head tracking για τη διασύνδεση με τον υπολογιστή. Αντί να παρέχει στους χρήστες πλήρη ελευθερία να μετακινούνται ενώ φορούν το Headset, τροφοδοτούταν από ένα καλώδιο USB και απαιτούσε από τον χρήστη να παραμείνει στάσιμος σε μία τοποθεσία.

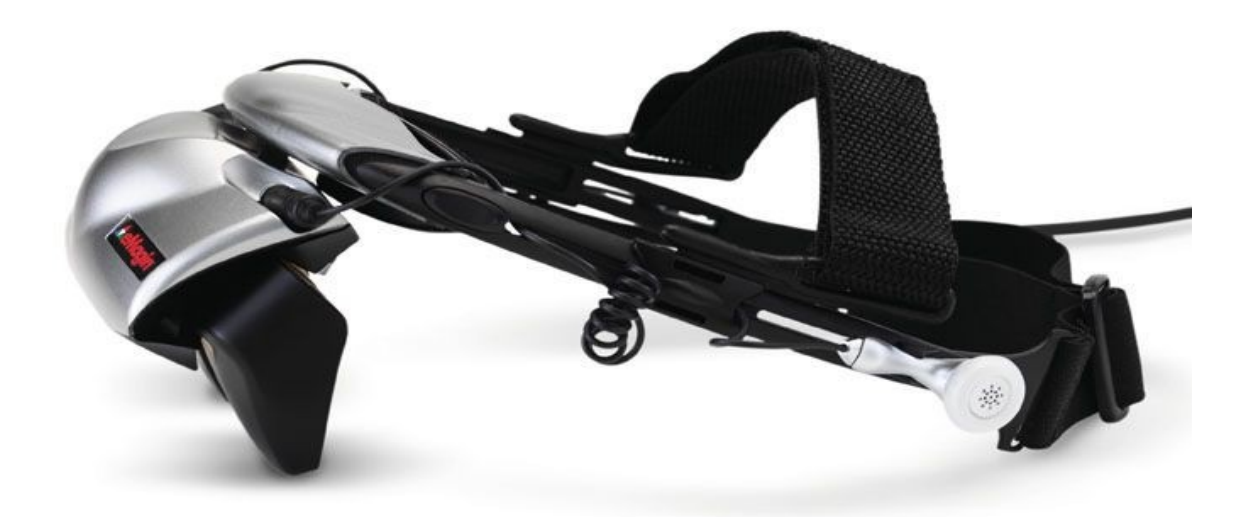

<span id="page-28-2"></span>**Εικόνα14. eMagin 2800**

#### <span id="page-28-1"></span>**Vuzix Wrap VR1200 :**2011

Η Vuzix, μια εταιρεία που έχει δημιουργήσει αρκετά Headsets με δυνατότητες AR, καθώς και απλά μη-VR ή -AR HMDs, επέλεξε να δοκιμάσει την κατασκευή μιας συσκευής VR. Το HMD της, η VuzixWrap VR1200, θα μπορούσε εύκολα να δώσει την εντύπωση ότι είναι ένα ζευγάρι γυαλιά ηλίου. Είναι εξαιρετικά ελαφρύ με μόλις 85 γραμμάρια βάρος, και ενσωματώνει τεχνολογία head tracking και στερεοσκοπική οθόνη 3D. Αν και δεν ήταν ιδιαίτερα επαναστατικό πέρα από το μικρό του μέγεθος, σηματοδότησε μια πρόωρη επιστροφή του VR το 2011.

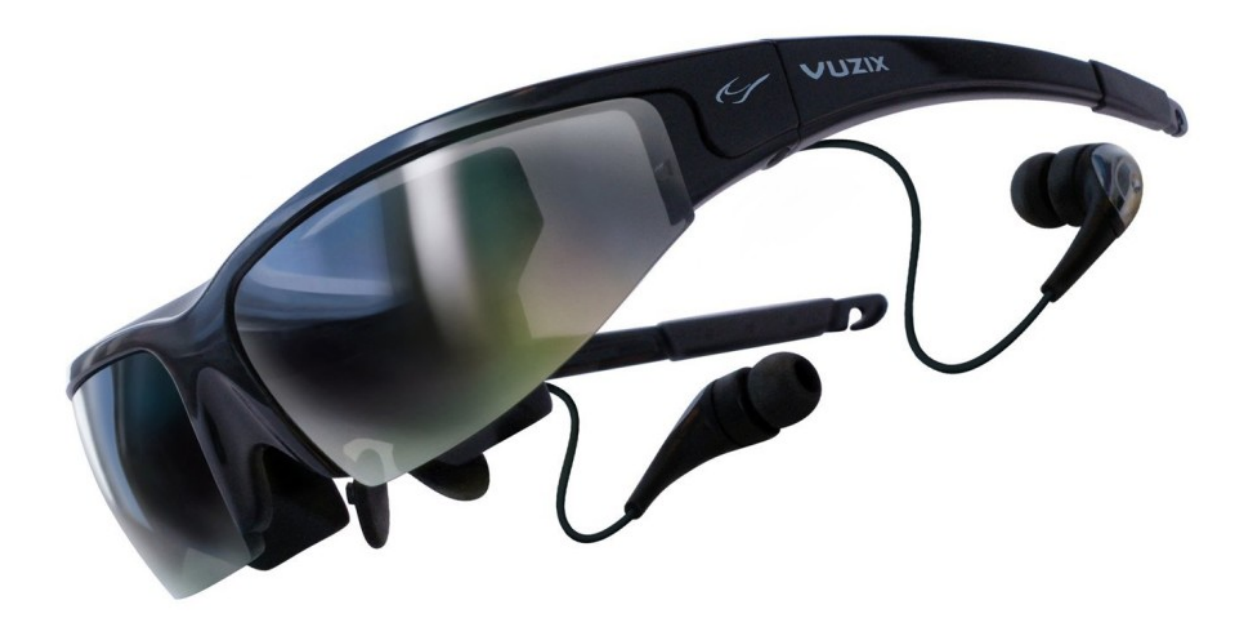

<span id="page-29-1"></span>**Εικόνα15. VuzixWrapVR1200**

### <span id="page-29-0"></span>**OculusRift :**2012

Η απογοήτευση που προκλήθηκε από τα VR Headsets στη δεκαετία του 1990 ήταν τόσο δυνατή που κανείς δεν έκανε μια σημαντική προσπάθεια στο VR για περισσότερο από μια δεκαετία. Η τεχνολογία αφέθηκε στους ερευνητές και τους πειραματιστές. Ένας πειραματιστής ήταν ο Palmer Luckey, ένας έφηβος με πάθος για το VR και την ελεύθερη χρήση του γκαράζ των γονιών του.

Ο Luckey δημιούργησε ένα λειτουργικό πρωτότυπο VR HMD και το μοιράστηκε με μέλη της κοινότητας Meant To BeSeen (MTSB), συμπεριλαμβανομένου του John Carmack, του θρυλικού σχεδιαστή παιχνιδιών και του Ιδρυτή του λογισμικού id. Ο Carmack ήταν τόσο εντυπωσιασμένος με αυτό που είχε δημιουργήσει ο Luckey που το έφερε στην E3 το 2012 και έδωσε μια επίδειξη του ακουστικού.

Λίγο αργότερα, ο Luckey σχημάτισε την Oculus. Τον Αύγουστο του 2012, η Oculus ξεκίνησε την καμπάνια RiftKickstarter, η οποία κέρδισε περισσότερα από 2 εκατομμύρια δολάρια. Την επόμενη άνοιξη, η Oculus εκπλήρωσε την υπόσχεσή της και έστειλε ακουστικά Rift DK1 (κιτ προγραμματιστή 1) σε υποστηρικτές του Kickstarter, σηματοδοτώντας την αρχή της επανάστασης του VR καταναλωτή.

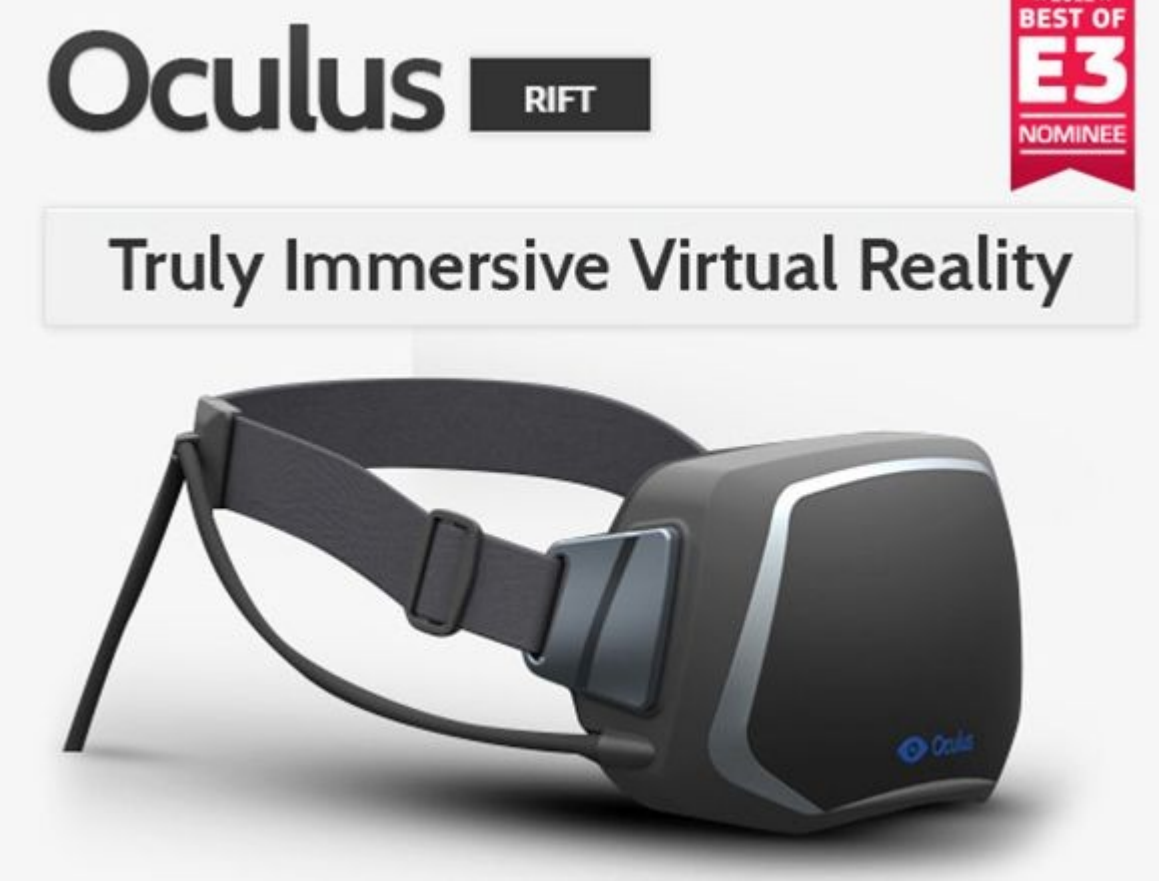

<span id="page-30-1"></span>**Εικόνα16. OculusRift**

<span id="page-30-0"></span>**Virtuix Omni :**2013

Οι άνθρωποι είχαν ανάμεικτες αντιδράσεις στο Oculus Rift. Ορισμένοι ενθουσιάστηκαν με την επιστροφή του VR, αλλά άλλοι κατέκριναν τη συσκευή και ήταν αμφίβολοι ότι θα τα πήγαινε καλύτερα από τις συσκευές της δεκαετίας του 1990. Μια κριτική για το Rift ήταν ότι παρόλο που ήταν σε θέση να εμφανίσει έναν εικονικό κόσμο, οι χρήστες δεν μπορούσαν φυσικά να αλληλοεπιδράσουν με αυτόν. Το Virtuix Omni προσπάθησε επίσης να διορθώσει αυτό το ζήτημα. Αυτός ο πανκατευθυντικός διάδρομος επιτρέπει στον χρήστη να περπατά ελεύθερα και φυσικά στον εικονικό κόσμο, χωρίς τον κίνδυνο απροσδόκητης εισόδου σε τοίχο. Όταν η σελίδα του Kickstarter κυκλοφόρησε το 2013, ήταν μια άμεση επιτυχία, συγκεντρώνοντας πάνω από 1 εκατομμύριο δολάρια. Η Virtuix στέλνει τώρα το Omni στους πιστούς υποστηρικτές της και δέχεται προ παραγγελίες για μονάδες που θα αποσταλούν αργότερα εκείνο το έτος.

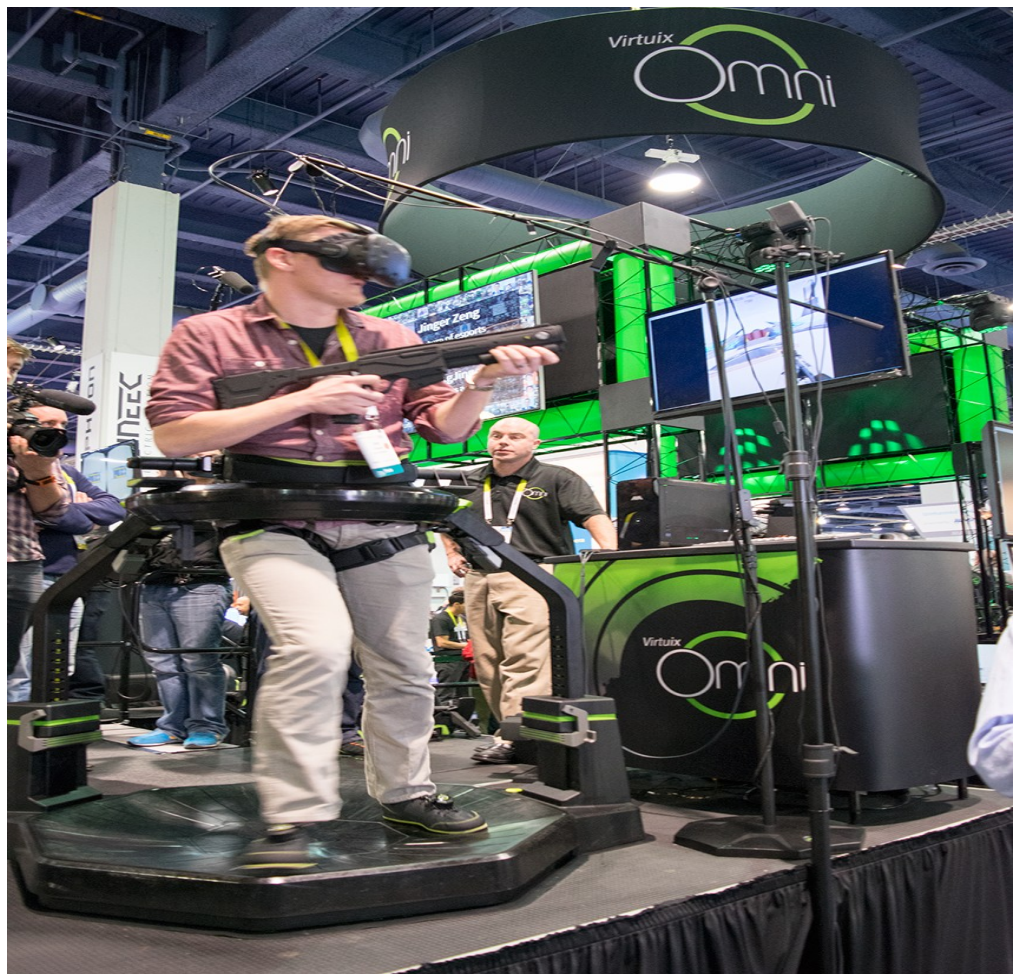

**Εικόνα 17. Omni**

<span id="page-31-1"></span><span id="page-31-0"></span>**Google Cardboard :** 2014

Αν και το επαναστατικό κύμα των VR Headsets περιείχε πολλά χαρακτηριστικά, όλα ήταν αρκετά ακριβά. Η Google επέλεξε να δημιουργήσει μια πιο προσιτή λύση, το εκπληκτικά απλό Google Cardboard. Το Google Cardboard είναι ουσιαστικά, ένα κομμάτι χαρτονιού που κρατά το smartphone του χρήστη. Περιέχει ένα κομμάτι γυαλιού και ένα οπτικό σύστημα, αλλά το smartphone που χρησιμοποιείται στα Cardboard Headsets κάνει το μεγαλύτερο μέρος της δουλειάς. Αυτό το Headset παρέχει στους χρήστες μια εξαιρετικά βασική (και εξαιρετικά φθηνή) εμπειρία VR.

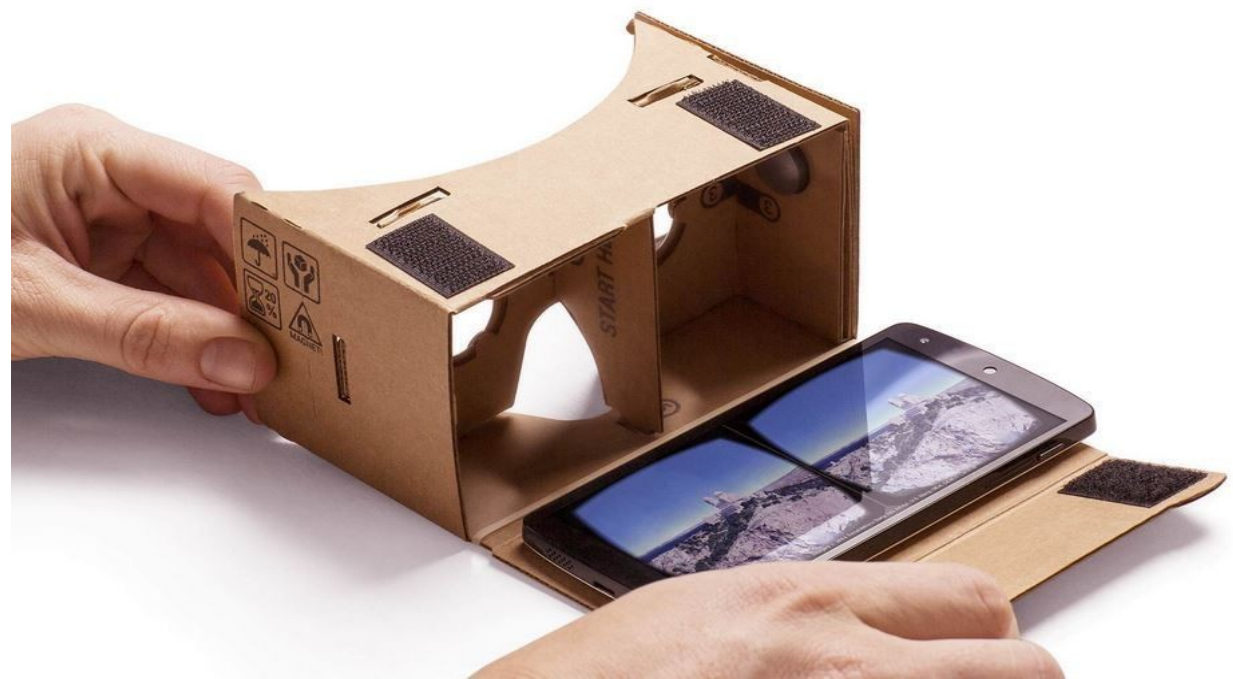

**Εικόνα18. Carboard - Google**

#### <span id="page-32-1"></span><span id="page-32-0"></span>**SamsungGearVR :**2015

Μέχρι το 2014, η Samsung είχε δημιουργήσει μια συνεργασία με την Oculus για τη δημιουργία low-persistence πάνελ OLED για το Rift. Με την εξειδίκευση της Oculus στο σχεδιασμό HMD, οι δύο εταιρείες δημιούργησαν το Gear VR, ένα VR HMD που διασυνδέεται με τα smartphone της Samsung. Το Gear VR προσγειώνεται κάπου μεταξύ του Google Cardboard και του OculusRift από άποψη ποιότητας. Όπως το Rift, χρησιμοποιεί μια ευρεία γκάμα αισθητήρων για την παρακολούθηση των κινήσεων της κεφαλής και διαθέτει οθόνη OLED με υψηλό ρυθμό ανανέωσης. Όπως και το Cardboard της Google, ωστόσο, χρησιμοποιεί επίσης ένα smartphone τοποθετημένο στο εσωτερικό του ακουστικού για την οθόνη και για να χειριστεί πολλές από τις απαιτήσεις επεξεργασίας. Η πρώτη έκδοση του Gear VR Innovator Edition κυκλοφόρησε ως kit προγραμματιστή και απαιτούσε ένα Samsung Galaxy Note 4. Το 2015, η Oculus και η Samsung κυκλοφόρησαν την έκδοση Innovator για το Galaxy S6 (που ήταν βραχύβια). Τον Νοέμβριο του 2015, η Oculus και η Samsung κυκλοφόρησαν την έκδοση καταναλωτή Gear VR, η οποία διασυνδέεται με τα Galaxy S6, S6 Edge, S6 Edge +, Note 5, S7 και S7 Edge.

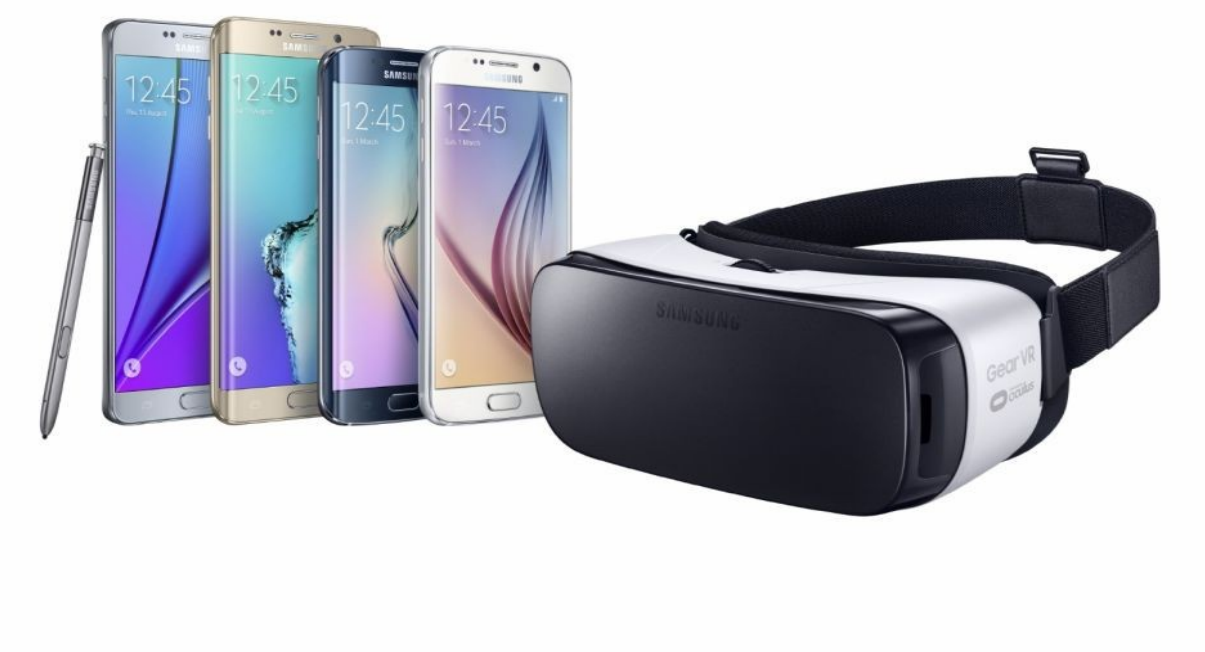

**Εικόνα19. GearVR - Samsung**

#### <span id="page-33-1"></span><span id="page-33-0"></span>**FOVE :**2015

Το VR Headset της FOVE προσπάθησε να κάνει ένα άλμα απο τον ανταγωνισμό του, εισάγοντας τεχνολογία eyetracking μέσα σε ένα HMD. Ο Fove ισχυρίζεται ότι το HMD του μπορεί να παρακολουθεί τις κινήσεις των ματιών έως το 1/5 του βαθμού. Το σύστημα έχει ανάλυση 2560x1440 και γωνίες θέασης 100+ μοίρες. Το Headset στοχεύει σε ένα ευρύ φάσμα χρήσεων, όπως παιχνίδια, υγειονομική περίθαλψη και εκπαίδευση.

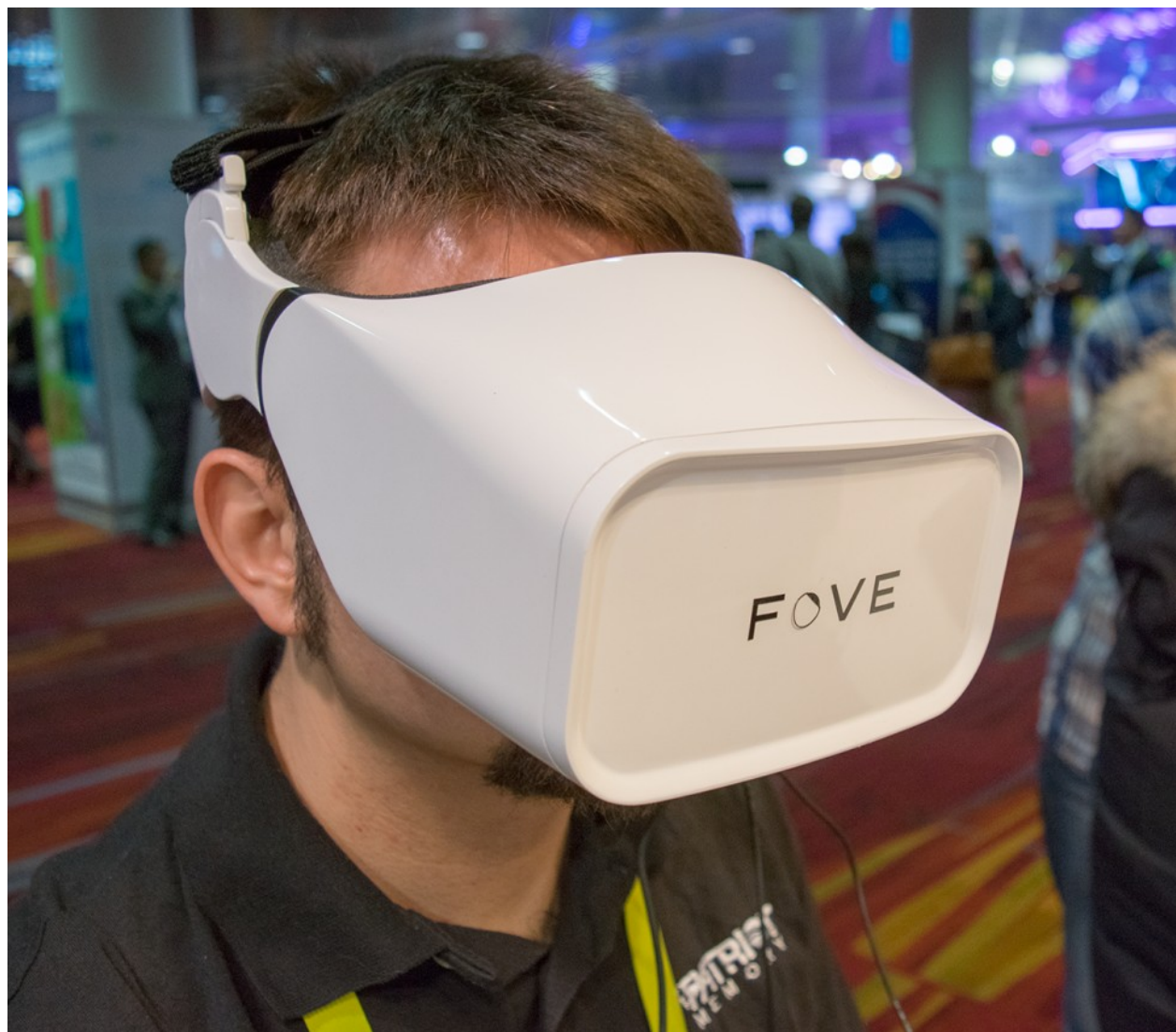

**Εικόνα20. FOVEVRHeadset - FOVE**

### <span id="page-34-1"></span><span id="page-34-0"></span>**RazerOSVR :**2015

Στο CES 2015, η Razer ανακοίνωσε το OSVRHeadset, ένα VRHMD ανοιχτού κώδικα. Το Headset, όπως το OculusRift και το SamsungGear VR, χρησιμοποιεί οθόνη OLED. Στο OSVR, η οθόνη έχει διαστάσεις 5,5 ίντσες και έχει μέγιστη ανάλυση οθόνης 2160x1200 ή 1080x1200 για κάθε μάτι. Το Headset διαθέτει επίσης γυροσκόπια και επιταχυνσιόμετρα, καθώς και μια υπέρυθρη κάμερα. Η LeapMotion συνέβαλε στο έργο δουλεύοντας στα χειριστήρια κίνησης.

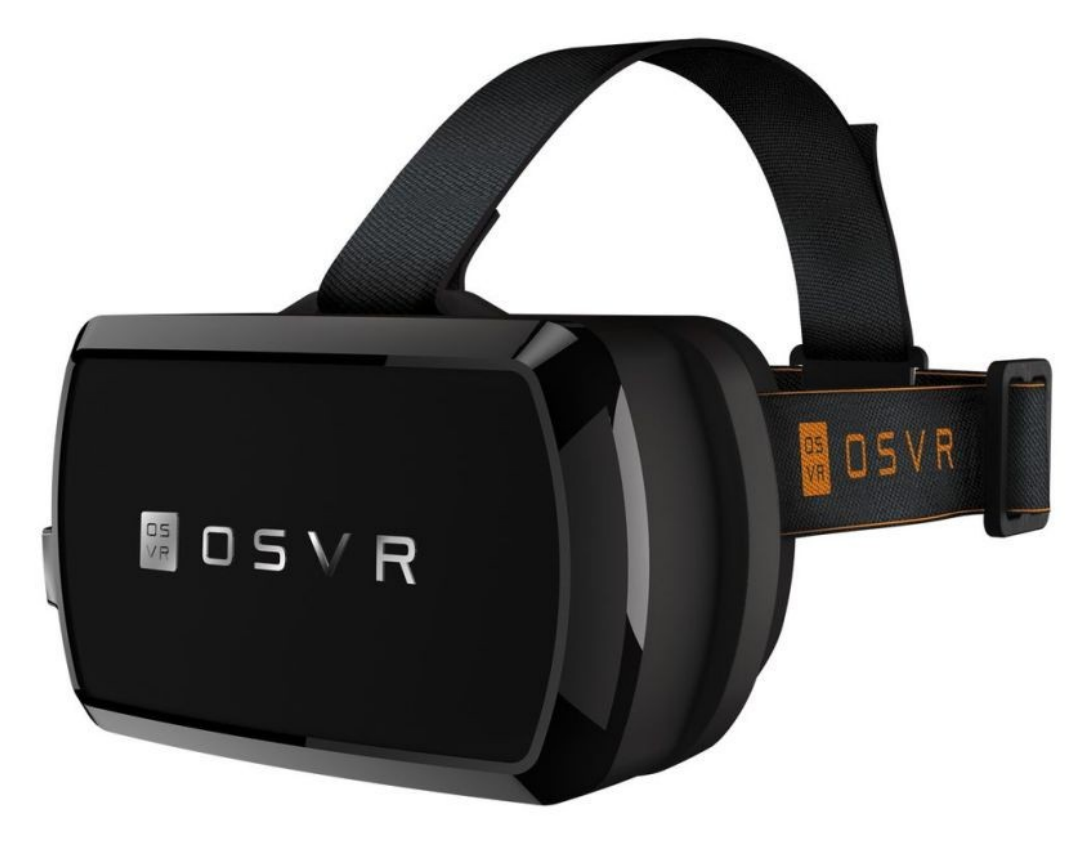

<span id="page-35-1"></span>**Εικόνα21. OSVR - Razer**

### <span id="page-35-0"></span>**Vrvana Totem :**2015

Το Vrvana Totem είναι ένα από τα πρώτα HMD που χρησιμοποίησαν την πλατφόρμα ανοιχτού κώδικα OSVR. Διαθέτει γωνίες θέασης έως 120 μοίρες και έχει οθόνη OLED 1440p. Ένας από τους βασικούς σχεδιαστικούς στόχους για το Totem ήταν η δημιουργία μιας συνδυασμένης συσκευής VR και AR. Η ιδέα είναι να μπορεί να δημιουργήσει έναν εικονικό κόσμο και, στη συνέχεια, να χρησιμοποιείτε την επαυξημένη πραγματικότητα για να το διαμορφώσει στο περιβάλλον του χρήστη και να τραβήξει αντικείμενα πραγματικού κόσμου στο παιχνίδι.
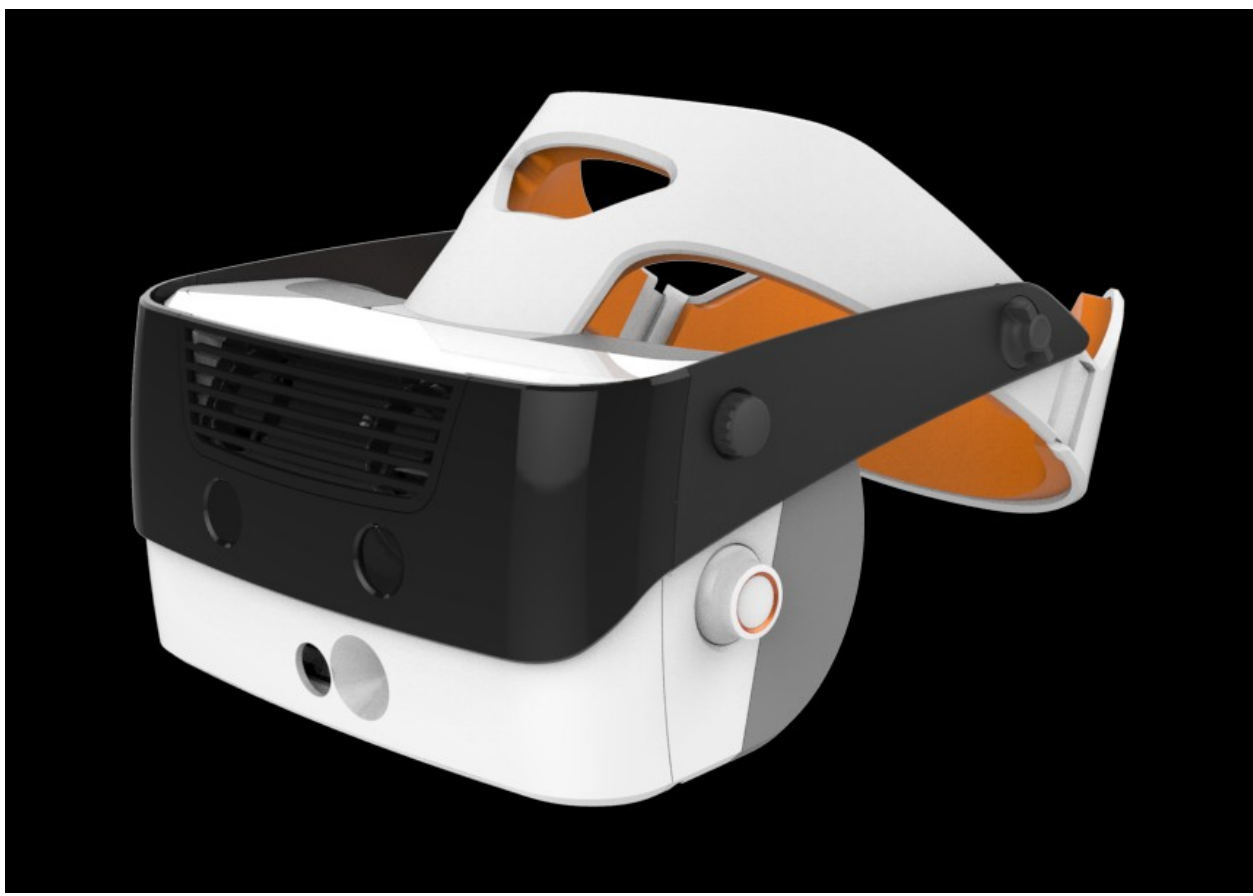

**Εικόνα22. VrvanaTotem**

### **HTCViveDK1 :** 2015

Τον Φεβρουάριο του 2015 στο Mobile World Congress, η HTC βγήκε από το πουθενά και παρουσίασε το Vive VR HMD. Η εταιρεία συνεργάστηκε με τη Valve Corporation, η οποία εργαζόταν εσωτερικά στην παρακολούθηση VR κλίμακας δωματίων για αρκετά χρόνια, για να δημιουργήσει το Vive. Το σύστημα περιλαμβάνει ένα πλήρως tracked headset και δύο wand controllers. Το Vive περιέχει δύο οθόνες που τρέχουν σε 1080x1200 με ρυθμό ανανέωσης 90 Hz. Είναι επίσης εξοπλισμένο με μεγάλο πλήθος αισθητήρων για την παρακολούθηση των κινήσεων της κεφαλής. Η HTC ενσωμάτωσε επίσης ένα μοναδικό χαρακτηριστικό στο headset : μια κάμερα συνδεδεμένη στο εξωτερικό του HMD. Η κάμερα μπορεί να σαρώσει αντικείμενα πραγματικού κόσμου στον εικονικό κόσμο. Διαθέτει επίσης τη δυνατότητα να αφήσει τον χρήστη να περπατήσει στον εικονικό χώρο, χρησιμοποιώντας μια περιοχή 4.57x4.57 μέτρων του πραγματικού κόσμου χάρη στο σύστημα παρακολούθησης Lighthouse. Το headset και οι ελεγκτές χρησιμοποιούν μια σειρά από αισθητήρες που ανιχνεύουν αόρατα λέιζερ που

εκπέμπονται σε ολόκληρο τον παρακολουθούμενο χώρο από δύο σταθμούς βάσης Lighthouse που τοποθετούνται σε αντίθετες γωνίες του δωματίου.

Το Vive κυκλοφόρησε τον Απρίλιο του 2016.

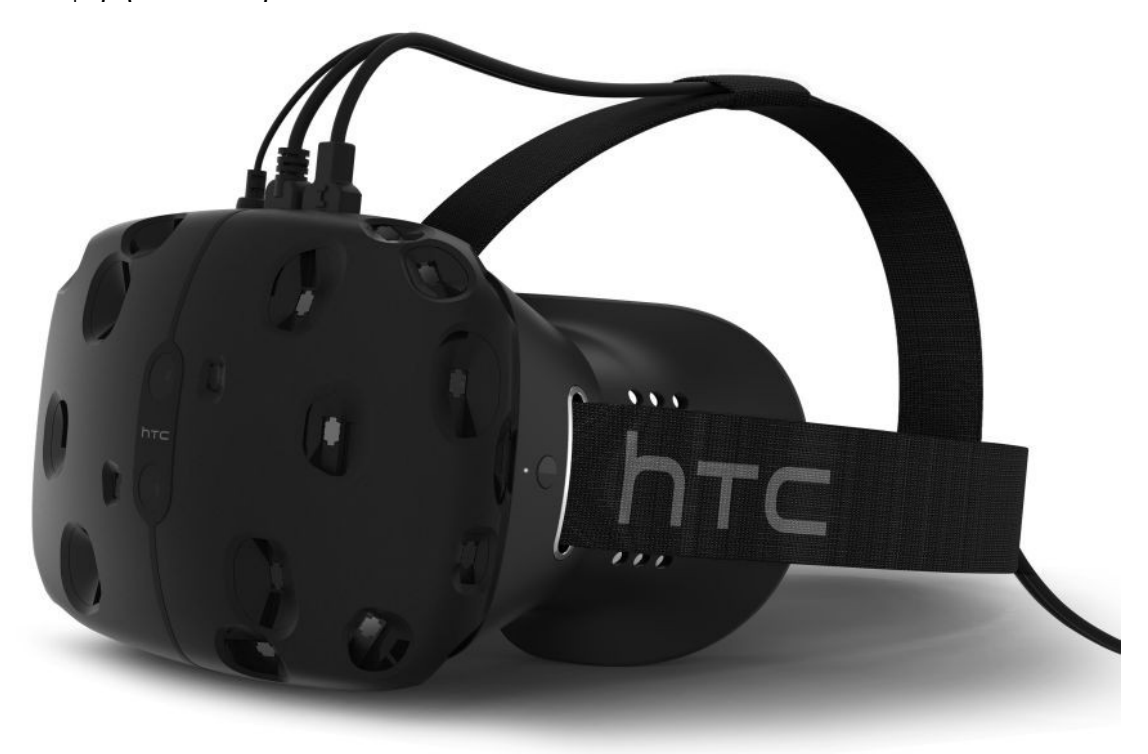

**Εικόνα23. HTC VIVE - HTC & Valve Corporation**

### **Oculus CV1: 2015**

Η Oculus αποκάλυψε την έκδοση κυκλοφορίας του Consumer Rift HMD τον Ιούνιο του 2015 σε μια εκδήλωση την εβδομάδα πριν από το E3. Η έκδοση για καταναλωτές διαθέτει διπλές lowpersistence OLED οθόνες, καθεμία με ανάλυση 1080x1200 και ρυθμό ανανέωσης 90Hz. Το νέο μοντέλο Rift διαθέτει ένα ολοκαίνουργιο σύστημα παρακολούθησης που η εταιρεία καλεί "Constellation", το οποίο παρακολουθεί LED κρυμμένα πίσω από ένα κάλυμμα υφάσματος στο headset. Ο Oculus αποκάλυψε επίσης ότι κάθε Rift θα περιλαμβάνει ένα Xbox One χειριστήριο, το οποίο θα είναι η κύρια μέθοδος ελέγχου για τους πρώτους τίτλους. Στην εκδήλωση του Ιουνίου 2015, η Oculus υποσχέθηκε να κυκλοφορήσει το Rift το πρώτο τρίμηνο του 2016 και στις 28 Μαρτίου θα εκπληρώσουν αυτήν την υπόσχεση μόλις στο πρώτο κύμα των προπαραγγελιών.

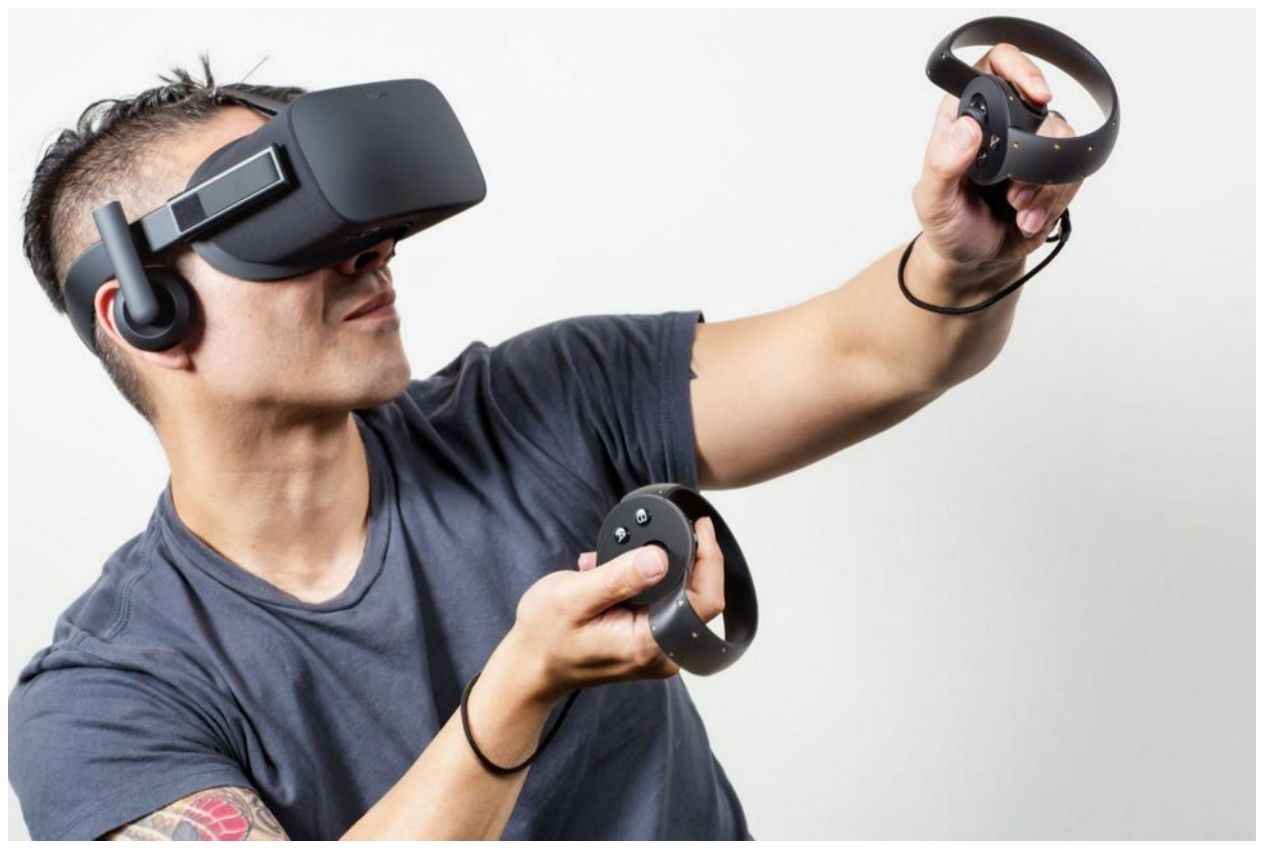

**Εικόνα 24: Oculus CV1**

### **PlayStation VR :** 2016

Χωρίς προειδοποίηση, η Sony μπήκε στον αγώνα για VR τον Μάρτιο του 2014 αποκαλύπτοντας τα ακουστικά Project Morpheus κατά τη διάρκεια του GDC. Σε αντίθεση με το PC-dependent Rift, το headset Morpheus διασυνδέεται με την κονσόλα Playstation 4 της εταιρείας. Η Sony δεν αποκάλυψε πολλά για το ακουστικό το 2014, εκτός από το ότι θα είχε οθόνη 1080p, πλήρη παρακολούθηση 360 μοιρών και εστίαση στον εργονομικό σχεδιασμό. Το σύστημα Morpheus σχεδιάστηκε επίσης με γνώμονα τα Movemotion controllers, φέρνοντας τα χέρια του χρήστη στον εικονικό χώρο. Η Sony ανακοίνωσε τον Σεπτέμβριο του 2015 ότι το Project Morpheus είχε επίσημα ονομαστεί Playstation VR (PSVR) και ότι θα κυκλοφορήσει το πρώτο εξάμηνο του 2016. Στις 15 Μαρτίου 2016, η εταιρεία ανακοίνωσε επίσημα ότι η ημερομηνία αποστολής θα μετακινηθεί μετά το αρχικό πλάνο τον Οκτώβριο του 2016. Το headset πωλείται μόνο του (με αξεσουάρ) και σε μορφή bundle. Το τελευταίο περιλαμβάνει την κάμερα Playstation (απαιτείται) και δύο χειριστήρια Move για παρακολούθηση χεριών. Το PSVR διαθέτει μία οθόνη OLED χαμηλής αντοχής 1080p. Η Sony έχει ένα πλεονέκτημα με την εμφάνισή της στο ότι διαθέτει τρίαsub-pixel ανά pixel (πραγματικό RGB), το οποίο του δίνει μεγάλη σαφήνεια για την ανάλυση. Η Sony χρησιμοποίησε επίσης την ίδια ομάδα που σχεδιάζει τους φακούς των καμερών για να δημιουργήσει τους φακούς για το PSVR.

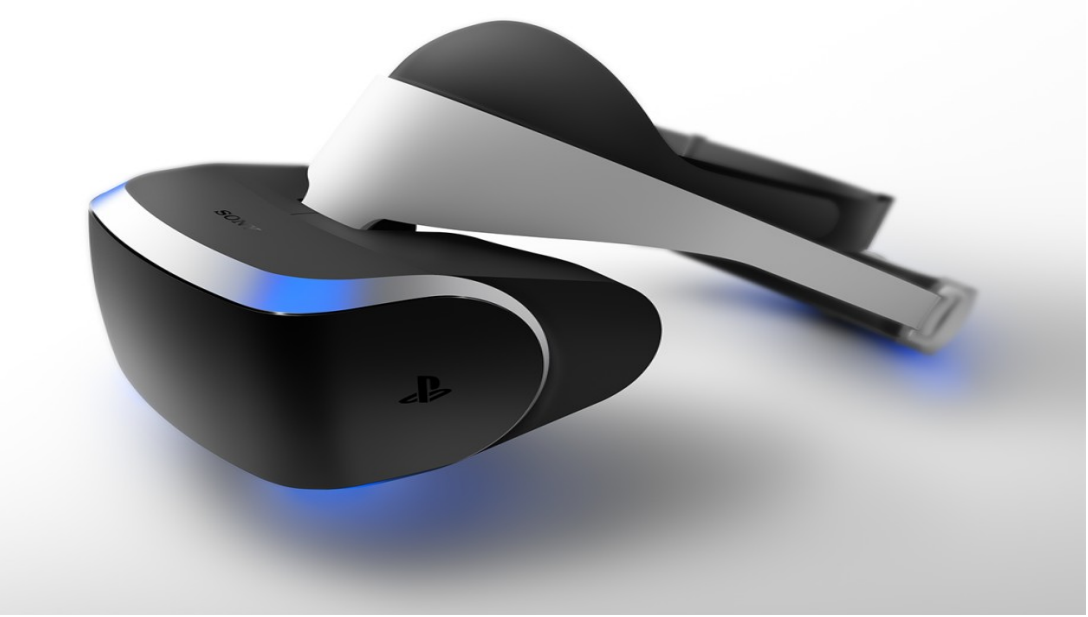

**Εικόνα25. PSVR - Sony**

### **HTCVive :** 2016

Η Valve και η HTC υποστήριζαν για το μεγαλύτερο μέρος του 2015 ότι το Vive θα είχε αποσταλεί στους καταναλωτές εκείνο το έτος. Τον Δεκέμβριο, η HTC ανακοίνωσε ότι θα καθυστερούσε την κυκλοφορία του Vive μέχρι το 2016 λόγω μιας «ανακάλυψης» που είχε μόλις γίνει με το hardware. Στο CES 2016, η HTC αποκάλυψε το VivePre με πολύ πιο εκλεπτυσμένη κατασκευή και ένα εντελώς νέο σύστημα "Chaperone" που ενεργοποιεί την μπροστινή κάμερα στο headset. Η HTC παρουσίασε επίσης το "Mura correction", το οποίο βοηθά στη διόρθωση της εικόνας που στρεβλώνει τα εξωτερικά άκρα της οθόνης. Το VivePre είναι ένα κιτ προγραμματιστή πριν από την παραγωγή που βρίσκεται πολύ κοντά στο τελικό υλικό. Η έκδοση για τους καταναλωτές, η οποία ξεκίνησε την αποστολή στις 5 Απριλίου 2016, διαθέτει ελαφρώς βελτιωμένο ιμάντα κεφαλής και αυτοκόλλητες λαβές στα κάτω μέρη των wandcontrollers. Το HTC Vive διασυνδέεται επίσης με το κινητό τηλέφωνο του χρήστη μέσω Bluetooth, οπότε μπορεί να δέχεται κλήσεις και μηνύματα χωρίς να αφαιρεί το headset.

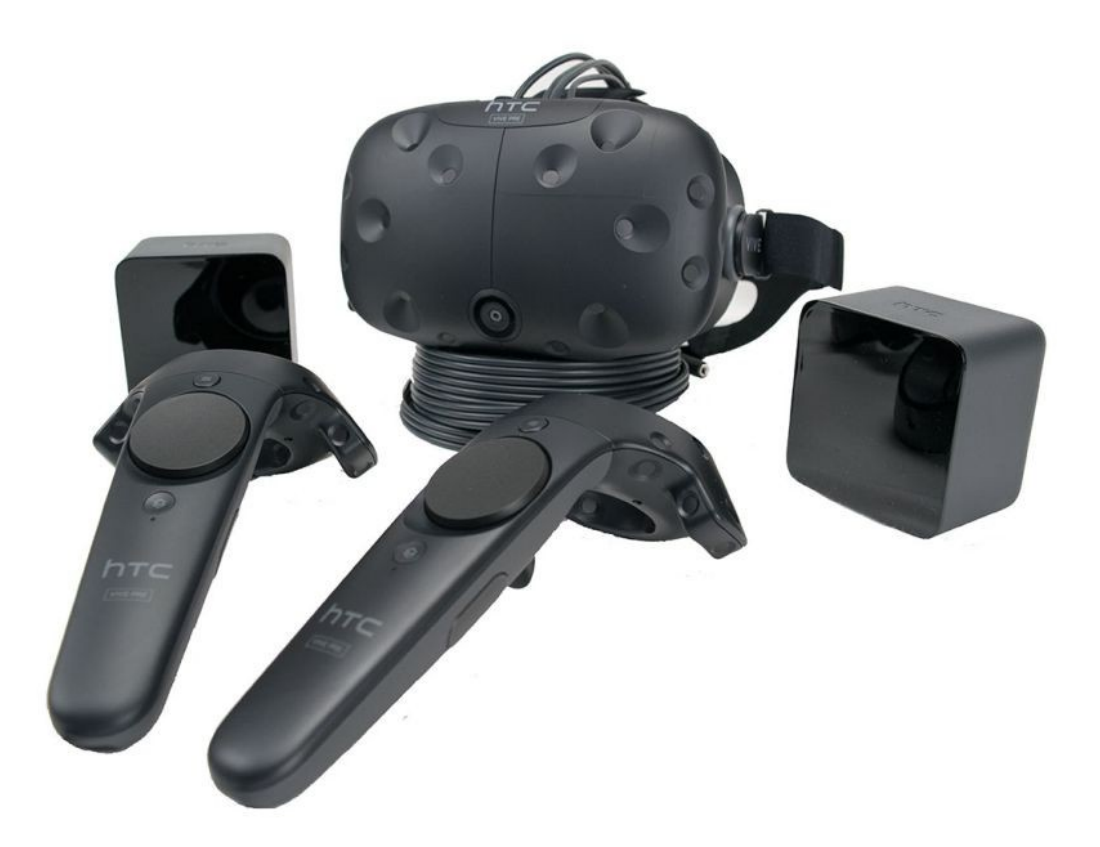

**Εικόνα26. HTCVIVE - HTC**

### **ValveIndex :**2019

Ανακοινώθηκε στις 30 Απριλίου 2019, το headset κυκλοφόρησε στις 28 Ιουνίου 2019. Το Index είναι ένα headset δεύτερης γενιάς και το πρώτο που κατασκευάζεται από τη Valve. Το headset χρησιμοποιεί μια οθόνη LCD 1440 × 1600 για κάθε μάτι για συνδυασμένη ανάλυση 2880 × 1600. Οι πίνακες είναι πλήρεις RGB και μπορούν να λειτουργήσουν με ρυθμούς ανανέωσης 80 Hz, 90 Hz, 120 Hz ή μια τρέχουσα πειραματική λειτουργία 144 Hz. Το καθορισμένο οπτικό πεδίο είναι 130 °, αλλά οι χρήστες αναφέρουν ένα πρακτικό οπτικό πεδίο 120 °. Το headset και τα controllers υποστηρίζουν και το σύστημα tracking της Valve, Lighthouse 2.0, διατηρώντας παράλληλα την πλήρη συμβατότητα με όλους τους προηγούμενους σταθμούς βάσης HTC Vive. Το headset προορίζεται να χρησιμοποιηθεί με τα Valve Index Controllers, γνωστοί κατά τη διάρκεια της ανάπτυξης ως Knuckles Controllers, αλλά είναι επίσης συμβατό με τα controllers του HTC Vive και HTC VivePro. Τα ValveIndexControllers διαθέτουν ένα χειριστήριο, επιφάνεια αφής, δύο facebuttons, ένα κουμπί μενού, μια σκανδάλη και μια σειρά από 87 αισθητήρες που επιτρέπουν στους ελεγκτές να παρακολουθούν τη θέση του χεριού, τη θέση του δακτύλου, την κίνηση και την πίεση για να δημιουργήσουν μια ακριβή αναπαράσταση του το χέρι του χρήστη στην εικονική πραγματικότητα.ΤοValveIndex υποστηρίζει λειτουργικά συστήματα Windows και Linux. Το Index διαθέτει "ένα ζευγάρι ακουστικών εξαιρετικά κοντινού πεδίου, πλήρους εμβέλειας, εκτός αυτιού (extra-aural)", που χρησιμοποιούν προγράμματα οδήγησης BMR για τη δημιουργία ακριβών και καθηλωτικών ήχων χαμηλής συχνότητας. Το Index χρησιμοποιεί μια μόνο σύνδεση που χωρίζεται σε βίντεο / ήχο, USB και ισχύ.

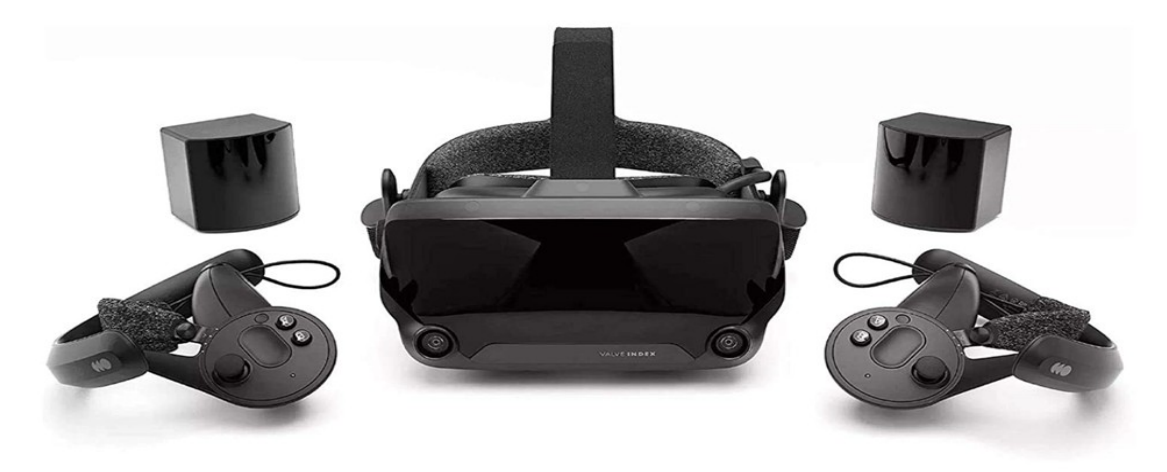

**Εικόνα 27. ValveIndex - ValveCorporation**

## **6. Εικονική πραγματικότητα στην εκπαίδευση**

Η εκπαίδευση τις τελευταίες δεκαετίες συνεργάζεται με τεχνολογικές καινοτομίες με απώτερο σκοπό την βελτίωση της αποτελεσματικότητας της μάθησης μέσα από μια ασφαλή και ψυχαγωγική δραστηριότητα τόσο για τους μαθητές όσο και για τους εκπαιδευτές. Η χρήση τεχνολογικών μέσων στην εκπαίδευση αποτελεί πολύτιμο εργαλείο για καθηγητές που αναγνωρίζουν τη χρησιμότητα τους και την αξιοποιούν κατάλληλα. Ο ενθουσιασμός για τις δυνατότητες των ηλεκτρονικών υπολογιστών σε συνδυασμό με τις επιφυλάξεις για την ουσιαστική παιδαγωγική και εκπαιδευτική τους αξία είχαν ως αποτέλεσμα να δημιουργηθεί ένας γόνιμος προβληματισμός για τη χρήση τους όπου εν τέλει οδήγησε μετά από ώριμη αντιμετώπιση στη χρήση τους .

Στις μέρες μας η χρήση τεχνολογικών μέσων στην εκπαίδευση εκτός από τη πρωτοβάθμια , δευτεροβάθμια και τριτοβάθμια εκπαίδευση χρησιμοποιείται και στην εκπαίδευση εργαζομένων αλλά και στην απόκτηση δεξιοτεχνιών σε αρκετούς τομείς . Η εικονική πραγματικότητα εξυπηρετεί τις ανάγκες της εκπαίδευσης προσφέροντας στους χρήστες ένα ασφαλές και διαδραστικό περιβάλλον που αποσκοπεί στην εκπαίδευση . Εισαγωγικά, οι non-immersive εφαρμογές εικονικής πραγματικότητας ήταν και είναι η πιο συχνά επιλεγμένη μορφή εφαρμογών Ε.Π. επειδή δεν έχουν σκοπό να «βυθίσουν» τους χρήστες του στο περιβάλλον αλλά να τους εστιάσουν τη προσοχή στην επίτευξη συγκεκριμένων στόχων.

Οι non-immersive εφαρμογές εικονικής πραγματικότητας συνήθως χρησιμοποιούνται στη δευτεροβάθμια και τριτοβάθμια εκπαίδευση ενώ οι semi-immersive και fullyimmersive συχνά παρουσιάζονται στη τριτοβάθμια και στην απόκτηση δεξιοτεχνιών από χρήστες οπού είναι προτιμότερο για λόγους ασφαλείας ή ακόμα και για οικονομικούς λόγους να εκπαιδευτούν σε ένα εικονικό, διαδραστικό και ασφαλές περιβάλλον προσομοίωσης από το να εκπαιδευτούν σε πραγματικές συνθήκες .

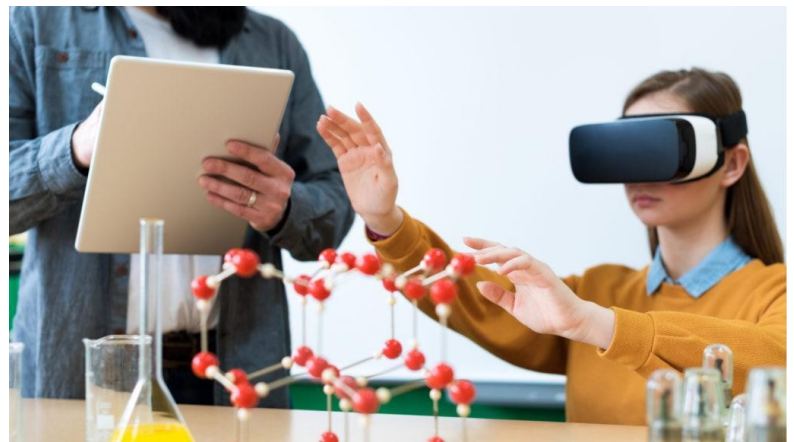

**Εικόνα 28. Μάθημα χημείας με χρήση VR**

Στο διάστημα της περιόδου εγκλεισμού κατά τον ιό Sars-covid19 τα σχολεία , οι εκπαιδευτικοί , οι εταιρείες και αρκετοί πολίτες αναζητούσαν εναλλακτικούς τρόπους εκπαίδευσης ώστε να αποφευχθεί η φυσική παρουσία χωρίς να χαθούν πολύτιμα χρονικά διαστήματα εκπαίδευσης. Η χρήση εικονικών περιβαλλόντων και των εφαρμογών εικονικής πραγματικότητας ήταν μια από τις εναλλακτικές μεθόδους που προσέφεραν τις δυνατότητες τους καθώς παρουσιάστηκαν όλο και περισσότερες εφαρμογές που είχαν δημιουργηθεί με απώτερο σκοπό την κάλυψη αυτών των αναγκών.

Σε σύντομο χρονικό διάστημα εφαρμογές ψηφιακής τάξης όπως το ClassVR δημιουργήθηκαν για να δώσουν στους μαθητές τη ψευδαίσθηση ότι βρίσκονται στη τάξη ενώ στη πραγματικότητα βρισκόντουσαν στις οικίες τους. Το classVR ως μια semi-immersive VR εφαρμογή ήταν μια εναλλακτική μέθοδος διδασκαλίας η οποία εικάζεται ότι ακόμα και μετά τον εγκλεισμό κατά τη περίοδο εξάπλωσης του ιού ίσως σε κάποιο βαθμό να χρησιμοποιείται όπως και παρόμοιες εφαρμογές. Μέσα από παρόμοιες εφαρμογές εκτός από τον εκπαιδευτικό χαρακτήρα οι εφαρμογές αυτές εξυπηρετούν ψυχαγωγικές ανάγκες μέσα από δραστηριότητες όπως το να δούνε μια ταινία ή να παίξουν σκάκι , χρωματοσφαίριση κ.α. ακόμα και να επισκεφτούν χώρους όπως ιστορικά μνημεία τα οποία έχουν συμπεριληφθεί στο εικονικό περιβάλλον ως 3d μοντέλα.

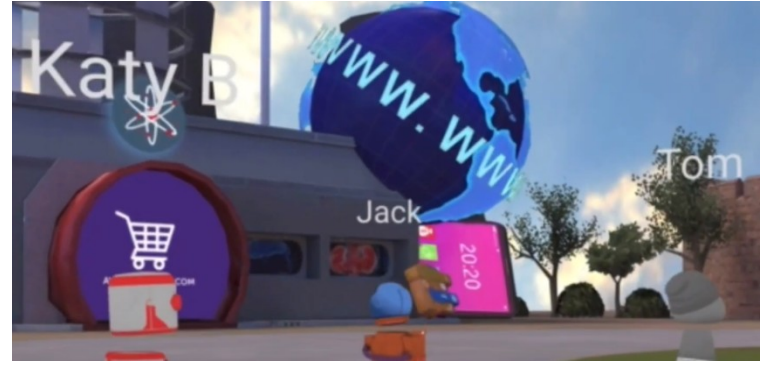

**Εικόνα 29. ClassVR**

Οι επιχειρήσεις κατά τη διάρκεια του εγκλεισμού όπως και τα σχολεία προκειμένου να εξυπηρετήσουν τις ανάγκες των τομέων τους κατεύθυναν το προσωπικό τους να κάνει χρήση μεθόδων τηλεργασίας . Αρκετές εταιρίες επέλεξαν να κάνουν χρήση VR εφαρμογών και εικονικών περιβαλλόντων για ψηφιακές παρουσιάσεις προϊόντων , ιδεών ,αποφάσεων ή και συσκέψεων . Εφαρμογές όπως το MeetinVR καλύπτουν τέτοιες ανάγκες προσφέροντας στους χρήστες ένα εικονικό περιβάλλον στο οποίο οι χρήστες μπορούν να επικοινωνούν , να συγγράφουν σε πίνακες σημειώσεις , να κάνουν συνεδριάσεις , να παρουσιάσουν 3D μοντέλα τα οποία μπορούν να τα παρακολουθούν από διάφορες οπτικές γωνίες , να παρουσιάζουν σημειώσεις σε όλους τους παρόντες κ.α.

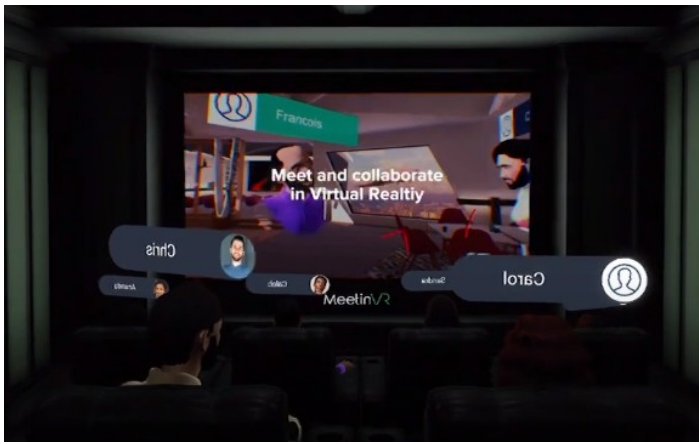

**Εικόνα 30. MeetinVR**

### **Χρήση VR εφαρμογών στην εκπαίδευση σωμάτων ασφαλείας**

Η δυνατότητα ν 'αντιμετωπίζουν οποιαδήποτε κατάσταση τα σώματα ασφαλείας εξαρτάται άμεσα από τη συχνότητα εκπαιδεύσεων για τις καταστάσεις αυτές και τη συστηματική επανάληψη των μεθόδων τους. Όσο πιο πλήρης , ρεαλιστική και μεθοδική η εκπαίδευση τόσο πιο αποτελεσματικές θα είναι οι ενέργειες τους στις καταστάσεις που καλούνται να αντιμετωπίσουν. Τα σώματα ασφαλείας , η αστυνομία , ο στρατός κ.α. για αρκετές δεκαετίες προσπαθούν να εξομοιώσουν καταστάσεις με μη ρεαλιστικές προσομοιώσεις δεδομένου της εξασφάλισης της ασφαλείας των μελών τους στις εκπαιδεύσεις. Οι προσομοιώσεις ενός VR περιβάλλοντος προσφέρουν τη δυνατότητα μιας ρεαλιστικής προσομοίωσης καταστάσεων που υπόκειται σε συνεχόμενες on-demand αλλαγές καταστάσεων προκειμένου να προσφέρει μια δυναμική , προσαρμοστική και όσο πιο ρεαλιστική προσομοίωση γίνεται για να εκπαιδεύσει τους χρήστες .

Προσομοιώνοντας έναν χώρο ο οποίος είναι ίδιος σε 1:1 κλίμακα με έναν πραγματικό χώρο οι χρήστες εκπαιδεύονται πως να κινούνται στους χώρους αυτούς, πως να επικοινωνούνε με τους συνεργάτες τους και πως να προσαρμόζονται στις όποιες αλλαγές του περιβάλλοντος. Σε αντίθεση με τις προσομοιώσεις πραγματικού κόσμου οι προσομοιώσεις VR προσφέρουν στους χρήστες τους την ελευθερία να αντιμετωπίζουν καταστάσεις αρκετά κοντά στη πραγματικότητα χωρίς να διατρέχουν κινδύνους ή να υπόκεινται περιορισμούς ενώ παράλληλα έχουν τη δυνατότητα να τρέχουν σενάρια καταστάσεων σε ταχύτερους ρυθμούς και με μεγαλύτερη ευκολία με μηδαμινά έξοδα .

Η εικονική στρατιωτική εκπαίδευση βασίζεται σταθερά στην προσομοίωση εικονικής πραγματικότητας και χρησιμοποιείται σε πολλές στρατιωτικές περιοχές. Για παράδειγμα, μπορεί να προσομοιώσει προηγμένα οχήματα εδάφους, να μιμείται οποιοδήποτε είδος οχήματος και να κάνει τους στρατιώτες να βιώσουν το σχήμα και την ευελιξία τους. Επιτρέπει επίσης στους στρατιώτες να προσομοιώνουν οποιονδήποτε ρόλο θα μπορούσαν να παίξουν σε αυτό το όχημα, όπως οδηγός ή πυροβολητής .

Η VR έχει επίσης μεταφέρει εκπαιδευτικά παιχνίδια σε άλλο επίπεδο. Ενώ τα πρώτα στρατιωτικά παιχνίδια παίζονταν σε κανονικές κονσόλες, τώρα οι δραστηριότητες που βασίζονται στο παιχνίδι μπορούν να βασίζονται σε "όλα τα είδη συσκευών και λογισμικού VR,

συμπεριλαμβανομένων συστημάτων CAVE, ανιχνευτών κίνησης και πραγματικού εξοπλισμού όπως γιλέκα και όπλα".

Τέλος, το VR χρησιμοποιείται επίσης στη θεραπεία αποκατάστασης μετατραυματικού στρες. Στην πραγματικότητα, είναι δυνατόν να αναδημιουργήσουμε διεξοδικά το γεγονός που τραυμάτισε τον στρατιώτη, διατηρώντας το θέμα απολύτως ασφαλές, επιτρέποντάς του να ξαναζήσει το συμβάν στην εικονική πραγματικότητα και να ξεπεράσει τους φόβους του .

Συμπερασματικά, η εικονική εκπαίδευση δεν θα αντικαταστήσει τη ζωντανή εκπαίδευση, αλλά ο ρόλος της θα γίνει όλο και πιο σημαντικός στον τομέα της στρατιωτικής εκπαίδευσης. Αναμφίβολα, μπορεί να βοηθήσει τους στρατιώτες να αποκτήσουν εμπειρία και επίγνωση κατάστασης, μειώνοντας τα έξοδα εκπαίδευσης και αυξάνοντας την ασφάλεια της εκπαίδευσης.

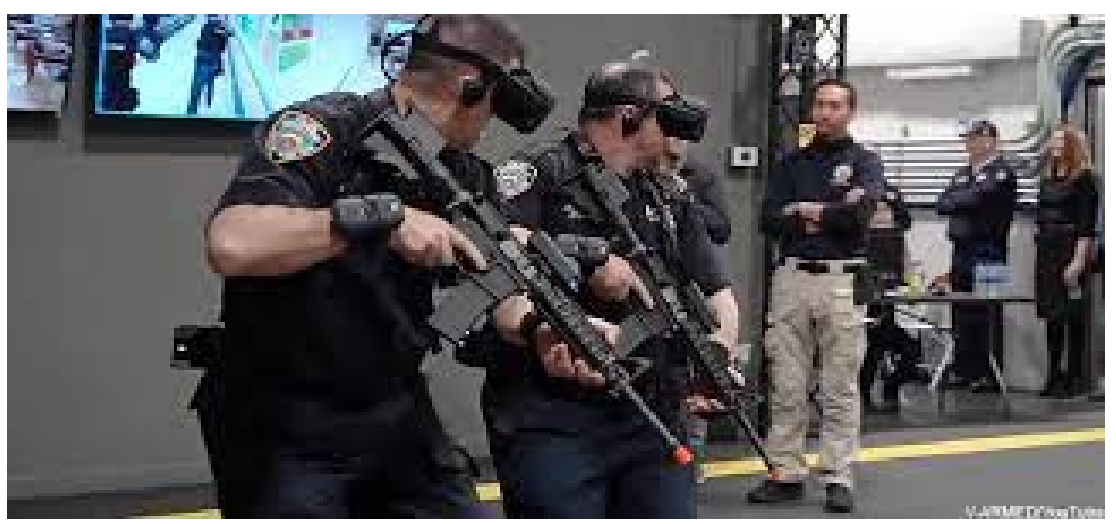

**Εικόνα 31: Εκπαίδευση NYPD με ρεαλιστικές ρεπλίκες όπλων και χρήση VR**

## **Η χρήση fully immersive VR εφαρμογών στο τομέα υγείας**

Η συνεχόμενη εξέλιξη της τεχνολογίας εικονικής πραγματικότητας ως ένα πολλά υποσχόμενο εργαλείο για όλους τους τομείς οδήγησε στην ένταξη της σε έναν από τους σημαντικότερους τομείς , τον τομέα υγείας. Η πρώτη χρήση συστήματος εικονικής πραγματικότητας συγκεκριμένα συνέβη το 1965 από τον Robert Mann με απώτερο σκοπό την ανάδειξη ενός νέου περιβάλλοντος για τους ορθοπεδικούς .Στα τέλη του 1980 με την εισαγωγή των HMDs καθιερώθηκε η χρήση της εικονικής πραγματικότητας στον τομέα υγείας. Σήμερα εφαρμογές εικονικής πραγματικότητας έχουν εδραιωθεί για τα καλά στο τομέα υγείας . Συγκεκριμένα, εφαρμογές εικονικής πραγματικότητας στον τομέα υγείας έχουν συμβάλει στην ενημέρωση του πληθυσμού για αντιμετώπιση και ενημέρωση του προς τυχόν ασθένειες , στη παρακολούθηση ασθενών , στη δημιουργία πλήρως διαδραστικών προσομοιώσεων εγχειρήσεων για τη προετοιμασία και την εκπαίδευση ιατρικού προσωπικού ,στην εκπαίδευση νοσηλευτικού προσωπικού ακόμα και σε καταπολέμηση ψυχολογικών ασθενειών .

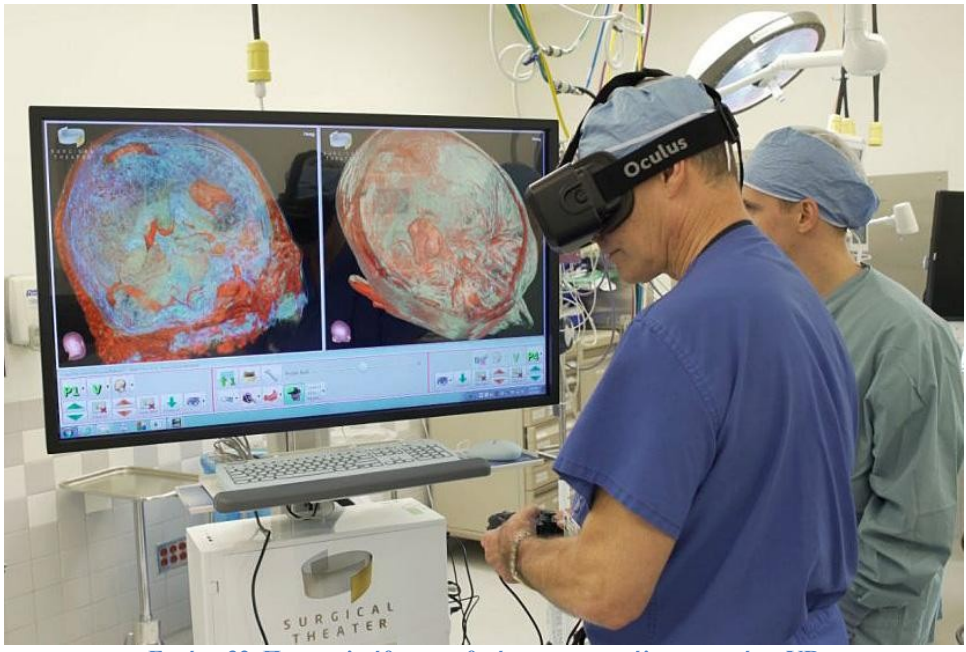

**Εικόνα 32. Παρακολούθηση ανθρώπινου εγκεφάλου με χρήση VR**

## **VR στην ενημέρωση ασθενών**

Η ικανότητα να βλέπεις το εσωτερικό του ανθρώπινου σώματος στην εικονική πραγματικότητα δεν είναι μόνο χρήσιμη για τους γιατρούς, αλλά και για τους ασθενείς. Ένα περιβάλλον VR επιτρέπει στους ασθενείς να λαμβάνονται μέσω του χειρουργικού τους σχεδίου, ουσιαστικά μπαίνοντας σε μια συγκεκριμένη για τον ασθενή ανακατασκευή 360 ° VR της ανατομίας και της παθολογίας τους. Κατά τη χρήση των VR εφαρμογών είναι απαραίτητο να ενημερώνεται ο ασθενής για το περιβάλλον και τις συνθήκες που θα του παρουσιαστούν ώστε να αποδεχτεί την εμπειρία αυτή . Με τη χρήση ενός περιβάλλοντος VR για την ενημέρωση των ασθενών έχει παρατηρηθεί ότι οι ασθενείς αντιλαμβάνονται τη κατάσταση της ασθένειας τους καθώς και τη διαδικασία θεραπείας το οποίο έχει ως αποτέλεσμα να αποδέχονται και να αντιμετωπίζουν τις όποιες διαδικασίες θεραπείας με μεγαλύτερη προσοχή και δεκτικότητα.

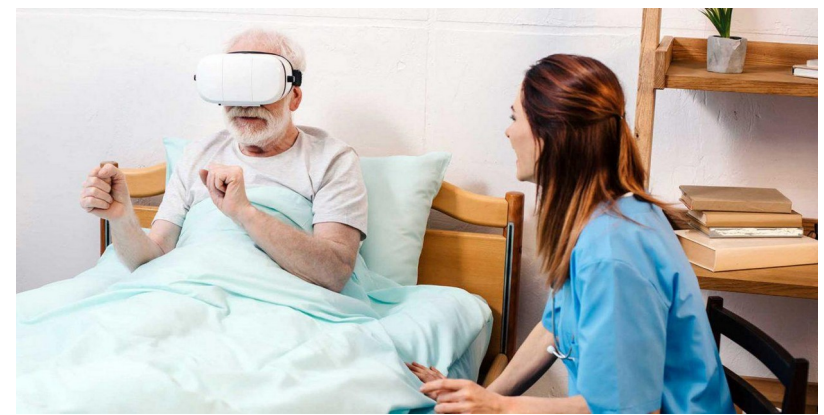

**Εικόνα 33. Χρήση VR από ασθενή για την ενημέρωση της διαδικασίας εγχειρήσεως του.**

## **VR στη χειρουργική**

Η ρομποτική χειρουργική είναι μια πρόσφατη καινοτομία στην οποία η χειρουργική επέμβαση πραγματοποιείται χρησιμοποιώντας μια ρομποτική συσκευή( π.χ. ρομποτικό βραχίονα) που ελέγχεται από ανθρώπινο χειρουργό. Αυτό σημαίνει λιγότερους κινδύνους επιπλοκών κατά τη διάρκεια χειρουργικής επέμβασης και ταχύτερη διαδικασία. Η ρομποτική συσκευή είναι ακριβής, που σημαίνει μικρότερες τομές, μειωμένη απώλεια αίματος και ταχύτερη ανάκαμψη. Μέσα από τη χρήση ενός HMD και ενός περιβάλλον εικονικής πραγματικότητας είναι δυνατός ο χειρισμός ρομπότ από ειδικευμένο χειρούργο καταλήγοντας σε μια αποτελεσματικότερη και ασφαλέστερη επέμβαση .

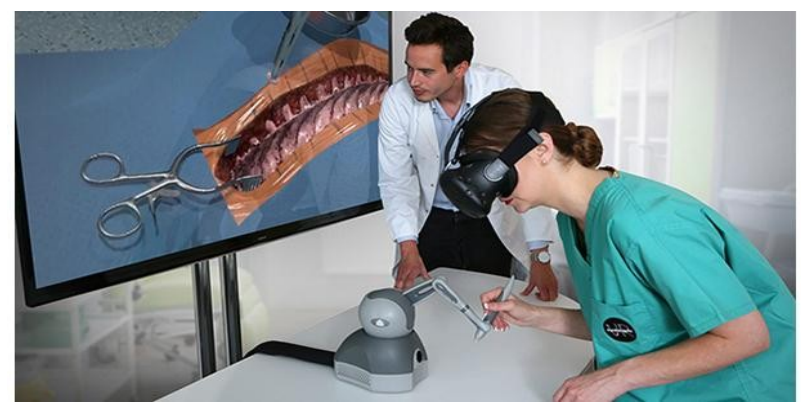

**Εικόνα 34. Εκπαίδευση χειρούργου με τη βοήθεια ρομποτικής συσκευής μέσα από μια προσομοίωση VR.**

## **Ψυχική Υγεία & Ψυχολογική Θεραπεία**

Η μοναδική ικανότητα της VR να σας μεταφέρει κάπου αλλού μπορεί να χρησιμοποιηθεί για τη δημιουργία ισχυρών προσομοιώσεων των σεναρίων στα οποία εμφανίζονται ψυχολογικές δυσκολίες. Δεν χρειάζεται πλέον ένας θεραπευτής να συνοδεύει έναν πελάτη σε ένα ταξίδι σε ένα πολυσύχναστο εμπορικό κέντρο, για παράδειγμα, ή σε ένα μεγάλο κτίριο. Καταστάσεις που είναι ανέφικτες ή αδύνατες να αναδημιουργηθούν - για παράδειγμα, ή τα οδυνηρά γεγονότα που μπορεί να βρίσκονται πίσω από το PTSD - μπορούν να δημιουργηθούν με το πάτημα ενός ποντικιού. Η επιτόπια καθοδήγηση που είναι τόσο αποτελεσματική για τόσες πολλές διαταραχές μπορεί τώρα να παραδοθεί στην αίθουσα συμβούλων, με τις προσομοιώσεις να βαθμολογούνται σε δυσκολία και να επαναλαμβάνονται όσο συχνά χρειάζεται.

Το VR έχει επίσης χρησιμοποιηθεί για να περιορίσει την απώλεια μνήμης, να βοηθήσει παιδιά με αυτισμό στην τάξη και να συλλέξει δεδομένα για έρευνα για την άνοια.

Η θεραπεία συγκεκριμένα για το PTSD μέσα από περιβάλλοντα VR είναι ήδη πολλά υποσχόμενη και εικάζεται πως στο μέλλον θα είναι ίσως από τις πιο αποτελεσματικές μεθόδους αντιμετώπισης. Βετεράνοι πολέμων , επαγγελματίες που στο εργασιακό τους περιβάλλον βίωσαν κάποιο τραυματικό γεγονός ή ακόμα και παιδιά έχουν ήδη αντιμετωπίσει την ασθένεια μέσα από θεραπεία ενός εικονικού περιβάλλοντος εικονικής πραγματικότητας .

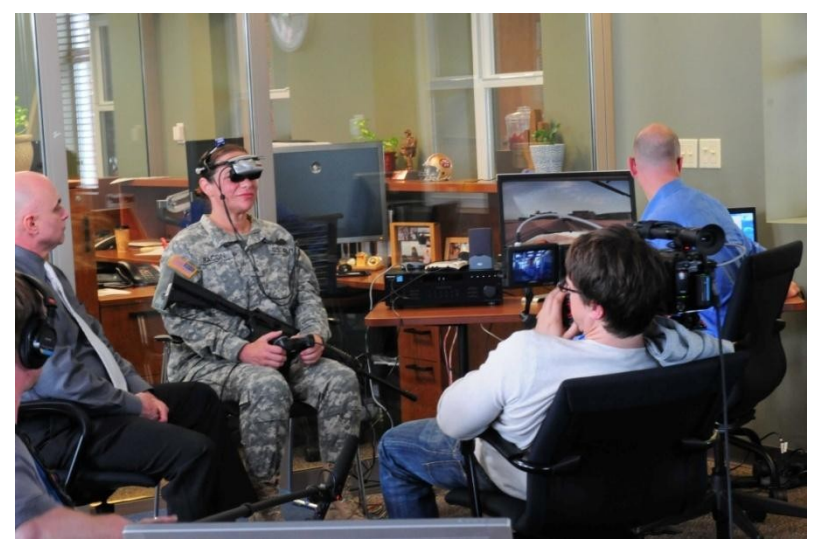

**Εικόνα 35. Αντιμετώπιση PTSD Αμερικανίδας βετεράνου πολέμου μέσα από εικονική αναπαράσταση εμπόλεμης ζώνης.**

### **Διαχείριση πόνου και φυσικοθεραπεία**

Οι θεραπευτικές δυνατότητες του VR δεν περιορίζονται μόνο σε ψυχολογικά ζητήματα, αλλά έχουν αποδειχθεί ότι λειτουργούν και για τη διαχείριση του πόνου και τη φυσική θεραπεία. Μια μελέτη από το Πανεπιστήμιο της Ουάσινγκτον ,Σιάτλ και το UW Harbourview Burn Center έδειξε ότι η πλήρης εμβάπτιση VR για όσους υποβάλλονται σε φυσική θεραπεία μετά από ένα μόσχευμα δέρματος λειτούργησε ως απόσπαση της προσοχής και στη συνέχεια μείωσε τα επίπεδα πόνου για τους ασθενείς.

Η VR για φυσική θεραπεία έχει επίσης αποδειχθεί αποτελεσματική στην επιτάχυνση του χρόνου αποκατάστασης. Το να επιτρέπεται στον ασθενή να κάνει τις καθημερινές του ασκήσεις σε ένα εικονικό περιβάλλον κάνει τη δραστηριότητα πιο διασκεδαστική, διατηρεί τον ασθενή επικεντρωμένο και τους βοηθά να διατηρήσουν το πνεύμα τους σε μια μακρά περίοδο ανάρρωσης.

### **Ευαισθητοποίηση για ασθένειες**

Η φαρμακευτική εταιρεία έρευνας και ανάπτυξης AbbVie δημιούργησε μια εφαρμογή VR για να ευαισθητοποιήσει τους επαγγελματίες του τομέα της υγείας για τον καθημερινό αγώνα των ασθενών που πάσχουν από νόσο του Πάρκινσον. Η εμπειρία παρουσιάστηκε σε μια εμπορική έκθεση της φαρμακευτικής βιομηχανίας όπου οι άνθρωποι μπορούσαν να βάλουν ακουστικά και να βιώσουν από πρώτο χέρι καθώς ένας πάσχων από Πάρκινσον περιηγείται σε ένα εικονικό σούπερ μάρκετ, συναντώντας δύσκολες στιγμές όταν έρχονται σε επαφή με άλλους ανθρώπους.

## **7.Εικονική πραγματικότητα στην ψυχαγωγία.**

Η δημοτικότητα της εικονικής πραγματικότητας συνεχίζει να αυξάνεται και οι ειδικοί πιστεύουν ότι η αγορά της εικονικής πραγματικότητας αναμένεται να φτάσει τα 34 δισεκατομμύρια δολάρια μέχρι το 2023. Κατά κύριο λόγο τα παιχνίδια και ο τομέας της ψυχαγωγίας γενικότερα αντιπροσωπεύουν το 40,5% αυτής της αγοράς. Επίσης, δεδομένου ότι πολλές φορές οι επιλογές ενός ατόμου για ψυχαγωγία μπορεί καμία φορά να είναι περιορισμένες, είτε λόγο χρόνου είτε ακόμα και της περιοχής που διαμένει, το VR μπορεί να επιτρέψει στον καθένα να απολαύσει μερικές από τις αγαπημένες του δραστηριότητες και μέρη από απόσταση. Οι συναρπαστικές εμπειρίες που προσφέρει η εικονική πραγματικότητα φέρνουν τα πάνω, κάτω, γι 'αυτό και συνεχίζει να αυξάνεται σε δημοτικότητα.

## **Εικονική πραγματικότητα στα Μουσεία**

Όταν περπατάει κανείς σε ένα μουσείο και βλέπει όλα τα εκθέματα, είναι δύσκολο να φανταστεί τη πραγματική σημασία ενός συγκεκριμένου αντικειμένου ή πώς χρησιμοποιήθηκε στο παρελθόν. Χάρη στο VR, ένα άτομο μπορεί να φορέσει ένα headset και, σχεδόν κυριολεκτικά, να μπει σε μια συγκεκριμένη χρονική περίοδο και να δει από πρώτο χέρι πώς εξελίχθηκε ένα συγκεκριμένο κομμάτι της ιστορίας.

Για παράδειγμα, το Βρετανικό Μουσείο χρησιμοποίησε συσκευές VR για να προσελκύσει ενήλικες και παιδιά να γνωρίσουν τα εκθέματα της Εποχής του Χαλκού. Οι επισκέπτες φορώντας το headset εικονικής πραγματικότητας μπορούσαν να περπατήσουν μέσα στο αρχαίο τοπίο και να αλληλεπιδράσουν με τα αντικείμενα χρησιμοποιώντας έναν VR μοχλό.

Πολλά μουσεία δημιουργούν τις εφαρμογές εικονικής πραγματικότητας για υπολογιστές και κινητές συσκευές. Μετά την έναρξη χρήσης τέτοιων εφαρμογών, τα μουσεία σημειώνουν αύξηση των επισκεπτών τους.

## **Εικονικοί Κόσμοι**

Η εικονική πραγματικότητα κατηγορείται συχνά ότι οδηγεί τους ανθρώπους στην απομόνωση. Από την άλλη πλευρά, μπορεί επίσης να ενώσει τους ανθρώπους σε εικονικούς κόσμους.

Τα VR Worlds είναι διαδικτυακές κοινωνικές πλατφόρμες εικονικής πραγματικότητας όπου οι άνθρωποι μπορούν να αλληλεπιδρούν μεταξύ τους. Η επικοινωνία και η αλληλεπίδραση αυτή των ανθρώπων στους εικονικούς χώρους μοιάζει αρκετά με αυτή στον πραγματικό κόσμο, αλλά και παρέχει σχεδόν απεριόριστες δυνατότητες των τρόπων για να ξοδέψει κανείς τον χρόνο του.

Η Neurons Inc διεξήγαγε μια έρευνα για κατοίκους των ΗΠΑ που δεν έχουν χρησιμοποιήσει ποτέ την εικονική πραγματικότητα και περιγράφουν τον εαυτό τους ως ατομα που εισήλθαν αργά στον χώρο. Αυτή η μελέτη κοινωνικής αλληλεπίδρασης αποκάλυψε ότι το 59% των ερωτηθέντων θεωρούν την εικονική πραγματικότητα ως τον επιθυμητό τρόπο επικοινωνίας με φίλους και συγγενείς που βρίσκονται μακριά.

Το ενδιαφέρον για τους VR κόσμους τροφοδοτείται από τους τιτάνες της αγοράς της πληροφορικής, σχεδιάζοντας να χτίσουν μια ισχυρή κοινότητα εικονικής πραγματικότητας. Για παράδειγμα, το Facebook προωθεί ενεργά την δική του εφαρμογή VR κοινωνικής δικτύωσης, το Facebook Space.

Η Microsoft πιστεύει επίσης στο μεγάλο μέλλον των εικονικών δικτύων. Γι' αυτό η Microsoft απέκτησε την δημοφιλή πλατφόρμα VR κοινωνικής δικτύωσης, AltspaceVR.

## **Κινηματογράφος**

Η location-based βιομηχανία ψυχαγωγίας εικονικής πραγματικότητας πρόκειται να αυξηθεί έως και 825 εκατομμύρια δολάρια έως το 2021, σύμφωνα με τις προβλέψεις της GreenlightInsights. Ο κινηματογράφος μπορεί να γίνει ηγέτης στην αναδυόμενη αυτή αγορά.

Επί του παρόντος, ο πιο επιτυχημένος τρόπος υλοποίησης του κινηματογράφου στην εικονική πραγματικότητα είναι το IMAX. To IMAX χρησιμοποιεί, μεταξύ άλλων, το StarVRheadset, το οποίο δεν είναι διαθέσιμο για οικιακή χρήση. Έτσι, προσελκύει τους λάτρεις του VR που θέλουν να δοκιμάσουν την τελευταία λέξη της τεχνολογίας. Το μοναδικό περιεχόμενο είναι ένα σημαντικό ανταγωνιστικό πλεονέκτημα πλέον. Για παράδειγμα, το Justice League VR - το blockbuster που δημιουργήθηκε από εταιρεία WarnerBros. προσέλκυσε μαζικό κοινό σε κέντρα Imax VR.

Η δημοτικότητα των πολυδιάστατων κινηματογράφων αποδεικνύει ότι οι θεατές θέλουν να βυθιστούν πλήρως στην ταινία. Η περαιτέρω ανάπτυξη προς αυτή την κατεύθυνση απαιτεί τη δημιουργία νέων μορφών αφήγησης ταινιών, οι οποίες μπορούν να συμπεριλάβουν έναν VR θεατή στη δράση και να κάνουν την εμπειρία της ταινίας πιο συναρπαστική από οτιδήποτε άλλο έχει ξαναδεί στον χώρο του κινηματογράφου.

## **Συναυλίες ζωντανής μουσικής**

Ο ανταγωνισμός στη μουσική βιομηχανία αναγκάζει τους παραγωγούς και τους μουσικούς σε αναζήτηση διαφορετικών μέσων για να συμβαδίσουν με την τάση και να παραμείνουν ελκυστικοί για το κοινό.

Σήμερα, για παράδειγμα, μεγάλα μουσικά φεστιβάλ όπως το Coachella, το Lollapalooza, το Tomorrowland, το SzigetFestival έχουν τις εφαρμογές VR ή βίντεο 360 μοιρών. Οι λύσεις εικονικής πραγματικότητας συμβάλλουν στην κλιμάκωση των φεστιβάλ, ακόμη περισσότερο, στο να αυξήσουν το κοινό τους και να κερδίσουν από την πώληση περιεχομένου μουσικής εικονικής πραγματικότητας.

Κορυφαίοι καλλιτέχνες, όπως για παράδειγμα, οι PaulMcCartney, U2, Björk, Coldplay, Imagine Dragons παρουσιάζουν τις ζωντανές παραστάσεις τους μέσω VR. Με το headset εικονικής πραγματικότητας, οι θεατές μεταφέρονται σχεδόν στις καλύτερες θέσεις στη συναυλία.

Οι θεατές VR πληρώνουν για την παρακολούθηση συναυλιών (συνδρομή ή πληρωμή ανά προβολή). Φέρνει εισόδημα τόσο στον καλλιτέχνη όσο και στην πλατφόρμα που φιλοξενεί συναυλίες VR.

Μια πολλά υποσχόμενη κατεύθυνση για τις μουσικές παραστάσεις VR είναι η πλήρως προσομοιωμένη συναυλία εικονικής πραγματικότητας. Αυτό σημαίνει ότι οι τρισδιάστατες εικόνες καλλιτεχνών και το περιβάλλον τους δημιουργούνται για την παράσταση.

Έτσι, ο θεατής μπορεί να επισκεφτεί, για παράδειγμα, ένα στούντιο ηχογραφήσεων του αγαπημένου καλλιτέχνη και να αποκτήσει μια εντελώς νέα συναρπαστική εμπειρία σε μια μουσική παράσταση.

# **Gallery**

Η δημιουργία μιας εφαρμογής VR για μια γκαλερί είναι μια μακροπρόθεσμη επένδυση, η οποία θα βοηθήσει να κερδίσουν οι ιδιοκτήτες την προσοχή των πελατών και να χτίσουν ένα πιστό κοινό.

Η πιο εμφανής χρήση του VR είναι μια εικονική περιήγηση στη γκαλερί. Τέτοιες περιηγήσεις εικονικής πραγματικότητας επιτρέπουν στους ανθρώπους να απολαμβάνουν την τέχνη χωρίς να πρέπει να στέκονται στην ουρά, να βλέπουν αριστουργήματα και πολλές φορές ακόμη και να αλληλεπιδρούν μαζί τους.

Εκτός από αυτό, οι γκαλερί πειραματίζονται με την ανάπτυξη σύνθετων διαδραστικών εφαρμογών VR, για παράδειγμα, μια εφαρμογή στην οποία ο χρήστης μπορεί να δημιουργήσει συνθέσεις χρησιμοποιώντας κάποια μοτίβα.

Η γκαλερί Tretyakov στη Μόσχα δημιούργησε μια τέτοια εφαρμογή VR για να προσελκύσει ευρύ κοινό. Φορώντας γυαλιά εικονικής πραγματικότητας, οι χρήστες των εφαρμογών δημιουργούν τα έργα τους με τον τρόπο διάσημων καλλιτεχνών και μπορούν να τα μοιραστούν στα κοινωνικά μέσα.

Πιθανότατα, η ίδια η εφαρμογή VR δεν θα αποφέρει κέρδος. Ωστόσο, είναι ένα ισχυρό εργαλείο μάρκετινγκ για την αύξηση της ευαισθητοποίησης και την προσέλκυση μεγάλου αριθμού επισκεπτών στις γκαλερί

# **Ζωντανά αθλητικά παιχνίδια**

Τα αθλητικά παιχνίδια είναι μία ακόμα μορφή ζωντανών θεαμάτων που είναι δημοφιλή σε μορφή 360 μοιρών. Χρειάζεται κανείς μόνο να φοράει ένα headset εικονικής πραγματικότητας για να γίνει θεατής.

Λίγες εταιρείες μεταδίδουν ήδη επαγγελματικά αθλητικά παιχνίδια εικονικής πραγματικότητας. Το Facebook, για παράδειγμα, μεταδίδει παιχνίδια VR ποδοσφαίρου και VR μπέιζμπολ μέσω της πλατφόρμας OculusVenues. Αυτή η υπηρεσία ροής εικονικής πραγματικότητας υπόσχεται να φέρει την εμπειρία του σταδίου στο σπίτι όλων.

Φυσικά αυτή η εμπειρία θα έλεγε κανείς ότι υστερεί αρκετά σε σχέση με την πραγματική. Οι ενέργειες στο γήπεδο εμφανίζονται πολύ γρήγορα, έτσι οι σφαιρικές κάμερες δεν είναι σε θέση να τραβήξουν την εικόνα και να τη μεταδώσουν σωστά στον θεατή. Η ανάπτυξη του motiontracking θα αυξήσει σημαντικά τον ρεαλισμό των ζωντανών αθλητικών παιχνιδιών VR.

## **Χόμπι και δραστηριότητες**

Τα μαθήματα χόμπι εικονικής πραγματικότητας είναι ένας τέλειος συνδυασμός εκπαίδευσης και ψυχαγωγίας, που συχνά ονομάζεται edutainment. Συνήθως, το virtua lreality edutainment χρησιμοποιείται ως εργαλείο μάρκετινγκ για την προώθηση προϊόντων. Το μάθημα αυτό μπορεί να είναι ένα εκπαιδευτικό βίντεο σε μορφή 360 μοιρών. Ή μπορεί να είναι μια διαδραστική εφαρμογή VR, η οποία είναι πιο αποτελεσματική στη βύθιση του χρήστη σε ένα εικονικό περιβάλλον. Για να παρακολουθήσει κάποιος ένα βίντεο εικονικής πραγματικότητας, θα πρέπει να φορά μόνο γυαλιά εικονικής πραγματικότητας και για να αλληλεπιδράσει με την εφαρμογή VR, απαιτείται επίσης VR μοχλός. Τα μαθήματα χόμπι εικονικής πραγματικότητας κάνουν για όλες τις ηλικιακές κατηγορίες, αλλά μέχρι στιγμής η αγορά έχει πολύ λίγες προτάσεις για παιδιά.

## **Παιχνίδια**

Τέλος, ίσως η πιο διαδεδομένη μορφή ψυχαγωγίας στο VR δεν είναι άλλη από αυτή των VR Games. Τα VR παιχνίδια είναι φτιαγμένα για να βυθίζουν τον χρήστη σε εμπειρίες διαφορετικές από οτιδήποτε έχει δει και με την VR τεχνολογία συνεχώς να αναπτύσσεται η αληθοφάνεια των παιχνιδιών μπορεί μόνο να αυξηθεί. Τα παιχνίδια εικονικής πραγματικότητας αναμένεται να αυξηθούν σε δημοτικότητα. Πέρυσι, αυτή η αγορά εκτιμήθηκε στα 11,56 δισεκατομμύρια δολάρια και αναμενόταν να αναπτυχθεί με σύνθετο ετήσιο ρυθμό ανάπτυξης (CAGR) 30,2% από το 2020 έως το 2027. Αυτό δεν πρέπει να εκπλήσσει κανέναν, καθώς τα παιχνίδια VR βελτιώθηκαν τα τελευταία χρόνια με πράγματα όπως το motion tracking, εφέ 3D και διαδραστικά γραφικά για σχεδίαση παικτών και πολλά άλλα. Θα ήταν ασφαλές να πει κανείς ότι η βιομηχανία των VR παιχνιδιών τροφοδοτεί κατά μεγάλο μέρος ολόκληρη την VR βιομηχανία. Δεν είναι τυχαίο άλλωστε που τα Headsets που χρησιμοποιούνται σε όλα τα υπόλοιπα projects σχεδιάστηκαν στην αρχή, για gaming. Εύκολα προσβάσιμες και σχετικά φθηνές τεχνολογίες όπως πχ το PSVR έχουν φέρει την VR ψυχαγωγία ηδη στο σπίτι πολλών ανθρώπων. Με μεγάλα hits σε downloads όπως τα: Job Simulator, PavlovVr, StarWars: Squadron για να αναφέρουμε μερικά, η βιομηχανία αυτή συνεχίζει να αναπτύσσεται και ο

κατάλογος να μεγαλώνει με ραγδαίους ρυθμούς όπως και θα συνεχίσει να κάνει τα επόμενα χρόνια.

## **ΜΕΡΟΣ ΔΕΥΤΕΡΟ – ΠΛΑΙΣΙΟ ΕΦΑΡΜΟΓΗΣ**

### **Εισαγωγή**

Η δημιουργία μιας εφαρμογής εικονικής πραγματικότητας ήταν μια ευχάριστα πολύπλοκη διαδικασία για εμάς. Δεδομένου των δυνατοτήτων των εφαρμογών και των εργαλείων εικονικής πραγματικότητας που δημοσιεύτηκαν τη τελευταία χρονιά από μεγάλες εταιρίες οι ιδέες μας σε αρχικό στάδιο ήταν αρκετές. Ανεξάρτητα από τον αρχικό μας ενθουσιασμό έπρεπε από την αρχή να φτιάξουμε ένα πλάνο εργασίας και να το ακολουθήσουμε κατά γράμμα ενώ ταυτόχρονα για κάθε βήμα και κάθε αλλαγή ή πρόβλημα έπρεπε να έχουμε άμεση επικοινωνία.

Αρχικά έπρεπε να αποφασίσουμε το HMD που θα χρησιμοποιήσουμε για τη βύθιση στο περιβάλλον . Βάση αυτής της απόφασης θα εξαρτηθούν μεταγενέστερα οι περιορισμοί της εφαρμογής μας επομένως ήταν αρκετά σημαντική απόφαση καθώς έπρεπε να επιλέξουμε ανάμεσα σε αρκετά ακουστικά της αγοράς και να συγκρίνουμε αν οι παράγοντες όπως περιορισμοί , τιμή και δυνατότητες μας συνέφεραν. Ύστερα από αρκετή σκέψη καταλήξαμε στο OculusRiftS . Για τη διαδικασία δημιουργίας της εφαρμογής έπρεπε αρχικά να αποφασίσουμε ποια πλατφόρμα και ποια μηχανή γραφικών θα ήταν κατάλληλη για να πραγματοποιήσει την αρχική ιδέα μας η οποία ήταν ένα διαδραστικό περιβάλλον. Υπήρχαν αρκετές επιλογές στην αγορά αλλά οι επικρατέστερες ήταν η Unity με τη Unityengine και η UnrealEngine4.Αυτές οι δυο πλατφόρμες διανέμονται δωρεάν στο διαδίκτυο. Και οι δύο έχοντας ασχοληθεί και με τις δυο πλατφόρμες αναγνωρίζαμε ότι ίσως θα ήταν προτιμότερο να επιλέξουμε τη Unity δεδομένου το συνεχόμενα εξελισσόμενου της AssetStore που παρέχει αρκετά εργαλεία για εφαρμογές VR και είχαμε μια παραπάνω εμπειρία πάνω στη πλατφόρμα της Unity και στη γλώσσα C# η οποία χρησιμοποιείται αρκετά για τη δημιουργία scripts στη Unity .

Προκειμένου να έχουμε ένα ολοκληρωμένο περιβάλλον θα πρέπει να το διακοσμήσουμε αναλόγως και να σχεδιάσουμε αντικείμενα και τον χώρο ανάλογα με το πως επιθυμούμε. Για το σχεδιασμό του χώρου και των αντικειμένων και οι δύο αποφασίσαμε να κάνουμε χρήση του Blender λόγου της εμπειρίας μας στην εφαρμογή αυτή .

### **Η Ιδέα μας**

Αναγνωρίζοντας τη πληθώρα δυνατοτήτων των εφαρμογών εικονικής πραγματικότητας θέλαμε να δημιουργήσουμε ένα διαδραστικό περιβάλλον εικονικής πραγματικότητας στο οποίο να μπορέσουμε να παρουσιάσουμε μερικές από τις δυνατότητες των εφαρμογών αυτών. Αρχικά θεωρήσαμε απαραίτητο ο χρήστης να πρέπει να είναι σε θέση να κινείται στο χώρο αυτό και ακόμα να επεξεργάζεται αντικείμενα του χώρου με τον ίδιο τρόπο που θα έκανε και στη πραγματικότητα. Να ανοίγει μια πόρτα τραβώντας ένα χερούλι και η πόρτα να ανοίγει όσο είναι ρεαλιστικά δυνατό ανάλογα με τη δύναμη και τη ταχύτητα που τη τραβάει . Να μπορεί να πιάνει μια μπάλα μπάσκετ και να τη πετάει σε ένα στεφάνι. Να παίζει σκάκι , να βλέπει ταινίες , να μπορεί να ζωγραφίζει και να γράφει , να πατάει ένα κουμπί και το κουμπί να αντιλαμβάνεται τη κίνηση του και να πραγματοποιεί μια ενέργεια.

Ο κόσμος του VR όμως όπως έχουμε αναφέρει μας δίνει αρκετές δυνατότητες να προσφέρουμε μια διαφορετική πραγματικότητα στους χρήστες γι΄ αυτό θα πρέπει να είμαστε σε θέση να παρέχουμε στον χρήστη να πραγματοποιεί ενέργειες που στη πραγματικότητα θα ήταν κουραστικές με μεγαλύτερη ευκολία . Μια τέτοια ενέργεια ήταν να μπορεί ο χρήστης να πιάνει αντικείμενα του χώρου χωρίς να σκύβει αλλά να επιλέγει τα αντικείμενα να μεταφέρονται στα χέρια του από μόνα τους κάθε φορά που το επιθυμεί ο χρήστης απλά με το πάτημα ενός κουμπιού χωρίς βέβαια να του αφαιρούμε τη δυνατότητα αν επιθυμεί ο ίδιος να πιάνει τ αντικείμενα αυτά χωρίς να τηλεμεταφέρονται .

Έχοντας αποφασίσει πλέον να δημιουργήσουμε ένα περιβάλλον οπού ο χρήστης θα μπορεί να επεξεργαστεί αντικείμενα και να πραγματοποιεί δραστηριότητες έπρεπε σε αυτό το σημείο να σκεφτούμε με ποιόν τρόπου θα του παρουσιάζουμε τις δυνατότητες αυτές , πώς θα δημιουργήσουμε ένα περιβάλλον ικανό να παρουσιάζει αυτές τις δυνατότητες. Μετάαπό αρκετές ιδέες καταλήξαμε στο να συμφωνήσουμε στη δημιουργία ενός κτηρίου στο οποίο να μπορεί ο χρήστης μέσα από διάφορα δωμάτια να ανακαλύπτει διαφορετικές δραστηριότητες . Στη συνέχεια να δημιουργήσουμε έναν εξωτερικό χώρο και να δίνουμε τη δυνατότητα στον χρήστη

εάν επιθυμεί να φύγει από το κτήριο και να περιπλανήσει το περιβάλλον . Στο περιβάλλον αυτό θα μπορεί να εξερευνήσει περαιτέρω τις δραστηριότητες που επιθυμούμε και να θαυμάσει το τοπίο που θα δημιουργήσουμε . Στο σημείο αυτό αποφασίσαμε ότι προκειμένου να πραγματοποιήσουμε όλες αυτές τις ιδέες θα πρέπει να έχουμε ένα πλάνο εργασίας το οποίο θα πρέπει να ακολουθούμε και να αναφέρουμε τυχόν δυσκολίες που αντιμετωπίζουμε προκειμένου να προσαρμοστούμε και να αναθεωρήσουμε εγκαίρως τις απαιτήσεις μας.

#### **Πλάνο εργασίας**

Αρχικά επιλέξαμε να πραγματοποιήσουμε έργα που θεωρούσαμε ότι ήταν τα πιο σημαντικά και τα οποία θα μπορούμε να δημιουργήσουμε γρήγορα και χωρίς να αντιμετωπίσουμε κάποιο πρόβλημα. Το πρώτο και σημαντικότερο ήταν η σύνδεση του VRheadset ( OculusRiftS ) που διαθέτουμε με τη πλατφόρμα καθώς και να καταφέρουμε να αναγνωρίζει η πλατφόρμα οποιοδήποτε δεδομένο(input) του VRheadset όπως και των χειριστηρίων του . Στη συνέχεια θα έπρεπε να έχουμε τη δυνατότητα εκτός από το να βλέπουμε μέσα από το VRheadset μας όλο το περιβάλλον ανάλογα με το πώς κινούμε το κεφάλι μας να μπορούμε και να κινούμαστε στον εικονικό χώρο που θα δημιουργήσουμε . Μεταγενέστερα θα έπρεπε να δημιουργήσουμε το περιβάλλον , να διακοσμήσουμε τον χώρο και να δημιουργήσουμε μοντέλα , κουμπιά και διαδραστικά αντικείμενα στον χώρο αυτό που ανάλογα με τα δεδομένα (inputs) που θα λαμβάνουν να εκτελούν ανάλογες ενέργειες. Τέλος θα έπρεπε κάθε αντικείμενο να έχει τα δικά του physics όπως μάζα ,βάρος και σχέδιο σε όσο πιο ρεαλιστικό βαθμό είναι δυνατό .

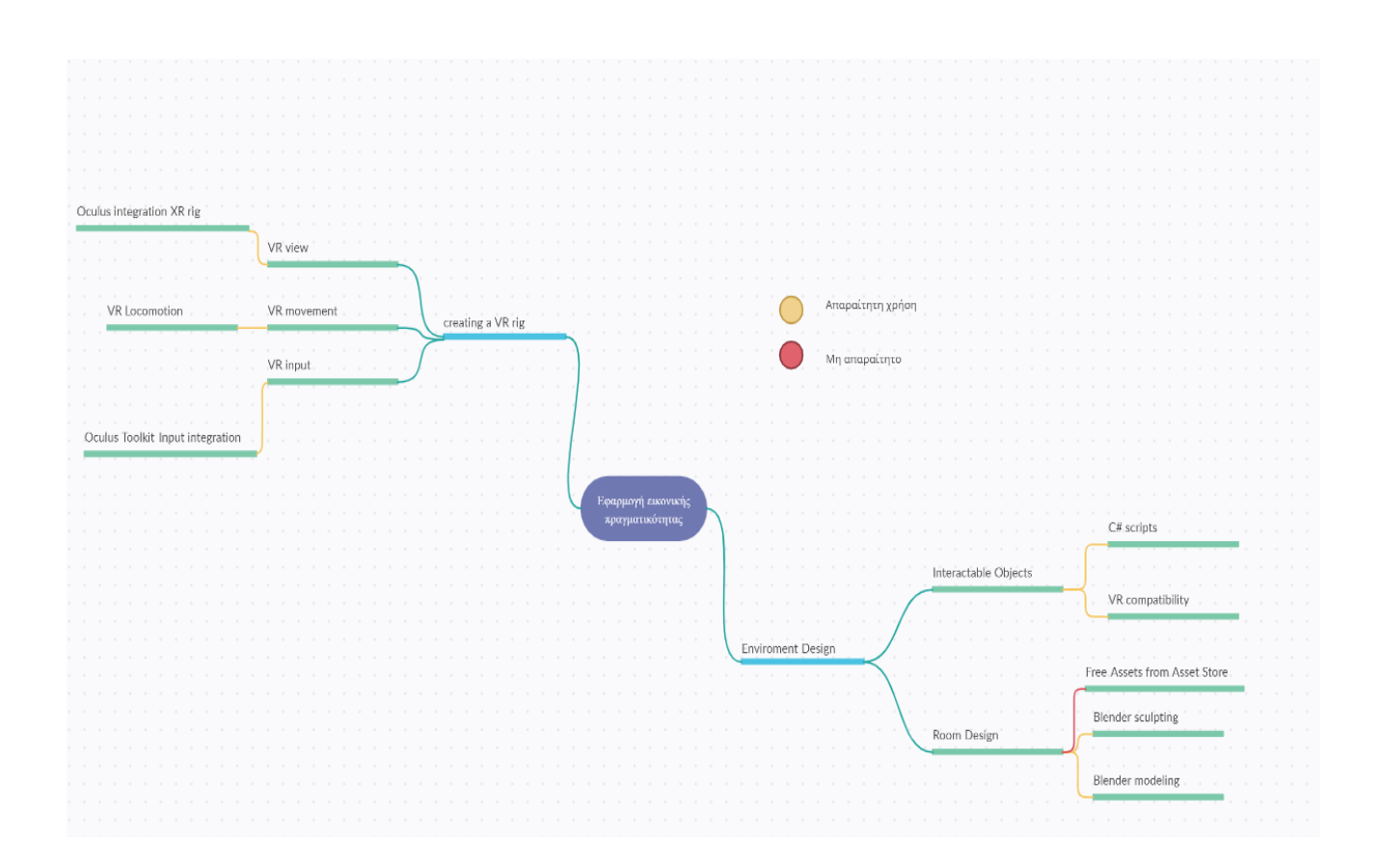

### **Επιλογή HMD-VRheadset**

Στην αγορά όπως έχουμε ήδη αναφέρει σε προηγούμενη ενότητα διαθέτονται αρκετά ακουστικά VR με τα οποία θα μπορούσε κάποιος να βυθιστεί σε ένα εικονικό περιβάλλον. Ωστόσο δεδομένου των περιορισμών και του οικονομικού κόστους των VR ακουστικών θα έπρεπε να επιλέξουμε το κατάλληλο ακουστικό το οποίο θα μπορούσε να εξυπηρετήσει τις ανάγκες του συστήματος που είχαμε οραματιστεί. Το OculusriftS ήταν το ακουστικό που μπορούσε να εξυπηρετήσει τις ανάγκες αυτές καθώς και να μας επιτρέψει με τα χειριστήρια του να δημιουργήσουμε αντικείμενα με τα οποία τη θα μπορούσαμε να βυθίσουμε ακόμα περισσότερο τον χρήστη στο εικονικό μας περιβάλλον επιτρέποντας του να επεξεργάζεται τα αντικείμενα αυτά όπως και θα έκανε στη πραγματικότητα.

## **Πλατφόρμα – Unity**

Η χρήση της Unity για αρκετά χρόνια χρησιμοποιείται από αρκετούς επαγγελματίες GameDevelopers , Καλλιτέχνες , Animators , Lighteditors και motioncapstudios ταινιών καθώς παρέχει αρκετές δυνατότητες και παραχωρεί τα απαραίτητα εργαλεία για να εξυπηρετήσει τις ανάγκες των εργασιών τους.

Ανοίγοντας τη Unity ο χρήστης παρατηρεί 3 πεδία . Το **Scene** , τον **φάκελο** με τα **assets**της εφαρμογής και τον **inspector** .

Κάθε Scene εμπεριέχει τα Assets που θέλει να χρησιμοποιήσει ο Developer για τη συγκεκριμένη σκηνή. Η δική μας εφαρμογή αποτελείται από μία σκηνή επομένως η διαχείριση ήταν ευκολότερη.

Το Assets folder μας αποτελείται από ότι στοιχείο επιθυμούμε να επεξεργαστούμε ή να εισάγουμε στη σκηνή μας .Σε περίπτωση που κρίνουμε ότι χρειαζόμαστε κάποιο στοιχείο μπορούμε απλά να το προσθέσουμε μεταφέροντας το από το Asset folder στο Scene μας .

Τέλος ο Inspector είναι ένα πολύτιμο εργαλείο καθώς μας επιτρέπει σε κάθε στοιχείο που επιλέγουμε να επεξεργαζόμαστε παραμέτρους , να προσθέτουμε πεδία ή να αφαιρούμε πεδία.

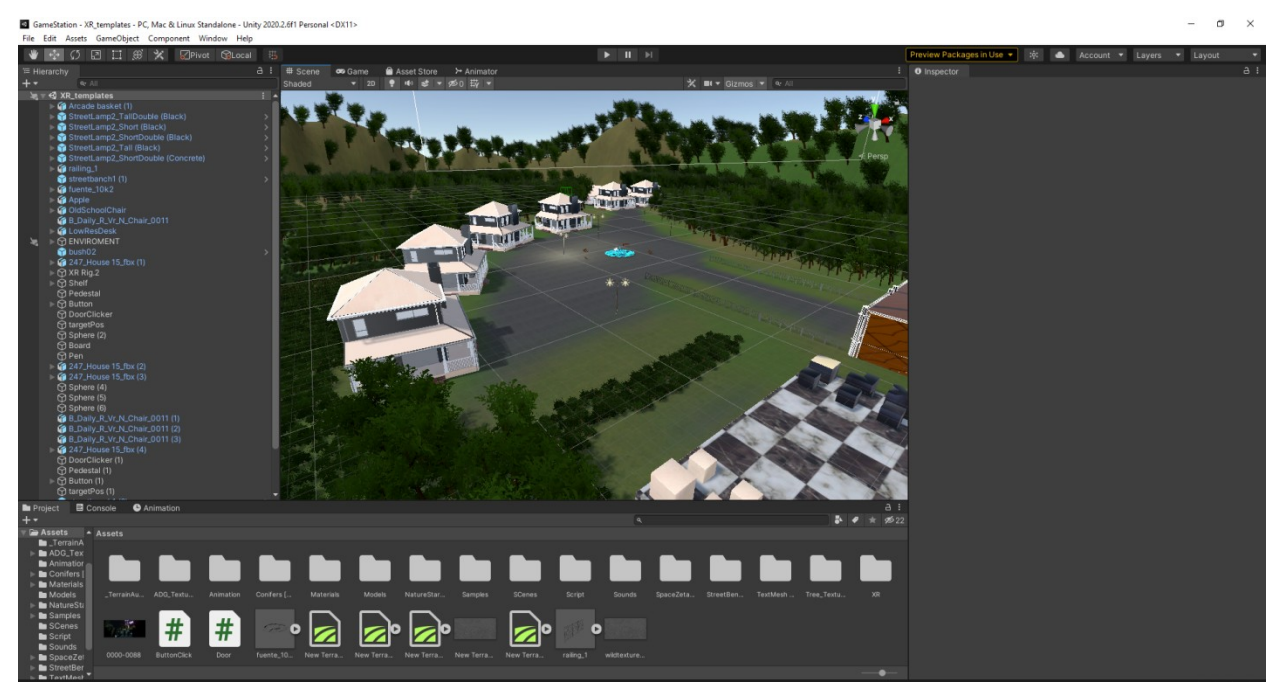

**Εικόνα 36. Unity**

Εκτός απο τα 3 πεδία που αναφέραμε υπάρχουν και τα πλαίσια **Scene** , **Game**, **AssetStore** και **Animator** .

Στο **Scene** μπορούμε να ελέγχουμε το περιβάλλον από όποια οπτική επιθυμούμε , στο πλαίσιο **Game**μπορούμε να δούμε την οπτική του χρήστη όταν ξεκινάει την εφαρμογή . Στο *AssetStore*κατευθυνόμαστε στη σελίδα της unity στην οποία οι χρήστες παρέχουν υλικό είτε δωρεάν είτε επί πληρωμής για να βοηθήσουν project άλλων χρηστών. Ο **animator** ελέγχει και μπορεί να δημιουργεί animations ανάλογα με το σχεδιασμό και τις δυνατότητες των επιλεγμένων αντικειμένων.

## **VR Rig**

Η Unity μέσα από τη συνεργασία με developers εφαρμογών ανά τα χρόνια και τη συλλογή feedback ανέπτυξε αρκετά εργαλεία με σκοπό να τους απελευθερώσει από πολύωρες διαδικασίες όπως δημιουργία χειριστών , καμερών , φωτισμού και διαχείριση χρωμάτων. Κατά τη χρήση της πλατφόρμας ο developer έχει τη δυνατότητα να διαχειριστεί της ρυθμίσεις της εφαρμογής και να επιτρέψει στην εφαρμογή του να κάνει χρήση επιπρόσθετων εργαλείων όπως τη δυνατότητα εικονικής πραγματικότητας στην εφαρμογή απλά πατώντας ένα κλίκ.

Μετά την εγκατάσταση του XRplug-in καλείται ο developer να επιλέξει για ποιό σύστημα επιθυμεί να εισάγει τη δυνατότητα εικονικής πραγματικότητας. Αυτό ανάλογα το headset που έχει επιλέξει ο Developer να κάνει χρήση επιλέγει και την ανάλογη επιλογή .

Εφόσον εμείς χρησιμοποιούμε το OculusRiftS ως ακουστικό VR επιλέξαμε την επιλογή Oculus. 020.2.1f1 Personal <DX11>

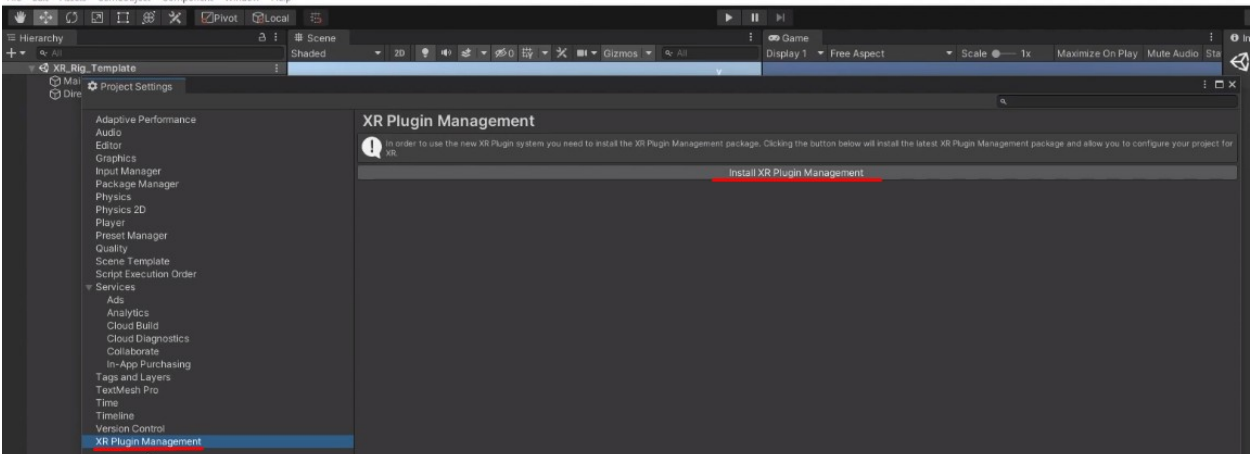

Το επόμενο στάδιο είναι να κάνουμε χρήση πακέτων που επιτρέπουν στην εφαρμογή μας να αντιλαμβάνεται τα δεδομένα του ακουστικού και των χειριστηρίων μας.

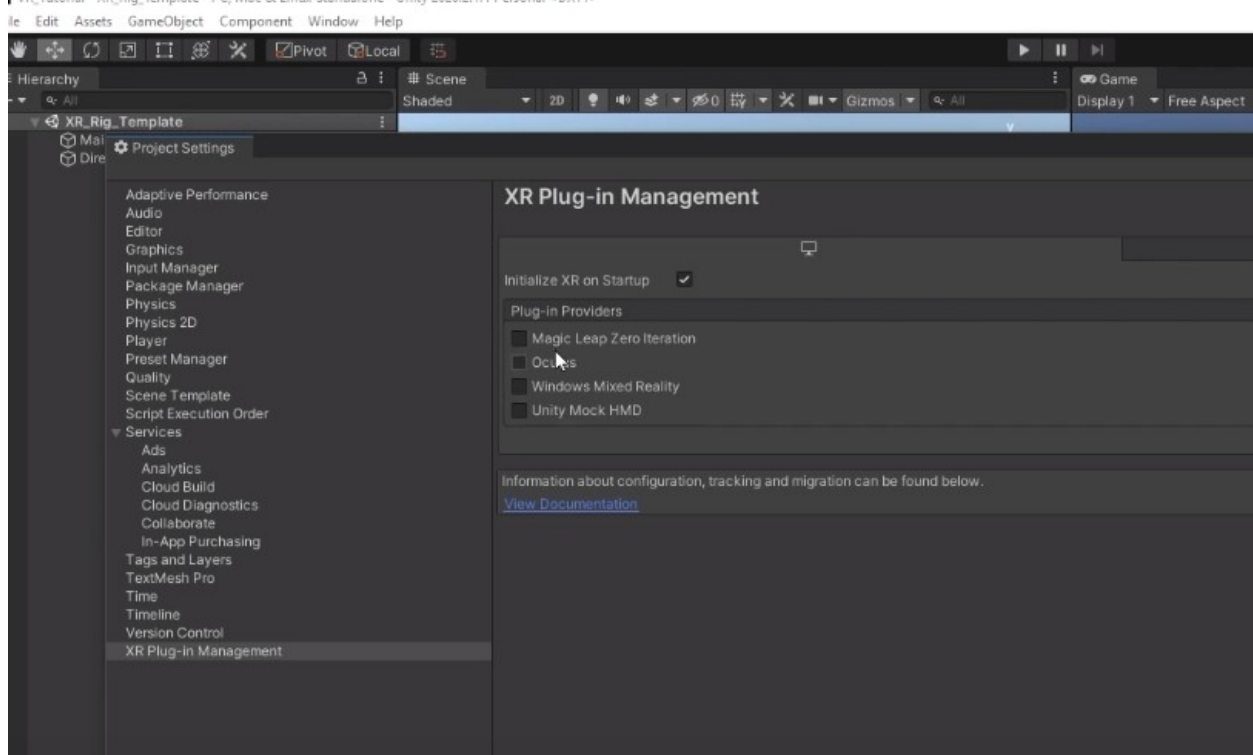

VR\_Tutorial - XR\_Rig\_Template - PC, Mac & Linux Standalone - Unity 2020.2.1f1 Personal <DX11>

#### Πακέτο για την αναγνώριση κινήσεων του ακουστικού.

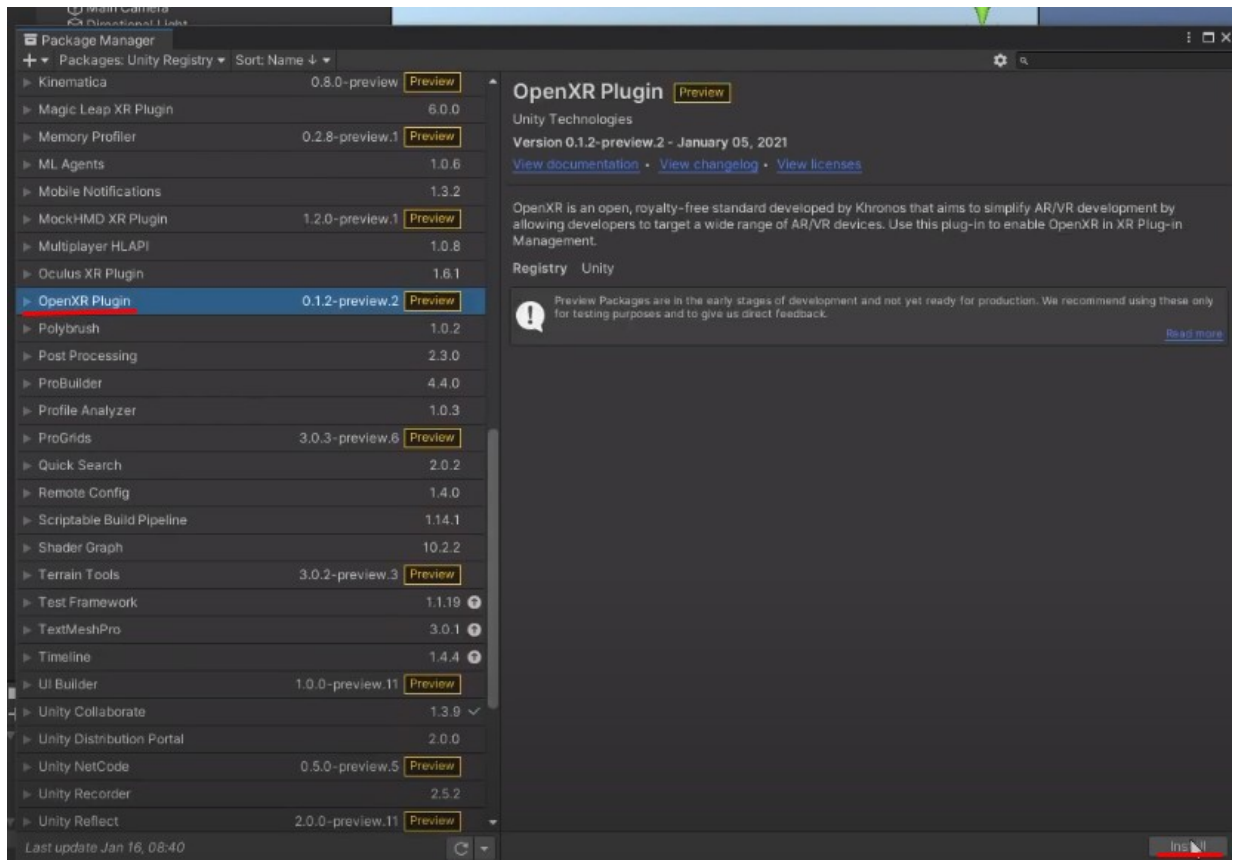

#### Εργαλείο για την αναγνώριση δεδομένων και κινήσεων των χειριστηρίων.

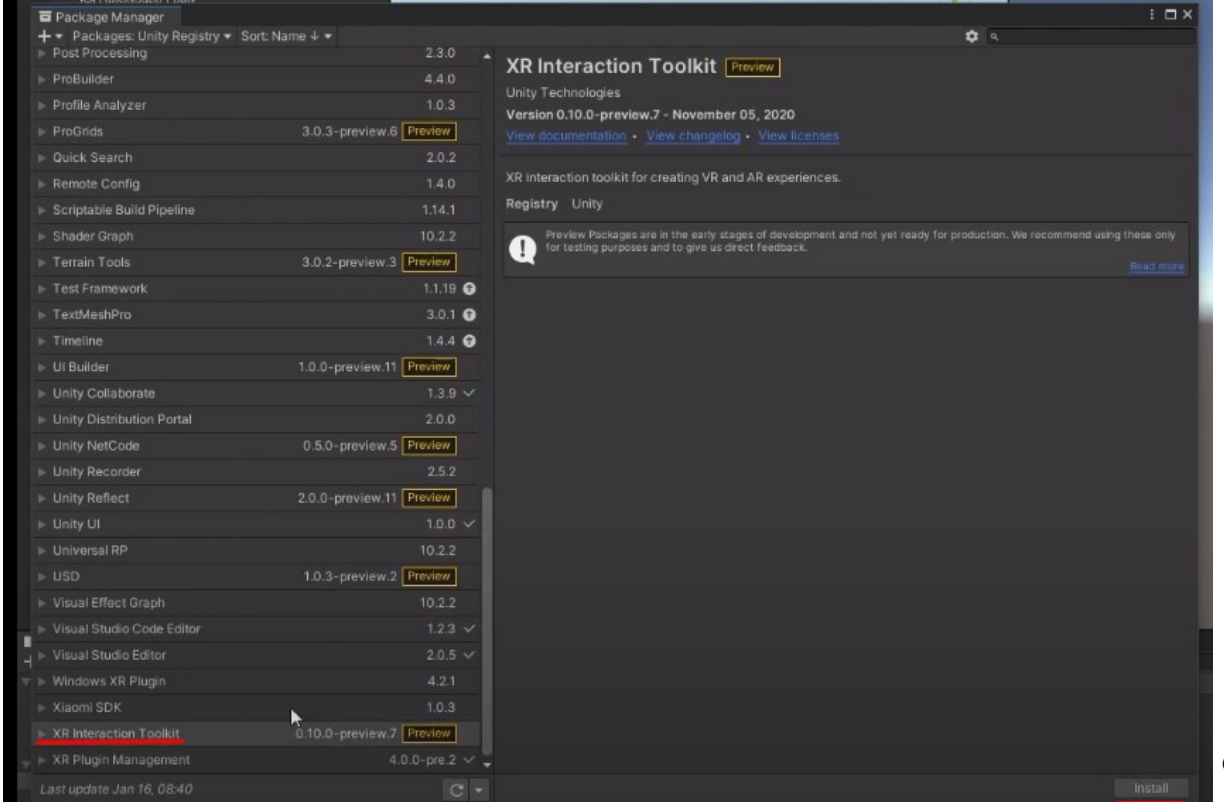

Έχοντας πλέον τα απαραίτητα πακέτα μπορούμε να τα εκμεταλλευτούμε και να γλυτώσουμε χρόνο αποφεύγοντας τη σύνδεση του κάθε πλήκτρου του χειριστηρίου με τη πλατφόρμα και μεταγενέστερα να αποφύγουμε να προγραμματίσουμε λειτουργίες όπως το να μπορούμε να γυρνάμε το σώμα μας με το πάτημα ενός κουμπιού.

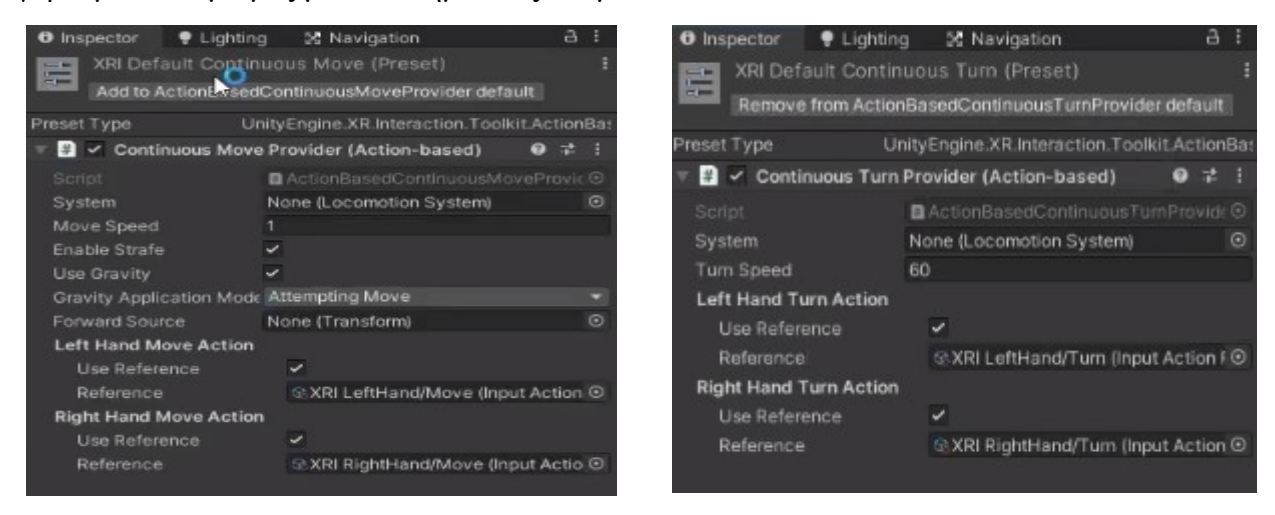

Το μόνο που χρειαζόταν να κάνουμε τώρα είναι να δημιουργήσουμε μέσα στην εφαρμογή έναν χειριστή ο οποίος ανάλογα με τη κίνηση θα κάναμε μέσα από το ακουστικό με το κεφάλι μας ή με τα χειριστήρια πατώντας κουμπιά ή κουνώντας τα χέρια μας να μπορεί να το αναγνωρίζει και

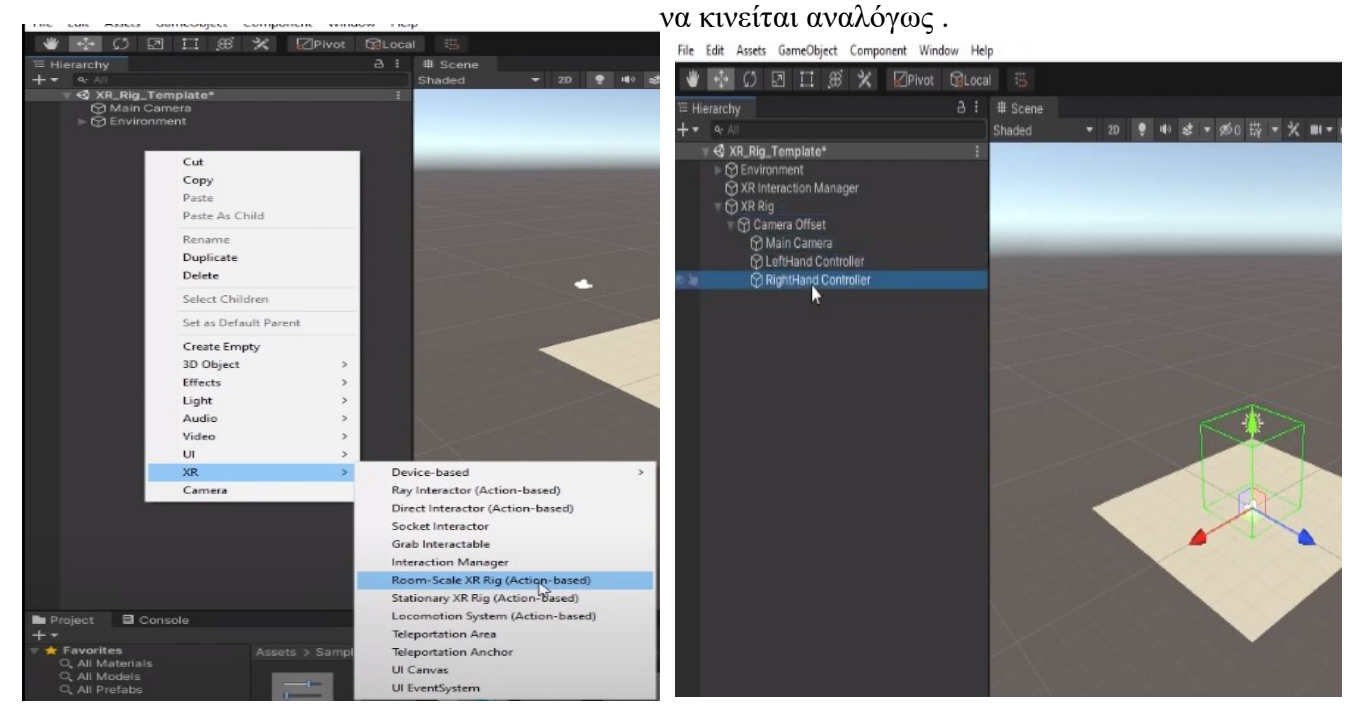

Τέλος έχουμε φτιάξει με ελάχιστο κόπο τον χειριστή μας ο οποίος μπορεί να βλέπει τον χώρο και το μόνο που χρειάζεται να προσθέσουμε είναι έναν manager που αντιλαμβάνεται τις κινήσεις των χειριστηρίων . Το εργαλείο που κατεβάσαμε "XR interaction toolkit " μας δίνει ένα πρότυπο κινήσεων που προσθέτουμε στον χειριστή και πλέον μπορούμε να κάνουμε χρήση και των χειριστηρίων .

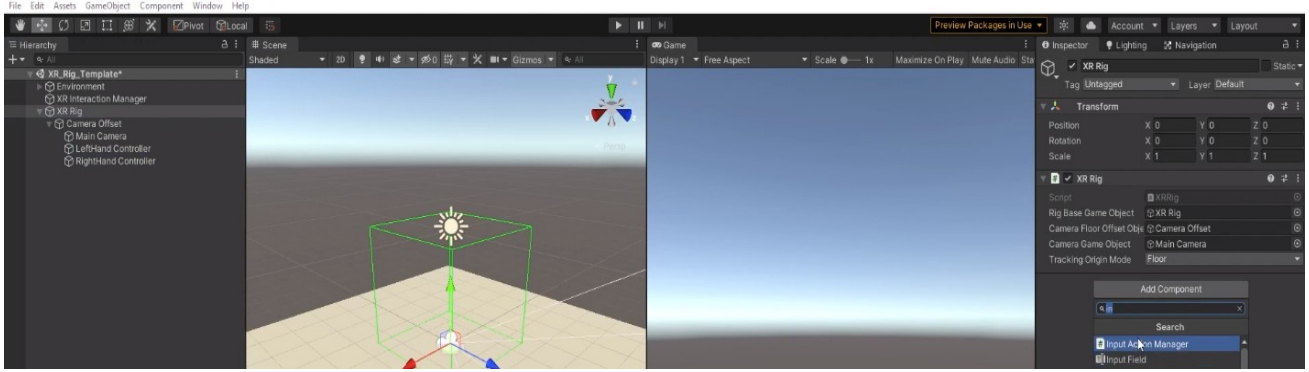

Εισαγωγή της δυνατότητας αντίληψης κίνησης στον ίδιο χειριστή με τα προηγούμενα στάδια.

\*Το πράσινο τετράγωνο πλαίσιο αντιπροσωπεύει τη θέση του XRrig και επομένως τη θέση από την οποία θα μπορούμε να βλέπουμε το περιβάλλον

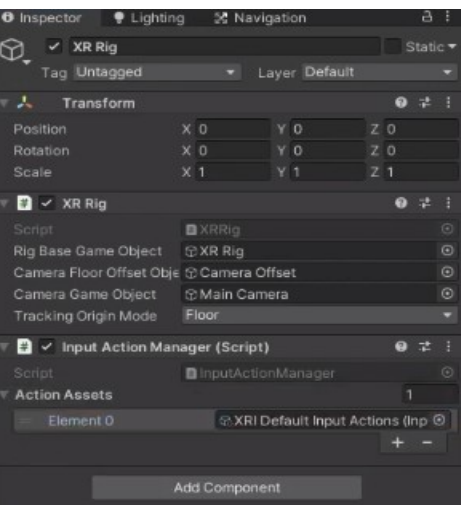

Εισάγουμε τις προσχεδιασμένες διασυνδέσεις κουμπιών χειριστηρίων που κατεβάσαμε από το Interaction toolkit

# **Locomotion – Κίνηση του χρήστη**

Η δυνατότητα κινήσεως του χρήστη στο περιβάλλον αποτελεί ένα ακόμα απαραίτητο στοιχείο προκειμένου να βυθίσουμε περαιτέρω τον χρήστη. Έχοντας ήδη δημιουργήσει το VRrig μας και εκμεταλλευτεί τα πακέτα που κατεβάσαμε το μόνο που χρειάζεται να κάνουμε είναι να δημιουργήσουμε έναν ελεγκτή της μετακινήσεως , να δεσμεύσουμε τους μοχλούς των χειριστηρίων για τις κινήσεις που επιθυμούμε και να προσαρμόσουμε τη ταχύτητα και τον τρόπο που επιθυμούμε να μετακινηθούμε. Υπάρχουν 2 είδη μετακινήσεως που μπορούμε να επιλέξουμε. Πρώτο είναι η τηλεμεταφορά κατά την οποία ο χρήστης σημαδεύει με τα χέρια του

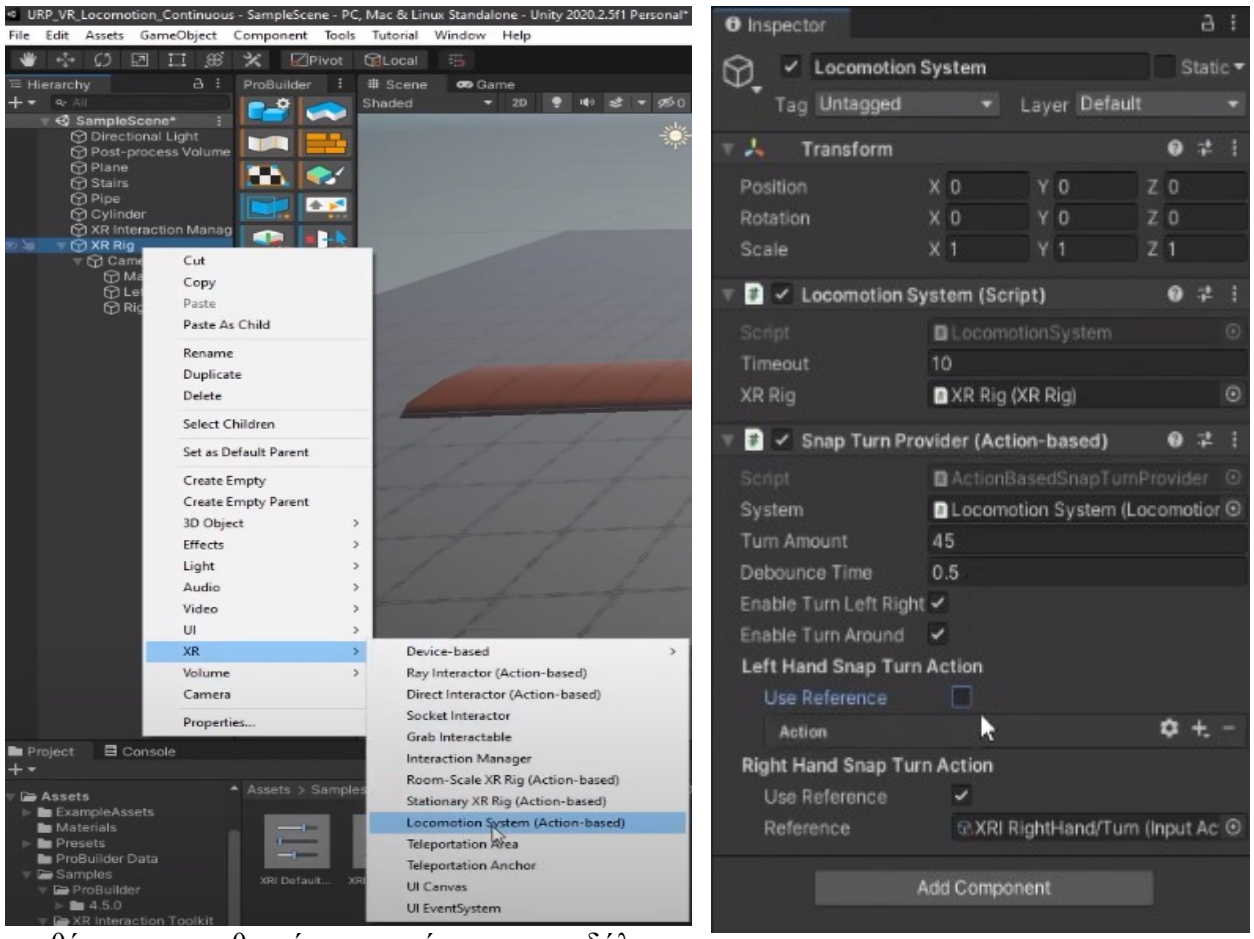

τη θέση που επιθυμεί και πατάει τη σκανδάλη του

χειριστηρίου του για να μετακινηθεί σε αυτή. Η δεύτερη επιλογή είναι η ομαλή μετακίνηση που είναι πιο διαδεδομένη δεδομένου του ότι είναι πιο ρεαλιστική εφόσον μιμείται το περπάτημα. Εμείς θέλοντας να παρέχουμε μία όσο το δυνατόν πιο ρεαλιστική εμπειρία επιλέξαμε τη δεύτερη επιλογή.

Συνηθίζεται λόγο τον παρόμοιων χαρακτηριστικών των χειριστηρίων της Oculus με τα χειριστήρια για κονσόλες παιχνιδιών που υπάρχουν στην αγορά να μπορούμε με τον αριστερό μοχλό να μετακινούμαστε στον χώρο και με τον δεξί να γυρνάμε κατά 45ή 90 μοίρες στο περιβάλλον. Επομένως ακολουθήσαμε αυτό το πρότυπο. Έτσι χωρίς μεγάλη δυσκολία μπορούσαμε πλέον να μετακινούμαστε στο περιβάλλον και μετά από αρκετές προσαρμογές να να γυρνάμε ομαλά με τον δεξί μοχλό κατά 90 μοίρες τη θέση μας.

#### **Αντικείμενα και σχεδιασμός περιβάλλοντος**

Έχοντας πλέον τη δυνατότητα να βλέπουμε και να κινούμαστε μέσα στο εικονικό περιβάλλον θα πρέπει πλέον να δημιουργήσουμε αντικείμενα , να σχεδιάσουμε το κτήριο της αρχικής μας ιδέας , να διακοσμήσουμε τα δωμάτια , τον διάδρομο και τον εξωτερικό χώρο προκειμένου να κάνουμε περαιτέρω ρεαλιστική την εφαρμογή μας.

Σε αρχικό στάδιο θα έπρεπε να αναρωτηθούμε το τι πρέπει να σχεδιάσουμε για τη πρώτη επαφή του χρήστη με το περιβάλλον μας. Τι θα βλέπει ο χρήστης ; Τι θα αντιλαμβάνεται από τον χώρο ; Τι θέλουμε εμείς να του παρουσιάσουμε στην αρχή ;

Γνωρίζουμε πως ο χρήστης στη πρώτη του επαφή με το περιβάλλον θα παρατηρήσει με προσοχή το περιβάλλον του και θα προσπαθήσει να κατανοήσει τις δυνατότητες του VR ακουστικού και τον χειριστηρίων θεωρήσαμε τη κατάλληλη ευκαιρία να του παρουσιάσουμε μια δυσκολία η οποία θα τον αναγκάσει να χρησιμοποιήσει τις δυνατότητες των χειριστηρίων και του ακουστικού του. Επομένως αποφασίσαμε πως ο χρήστης στην αρχική του θέση να βρίσκεται σε ένα κλειστό δωμάτιο με ένα κουμπί στα αριστερά του και μια κλειστή πόρτα χωρίς χερούλι . Όταν ο χρήστης αποφασίσει να πατήσει το κουμπί η πόρτα θα ανοίξει επιβραβεύοντας τον για τη σωστή χρήση του χειριστηρίου επιτρέποντας του να εξερευνήσει περαιτέρω τον χώρο. Όπως αναφέραμε και στην ενότητα "**Η ιδέα μας "** έχουμε αποφασίσει ο χρήστης να βρίσκεται σε ένα κτήριο σε αρχικό στάδιο με δωμάτια που στο κάθε ένα θα μπορεί να πραγματοποιεί και μια διαφορετική δραστηριότητα . Εφόσον ο χρήστης ανοίξει την αρχική πόρτα πατώντας το κουμπί του παρουσιάζεται ένας διάδρομος με 5 πόρτες . Μία πόρτα στο τέλος του διαδρόμου παράλληλη με την αρχική πόρτα ή οποία θα οδηγεί στον εξωτερικό χώρο , 2 πόρτες δεξιά και 2

αριστερά . Επιλέγοντας ο χρήστης να ανοίξει οποιαδήποτε πόρτα εκτός αυτής στο τέλος του διαδρόμου θα μπορέσει να ανακαλύψει τις δραστηριότητες του κάθε δωματίου .

Στο πρώτο δωμάτιο της αριστερής πλευράς δημιουργήσαμε ένα δωμάτιο κινηματογράφου με μια οθόνη η οποία θα παίζει συνεχόμενα ένα βίντεο παρουσιάζοντας έτσι τη δυνατότητα προβολής ταινιών μέσα από εφαρμογές εικονικής πραγματικότητας .

Στο δεύτερο δωμάτιο της αριστερής πλευράς υπάρχει ένα φορητό στεφάνι μπάσκετ καθώς και μερικές μπάλες δίνοντας στον χρήστη τη δυνατότητα να πετάει μπάλες στο στεφάνι .

Στο πρώτο δωμάτιο της δεξιάς πλευράς ο χρήστης βρίσκεται σε μια τάξη με έναν μαυροπίνακα ένα γραφείο μερικά καθίσματα και μια κιμωλία . Χρησιμοποιώντας τη κιμωλία ο χρήστης μπορεί να γράψει ή να ζωγραφίσει σε τρισδιάστατο χώρο .

Στο δεύτερο δωμάτιο της δεξιάς πλευράς ο χρήστης παρατηρεί ένα υπνοδωμάτιο με ένα γραφείο , μια σκακιέρα και ένα κρεβάτι καθώς και αρκετά διακοσμητικά υπνοδωματίου.

Στον εξωτερικό χώρο ο χρήστης βρίσκεται σε μια γειτονία με κτήρια , ένα γήπεδο μπάσκετ , δέντρα , φυτά , παγκάκια , μια μεγάλη σκακιέρα , βουνά , φώτα , άσφαλτο και μια στάση λεωφορείου .

Για τη δημιουργία των αντικειμένων και του περιβάλλοντος χρησιμοποιήσαμε την εφαρμογή Blender η οποία χρησιμοποιείται από επαγγελματίες δημιουργούς 3d μοντέλων ,Animators , CGIArtists κ.α. . Κάθε αντικείμενο προκειμένου να χρησιμοποιηθεί στον εφαρμογή μας θα έπρεπε πρώτα να το εξάγουμε μέσα από την εφαρμογή Blender σε αρχείο 3D ή σε FBX. Και αργότερα μέσα από τη unity να προσαρμόσουμε στη σκηνή μας το μέγεθος τους . Τα αντικείμενα αυτά αν θέλουμε να μπορεί ο χρήστης να τα επεξεργάζεται θα πρέπει να προσθέσουμε τη δυνατότητα από μόνοι μας προσθέτοντας τη δυνατότητα που μας παρέχει το πακέτο XR interaction toolkit το XR grab-able object ή XR interact-able object αν είναι για παράδειγμα κουμπί το αντικείμενο.

Κάθε δημιουργημένο αντικείμενο που έχουμε εισάγει στη unity περιέχει μορφή και σχέδιο αλλά δε περιέχει μάζα με αποτέλεσμα ο χρήστης κάθε φορά που κινείται προς αυτά να περνάει από μέσα τους. Για να αντιμετωπίσουμε αυτό το πρόβλημα σε κάθε αντικείμενο καθώς και στον χρήστη και στα χέρια του θα πρέπει να βάλουμε Colliders .

Οι Colliders είναι αόρατα γεωμετρικά σχήματα που δίνουν τη δυνατότητα να αποφεύγουν δυο αντικείμενα να περνάνε το ένα μέσα από τα γραφικά του άλλου. Στην ουσία τα αντικείμενα αυτά έχουν μάζα και σε αντίθεση με τα μοντέλα που εισάγουμε στην εφαρμογή από το Blender αυτά έχουν μάζα και μπορούν να συγκρουστούν με άλλα αντικείμενα. Με αυτόν τον τρόπο δημιουργώντας Colliders για κάθε αντικείμενο στη περίπτωση που ένα αντικείμενο αγγίξει ένα άλλο πλέον θα συγκρουστούν και ανάλογα του είδους σύγκρουσης και του φυσικού υλικού των αντικειμένων θα μετατοπιστούν αναλόγως. Κάθε αντικείμενο στην εφαρμογή πρέπει να έχει colliders. Από το πάτωμα και το έδαφος του περιβάλλοντος μέχρι και τα όρια του περιβάλλοντος που θα επιτρέπουμε τον χρήστη να εξερευνά.

Τέλος θα έπρεπε να ομορφύνουμε το περιβάλλον προσθέτοντας χρώμα τόσο στο έδαφος όσο και στο περιβάλλον με τη προσθήκη χλωρίδας. Το AssetStore παρέχει αρκετά δωρεάν εργαλεία για να διακοσμήσουμε τον χώρο. Τα εργαλεία αυτά σε συνδυασμό με το εργαλείο TerrainPaint με τη χρήση Textures μας έδωσαν το αποτέλεσμα που θέλαμε.

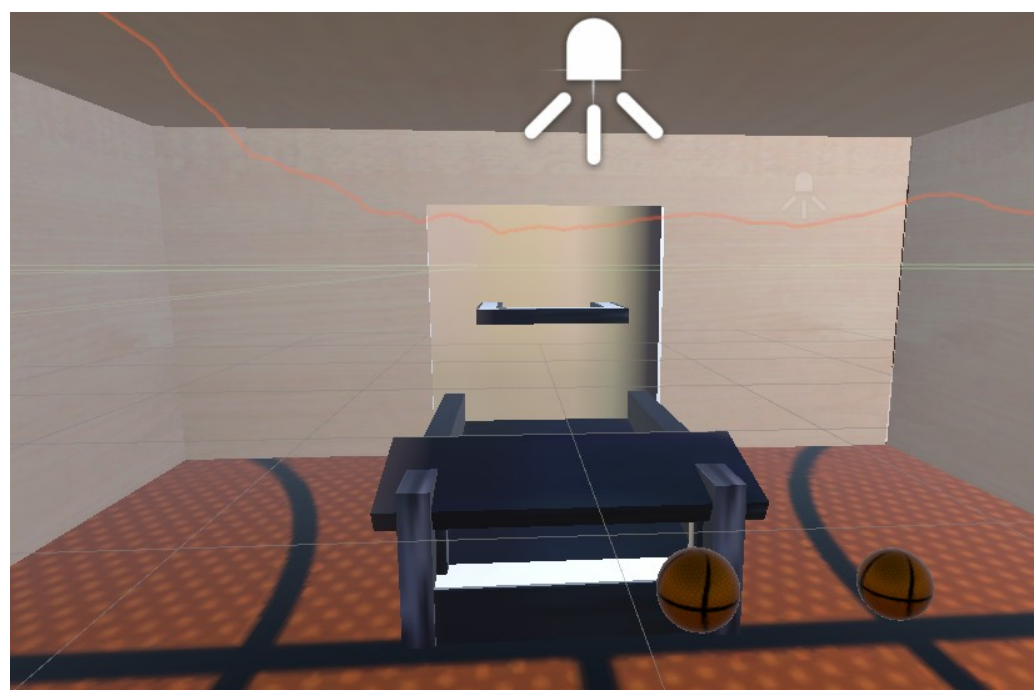

**Εικόνα 37. Δωμάτιο Ψυχαγωγίας**

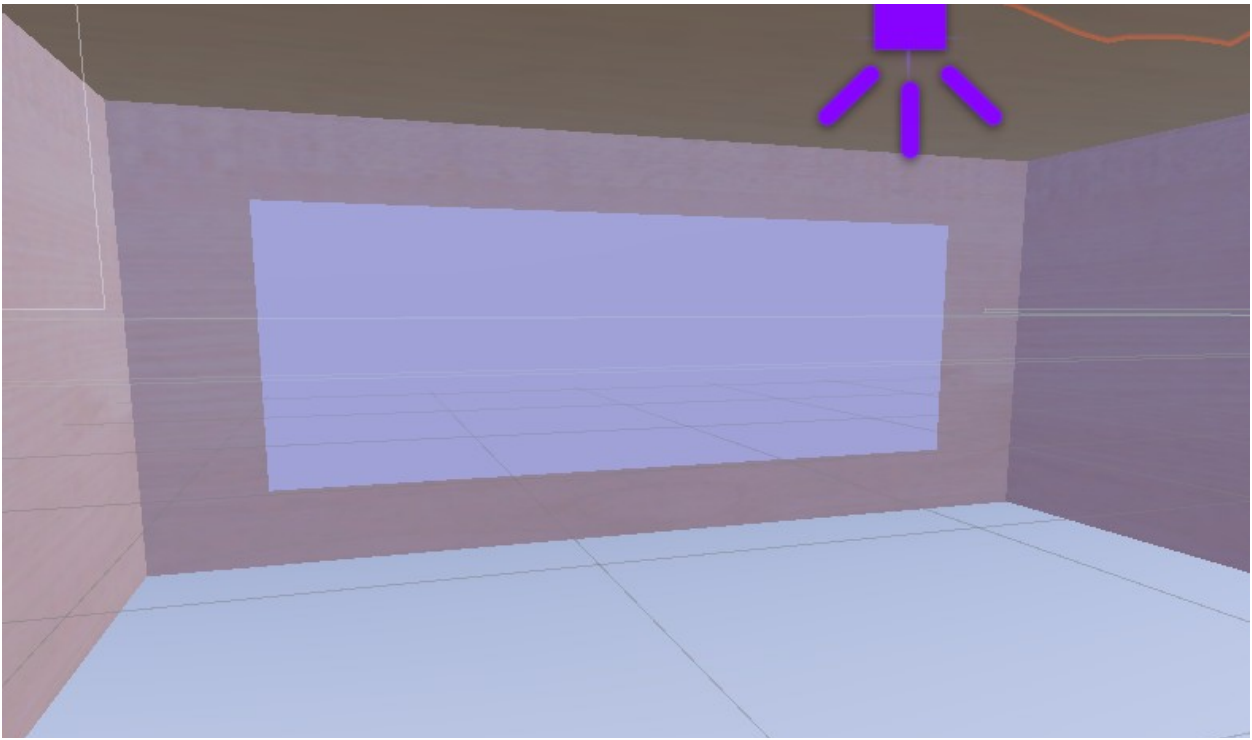

**Εικόνα 38. Κινηματογράφος**

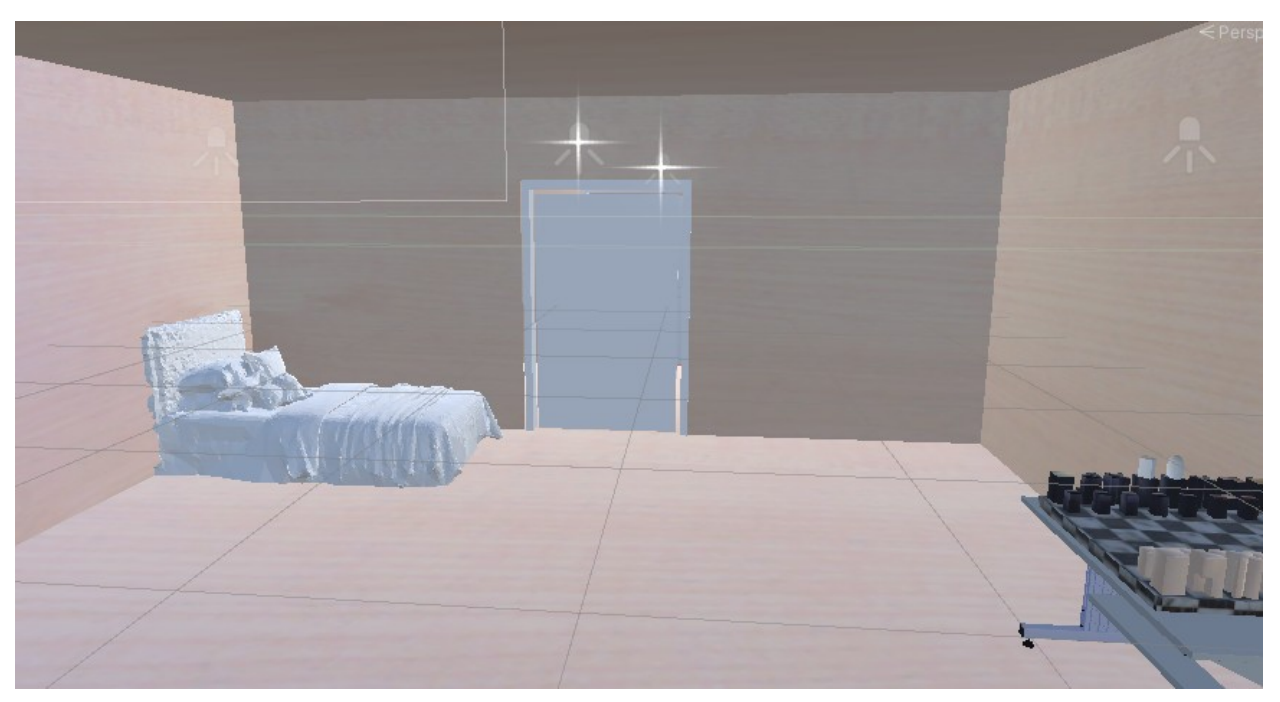

**Εικόνα 39. Υπνοδωμάτιο**

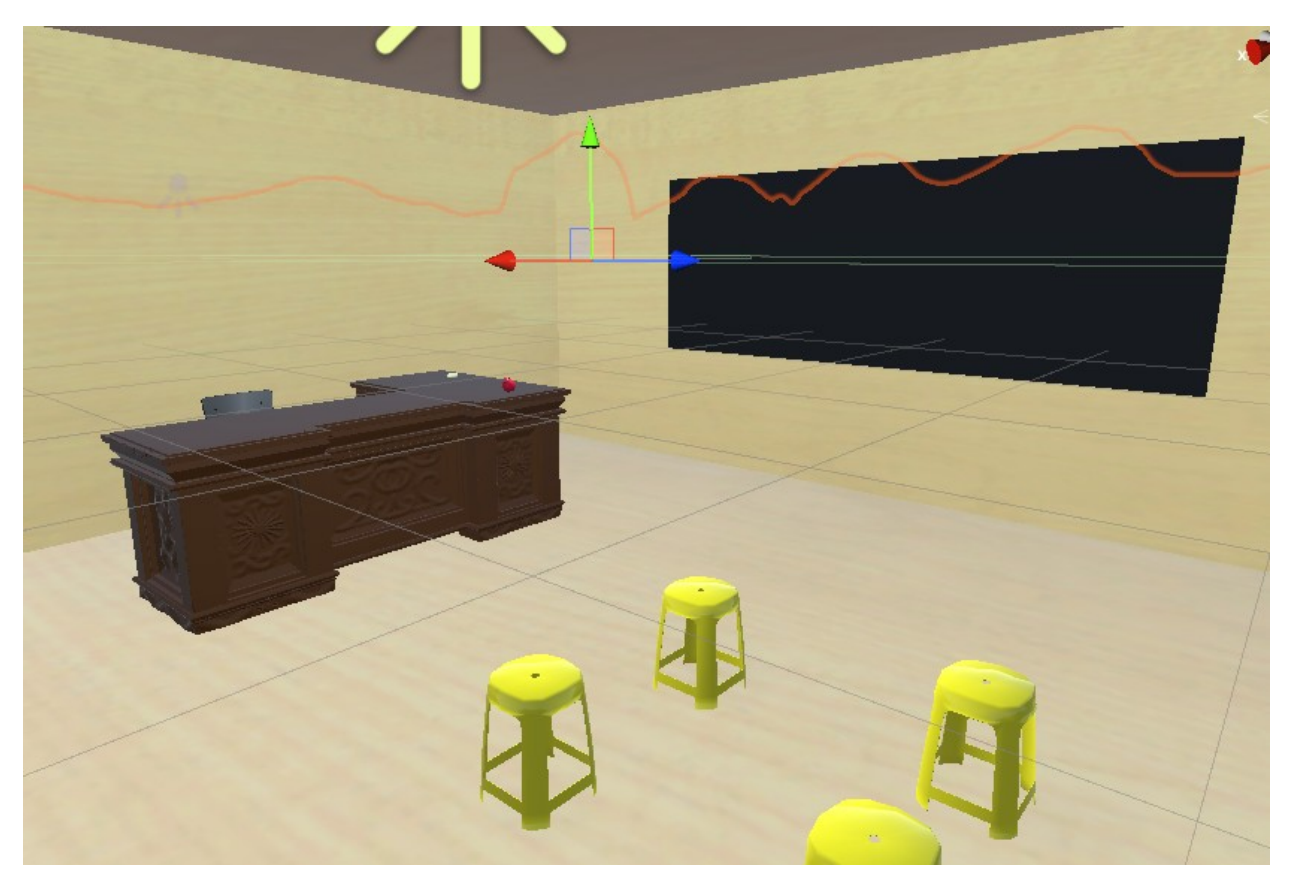

**Εικόνα 40. Τάξη**
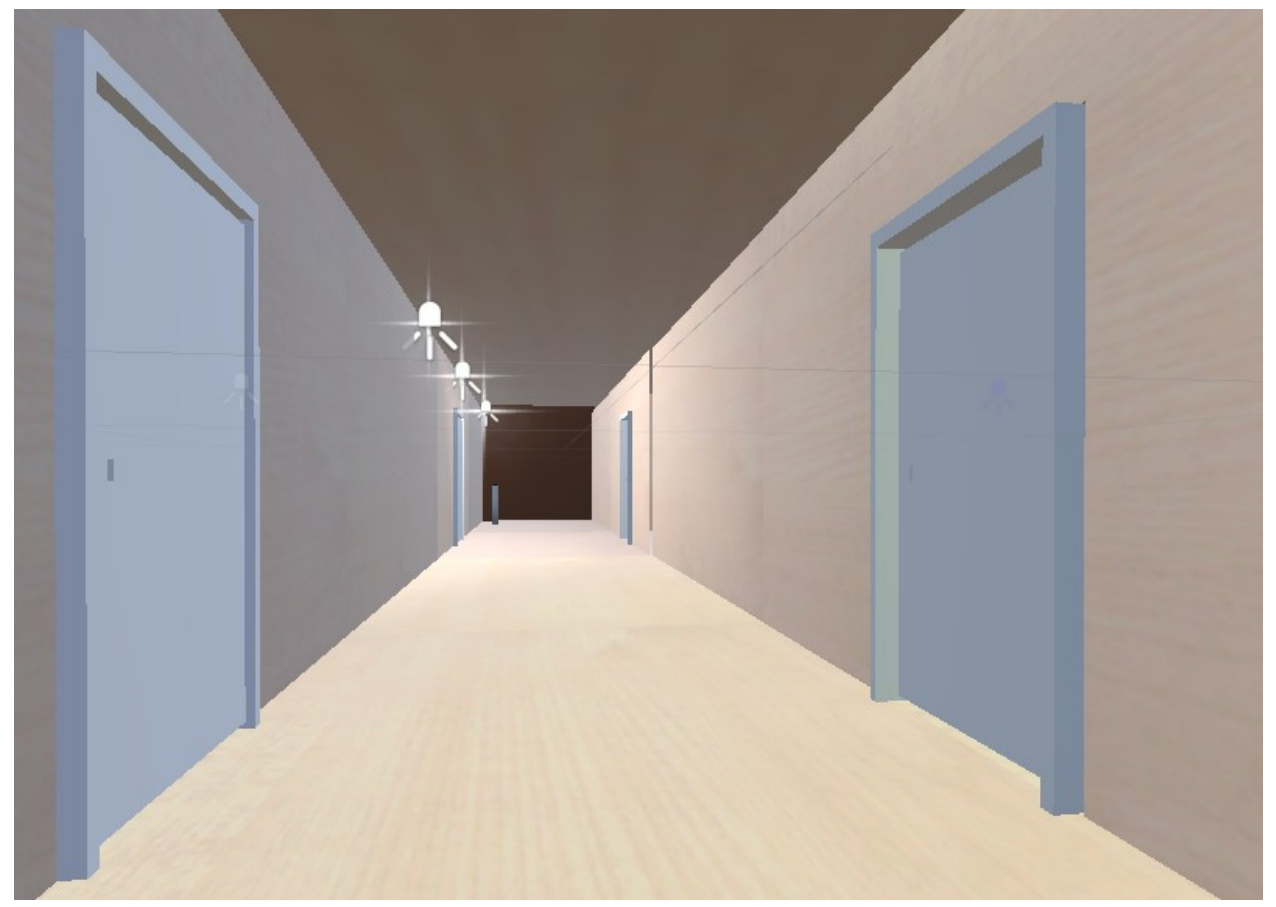

**Εικόνα 41: Διάδρομος**

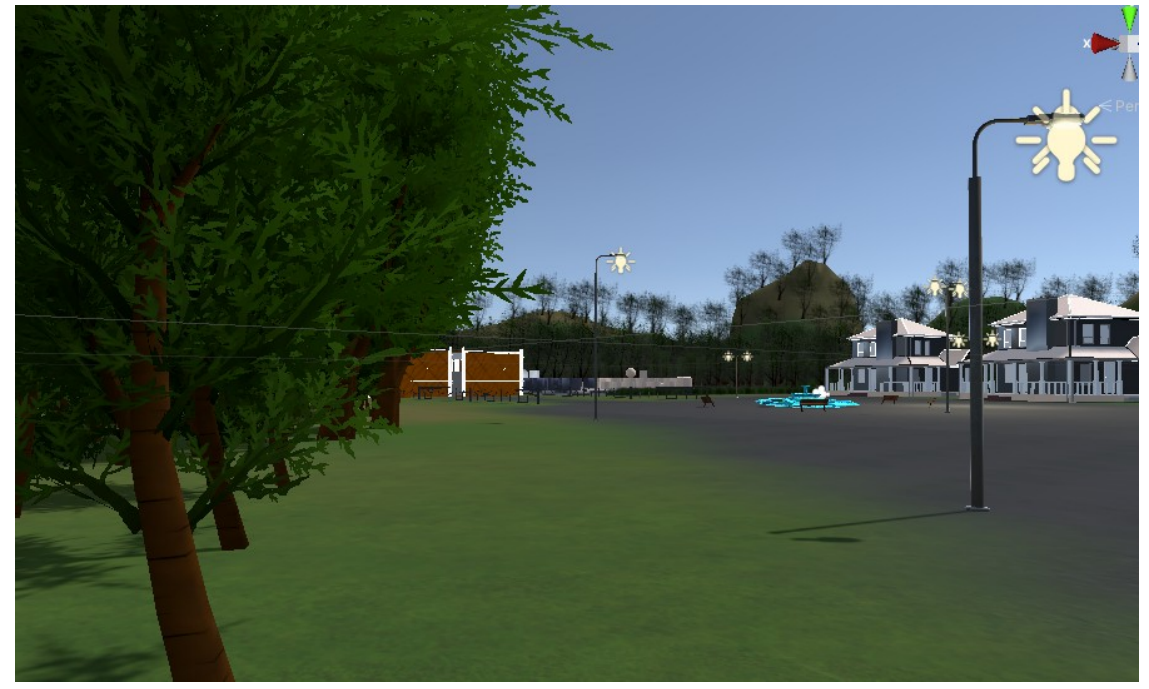

**Εικόνα 42: Εξωτερικός χώρος**

**Testing – Troubleshooting**

Καθ όλη τη διαδικασία αναπτύξεως της εφαρμογής ήταν απαραίτητο να δοκιμάζουμε και να ελέγχουμε αν οποιαδήποτε εισαγωγή , τροποποίηση ή αφαίρεση πεδίων επηρεάζουν την δυνατότητα της εφαρμογής να τρέχει όπως επιθυμούμε . Από εισαγωγή πορτών και δημιουργία ορίων που μπορεί να ανοίγουν μέχρι και τη ρεαλιστική δημιουργία βάρους και μάζας απλών αντικειμένων. Για κάθε βήμα που κάναμε μέσα από το Scene της unity θα έπρεπε να βεβαιωθούμε ότι λειτουργεί όπως επιθυμούμε . Στη περίπτωση που αντιμετωπίζαμε οποιοδήποτε πρόβλημα βάζαμε προτεραιότητα μας να αφιερώσουμε χρόνο προς την εύρεση λύσεως . Η διαδικασία Testing – Troubleshooting ήταν από τις πιο σημαντικές κατά την ανάπτυξη της εφαρμογής και απο τις πιο χρονοβόρες .

### **Προκλήσεις**

Η δημιουργία μιας VR εφαρμογής ήταν πρωτόγνωρη εμπειρία για εμάς. Είχαμε ασχοληθεί με τη δημιουργία 3D και 2D εφαρμογών καθώς και με 3dmodeling , sculpting και animation αλλά ποτέ δεν είχαμε εφαρμόσει τις δεξιοτεχνίες μας σε μια εφαρμογή VR . Η πλατφόρμα της Unity και η πλοήγηση σε αυτή για εμάς δεν ήταν δύσκολη καθώς είχαμε χρησιμοποιήσει και στο παρελθόν για διαφορετικά projects τη πλατφόρμα αυτή επομένως δεν αργήσαμε να βρούμε τα απαραίτητα εργαλεία για την ιδέα που θέλαμε να υλοποιήσουμε. Ωστόσο δεδομένου της περιόδου εγκλεισμού εξαιτίας του ιού Sars-covid19 δεν είχαμε τη δυνατότητα να βρισκόμαστε από κοντά στον ίδιο χώρο και να ελέγχουμε μαζί τη πρόοδο ή τις δυσκολίες που αντιμετωπίζαμε. Επομένως οι συζητήσεις και η οποιαδήποτε αντιμετώπιση προβλημάτων γινόταν μέσα από το διαδίκτυο και εφαρμογές που επιτρέπουν τη προβολή οθόνης .

Μία από τις μεγαλύτερες προκλήσεις που αντιμετωπίσαμε ήταν τα σχεδόν εβδομαδιαία updates της Unity που μπορεί να έκαναν outdate κομμάτια της εφαρμογής μας ή να μας προσφέρουν ευκολότερους τρόπους να πραγματοποιήσουμε στόχους της εφαρμογής που μπορεί να μας είχαν πάρει βδομάδες να υλοποιήσουμε και πλέον να μπορούμε να τους πραγματοποιήσουμε με δύο κλικ.

Λόγω της πανδημίας αρκετοί δημιουργοί εργαλείων στο AssetStore προκειμένου να παράγουν έσοδα σταμάτησαν να διαθέτουν δωρεάν αρκετά χρήσιμα εργαλεία και να ζητάνε αρκετά υψηλά ποσά ώστε να παρέχουν τα εργαλεία τους στους δημιουργούς.

Πολλές εταιρίες δεδομένου της αύξησης των δημιουργών εφαρμογών μέσα από τη Unity κατά τη περίοδο της πανδημίας βρήκαν την ευκαιρία να μπούνε στον χώρο του AssetStore της Unity και να παρέχουν φθηνά τμήματα εργαλείων .

Εμείς θέλαμε να δημιουργήσουμε ότι μπορούμε από μόνοι μας δεδομένου ότι τα ποσά που ζητούσαν οι εταιρίες θεωρούσαμε ότι ήταν είτε υπερβολικά υψηλές οι τιμές για τα εργαλεία που διαθέτουν είτε διότι τα εργαλεία που διαθέτουν πιθανόν μετά από μερικές βδομάδες και μερικές αναβαθμίσεις της Unity να χρειάζονται μετατροπές πράγμα που θα μας καθυστερούσε περαιτέρω .

Έτσι μετά από αρκετή μελέτη πάνω στο documentation που παρέχει η Unity καταλήξαμε από μόνοι μας να εκμεταλλευτούμε τα δωρεάν εργαλεία , να γράψουμε τον κώδικα για να πραγματοποιήσουμε όσες ιδέες επιθυμούμε αλλά και να προσαρμόζουμε τα τμήματα της εφαρμογής που χρειάστηκαν μετατροπές μετά από τις εβδομαδιαίες αναβαθμίσεις της πλατφόρμας Unity.

### **Τα πακέτα που χρησιμοποιήσαμε από το AssetStore**

- Outdoor Ground Textures Author [:https://assetstore.unity.com/publishers/1894](https://assetstore.unity.com/publishers/1894) Asset Store:https://assetstore.unity.com/packages/2d/textures-materials/floors/outdoorground-textures-12555 Publisher Website [:http://telias.free.fr/](http://telias.free.fr/)
- Street Bench Author : https://assetstore.unity.com/publishers/431 Asset Store : https://assetstore.unity.com/packages/3d/props/exterior/street-bench-656 Publisher Website : http://www.netgrowsystems.com/
- Street Lamps

Author : https://assetstore.unity.com/publishers/41600 Asset Store : https://assetstore.unity.com/packages/3d/props/exterior/street-lamps-165658 Publisher Website [:https://www.behance.net/anandrocha](https://www.behance.net/anandrocha)

• Conifers [BOTD] Author : https://assetstore.unity.com/publishers/408 Asset Store : https://assetstore.unity.com/packages/3d/vegetation/trees/conifers-botd-142076 Publisher Website [:https://lb69.jimdofree.com/](https://lb69.jimdofree.com/)

- Oculus Integration Author : https://assetstore.unity.com/publishers/25353 Asset Store :https://assetstore.unity.com/packages/tools/integration/oculus-integration-82022 Publisher Website : https://developer.oculus.com/
	- Nature Starter Kit 2 Author :https://assetstore.unity.com/publishers/3292 Asset Store : https://assetstore.unity.com/packages/3d/environments/nature-starter-kit-2- 52977 Publisher Website : https://www.facebook.com/shapesassets

## **Τα μοντέλα που χρησιμοποιήσαμε**

Εκτός των μοντέλων που δημιουργήσαμε οι ίδιοι και τα μοντέλα που μας παρέχουν τα πακέτα που αναφέραμε παραπάνω κάναμε χρήση μοντέλων που διατίθενται στο διαδίκτυο δωρεάν προς κάθε χρήση.

Μοντέλο Στάσης λεωφορείου : [https://www.turbosquid.com/3d-models/bus-stop-moscow-3d](https://www.turbosquid.com/3d-models/bus-stop-moscow-3d-model/769212)[model/769212](https://www.turbosquid.com/3d-models/bus-stop-moscow-3d-model/769212)

Μοντέλο πλαστικής καρέκλας : [https://www.turbosquid.com/3d-models/3d-plastic-chair-](https://www.turbosquid.com/3d-models/3d-plastic-chair-1550066)[1550066](https://www.turbosquid.com/3d-models/3d-plastic-chair-1550066)

Μοντέλο γραφείου : [https://www.turbosquid.com/3d-models/free-obj-mode-victorian-office](https://www.turbosquid.com/3d-models/free-obj-mode-victorian-office-desk/1078507)[desk/1078507](https://www.turbosquid.com/3d-models/free-obj-mode-victorian-office-desk/1078507)

Μοντέλο μοντέρνου τραπεζιού: [https://www.turbosquid.com/3d-models/3d-model-adjustable](https://www.turbosquid.com/3d-models/3d-model-adjustable-working-table-1411898)[working-table-1411898](https://www.turbosquid.com/3d-models/3d-model-adjustable-working-table-1411898)

Μοντέλο κρεβατιού : <https://www.turbosquid.com/3d-models/3d-single-bed-model-1657392>

Μοντέλο σκακιέρας :<https://www.turbosquid.com/3d-models/3d-bauhaus-chess-1157384>

Μοντέλο κάγκελων : https://www.turbosquid.com/3d-models/railing-dwg-free/1049436

**Συμπεράσματα - προτάσεις** 

Όπως προαναφέραμε η δημιουργία εφαρμογής εικονικής πραγματικότητας ήταν πρωτόγνωρη εμπειρία για εμάς. Ωστόσο δεν αργήσαμε να εγκλιματιστούμε στο περιβάλλον και στις απαιτήσεις της πλατφόρμας καθώς και τις ιδιαιτερότητες των εφαρμογών εικονικής πραγματικότητας.

Κατά τη διάρκεια σχεδιασμού και ανάπτυξης του περιβάλλοντος καθώς και κατά τη περίοδο έρευνας που κάναμε εντυπωσιαστήκαμε από τις δυνατότητες των τεχνολογιών εικονικής πραγματικότητας. Μας εξέπληξε το γεγονός ότι οι τεχνολογίες εικονικής πραγματικότητας δεν είναι τόσο διαδεδομένες στην Ελλάδα καθώς θα μπορούσαν να εισάγουν ένα νέο δρόμο προς την επίτευξη στόχων και τη πραγματοποίηση έργων. Τόσο στην εκπαίδευση όσο και στη ψυχαγωγία οι τεχνολογίες εικονικής πραγματικότητας έχουν τη δυνατότητα να πραγματοποιούν τις ανάγκες των χρηστών.

Η συνεισφορά των τεχνολογιών εικονικής πραγματικότητας ειδικά στον τομέα της υγείας θεωρούμε πως ίσως να αποτελεί ένα πολύτιμο αγαθό για την εξέλιξη των μεθόδων αντιμετώπισης ασθενειών και ενημέρωσης ασθενών. Δεδομένου ότι η πορεία του εξοπλισμού εικονικής πραγματικότητα στην αγορά βρίσκεται ακόμα σε εξέλιξη και αρκετές εταιρίες τις τελευταίες δεκαετίες δημιουργούν δικό τους εξοπλισμό εικάζουμε πως ο ανταγωνισμός ανάμεσα στον εξοπλισμό που παράγουν μεγάλες εταιρίες θα οδηγήσει μόνο στην εξέλιξη του εξοπλισμού και τη πιθανή διαθεσιμότητα σε μεγαλύτερο κοινό με μικρότερο κόστος.

Μέσα από την εμπειρία μας μέσα από τον εξοπλισμό που διαθέταμε αναγνωρίσαμε ότι η χρήση τεχνολογιών εικονικής πραγματικότητας χαρίζει μια μοναδική εμπειρία στον χρήστη. Χρησιμοποιήσαμε αρκετές εφαρμογές εικονικής πραγματικότητας για να διακρίνουμε διαφορές και να πάρουμε έμπνευση για τη δικιά μας εφαρμογή. Μετά από αρκετές ώρες εξερεύνησης σε διάφορες εφαρμογές καταλήξαμε στο συμπέρασμα ότι αρκετές εφαρμογές που δημιουργήθηκαν και δε συντηρούνται πλέον σε αντίθεση με εφαρμογές που δημιουργήθηκαν 2 χρόνια αργότερα απείχαν αρκετά μεταξύ τους ως προς τον ρεαλισμό , την άνεση , την αισθητική και τις δυνατότητες. Αυτό μας απέδειξε ότι στο μικρό διάστημα 2 χρόνων η εξέλιξη των δυνατοτήτων ήταν αρκετά σημαντική πράγμα που μας παροτρύνει να συμπεράνουμε πως οι τεχνολογίες εικονικής πραγματικότητας σε λίγα χρόνια ίσως να είναι ακόμα καλύτερες μιας και όλο και περισσότερες βιομηχανίες (όπως μεγάλες αυτοκινητοβιομηχανίες ) ενδιαφέρονται και παρέχουν σημαντικό κεφάλαιο για την εξέλιξη και την έρευνα των τεχνολογιών αυτών.

Αναγνωρίζουμε πως το κόστος του εξοπλισμού και η έλλειψη γνώσης του κόσμου πάνω στις δυνατότητες τον αποτρέπει από τη χρήση του αλλά εικάζουμε πως σε λίγα χρόνια το κόστος του εξοπλισμού θα μειωθεί καθώς όλο και περισσότερες εταιρίες θα δημιουργούνε όλο και περισσότερο εξοπλισμό και εφαρμογές. Η δημιουργία εφαρμογών και η ανάπτυξη πρωτοποριακών περιβαλλόντων αναδεικνύουν όλο και περισσότερο τις δυνατότητες των τεχνολογιών εικονικής πραγματικότητας , έλκοντας έτσι όλο και περισσότερο κόσμο στην αγορά εξοπλισμού.

Εικάζουμε πως στο μέλλον με τη συνεχόμενη εξέλιξη των τεχνολογιών αυτών ο κόσμος της εικονικής πραγματικότητας θα γίνει πιο προσιτός στον κόσμο και αρκετοί τομείς θα προτιμήσουν να εκμεταλλευτούν τις δυνατότητες που παρέχουν οι τεχνολογίες αυτές. Έτσι θα παρέχονται εναλλακτικοί μέθοδοί πραγματοποίησης έργων , στόχων και αναγκών οδηγώντας έτσι στη περαιτέρω εξέλιξη των τεχνολογιών.

# *Βιβλιογραφία*

### **Ξενόγλωσση:**

- Frédéric Mérienne (2018). Virtual Reality: Principles and Applications <https://hal.archives-ouvertes.fr/hal-01728062/document>
- $\triangleright$  Cory Mitchell (2020). VirtualReality

<https://www.investopedia.com/terms/v/virtual-reality.asp>

 Mina C. Johnson-Glenberg (2018). Immersive VR and Education: Embodied Design Principles That Include Gesture and Hand Controls

<https://www.frontiersin.org/articles/10.3389/frobt.2018.00081/full>

- $\triangleright$  [Frederick P. Brooks Jr](https://www.researchgate.net/scientific-contributions/Frederick-P-Brooks-Jr-70053229)(1999). What's Real About Virtual Reality? [https://www.researchgate.net/publication/](https://www.researchgate.net/publication/220518370_What) 220518370 What's Real About Virtual Reality
- $\triangleright$  Daniel Calderon (2021). The Future of Virtual Reality in Business

<https://www.usdigitalpartners.com/future-virtual-reality-business/>

 $\triangleright$  Visualise – Virtual Reality in Healthcare

<https://visualise.com/virtual-reality/virtual-reality-healthcare>

 $\triangleright$  Heizenrader – The 3 types of Virtual Reality

https://heizenrader.com/the-3-types-of-virtual-reality/

[Others](https://veer.tv/blog/category/other/) VeeR VR - Are People Consuming Content?

https://veer.tv/blog/virtual-reality-in-entertainment/? fbclid=IwAR2QQ8vktmq31wQfGaT95PTlGJP91JBcqMN6cP6HvgJHKr\_L65jJWYzOn Es

 Anastasia Morozova - Virtual Reality for the Entertainment Market: All You Need to Know to Make Investment Decisions

https://jasoren.com/virtual-reality-for-the-entertainment/?fbclid=IwAR0ejLiIaincDAP0TO7dtd6lo5TblxufKLVWTEhk0GSna\_6PfHbFjLT0Vs

 $\triangleright$  [Jessica Goodfellow](https://www.thedrum.com/users/jessica-goodfellow) (2016) - Sony outlines the challenges of VR in gaming ahead of Playstation bow

https://www.thedrum.com/news/2016/02/18/sony-outlines-challenges-vr-gaming-aheadplaystation-bow? fbclid=IwAR1EuY4KXpPKGiC7IYvym1zUeSPJ8YP7j1WiP2rZPZCYBc8AQdRHCM HJxq0

 $\triangleright$  Ben Gilbert (2015). The challenges ahead for Oculus VR as it creates the consumer Rift

https://www.engadget.com/2015-01-07-oculus-vr-ces-2015.html? fbclid=IwAR1SsAWiImEcnnRdQUnoQINY8hssuNma4pTFR6i7s2XAmkAUDBFARM gTjPk&guccounter=1&guce\_referrer=aHR0cHM6Ly93d3cuZmFjZWJvb2suY29tLw&g uce referrer\_sig=AQAAADDMbhx3ltojGFGsGXCFF\_C-XscoDN93p4MQ8by10DVL-Hw18003PB2cQQoP3IDvi-\_xQmHWsymHPklhsDqmdY-CyI8uMktVGLTRLbbryfZhjiIvQddg-5SYC0mJ6l\_NVxNE\_e94Dp0Z0Z8cU8EUkFlzH42RKfJi9SgdnJKNZ6Zs

 [Michael Justin Allen Sexton](https://www.tomshardware.com/author/michael-justin-allen-sexton), [Matthieu Lamelot, Kevin Carbotte, Alex Davies](https://www.tomshardware.com/author/matthieu-lamelot-kevin-carbotte-alex-davies) (2016). **The History Of VirtualReality**

**https://www.tomshardware.com/picturestory/704-history-of-virtual-reality.html? fbclid=IwAR3JYtyaE0MEWiwOjFhZfK7sHIsS6zviDa1ksv02HYFNl73T4j\_q73F3rk**

 $\triangleright$  Mesmerise – 2021 A timeline of Virtual Reality - where it all started to the present day

https://mesmerisevr.com/blog/2021/6/8/a-timeline-of-virtual-reality-where-it-all-startedto-the-present-day?fbclid=IwAR2EY8Mz0fxgSr2Rh6CwiNcQ\_P1lnNRsPUojBS\_v-8ONWVz5xu4VWYyiqss

### **Ελληνική:**

Pop-tech - Η εικονική πραγματικότητα κατακτά την ιατρική

[https://poptech.gr/%CE%B7-%CE%B5%CE%B9%CE%BA%CE%BF%CE%BD%CE](https://poptech.gr/%CE%B7-%CE%B5%CE%B9%CE%BA%CE%BF%CE%BD%CE%B9%CE%BA%CE%AE-%CF%80%CF%81%CE%B1%CE%B3%CE%BC%CE%B1%CF%84%CE%B9%CE%BA%CF%8C%CF%84%CE%B7%CF%84%CE%B1-%CE%BA%CE%B1%CF%84%CE%B1%CE%BA%CF%84%CE%AC-%CF%84%CE%B7/) %B9%CE%BA%CE%AE-%CF%80%CF%81%CE%B1%CE%B3%CE%BC%CE %B1%CF%84%CE%B9%CE%BA%CF%8C%CF%84%CE%B7%CF%84%CE%B1- [%CE%BA%CE%B1%CF%84%CE%B1%CE%BA%CF%84%CE%AC-%CF%84%CE](https://poptech.gr/%CE%B7-%CE%B5%CE%B9%CE%BA%CE%BF%CE%BD%CE%B9%CE%BA%CE%AE-%CF%80%CF%81%CE%B1%CE%B3%CE%BC%CE%B1%CF%84%CE%B9%CE%BA%CF%8C%CF%84%CE%B7%CF%84%CE%B1-%CE%BA%CE%B1%CF%84%CE%B1%CE%BA%CF%84%CE%AC-%CF%84%CE%B7/) [%B7/](https://poptech.gr/%CE%B7-%CE%B5%CE%B9%CE%BA%CE%BF%CE%BD%CE%B9%CE%BA%CE%AE-%CF%80%CF%81%CE%B1%CE%B3%CE%BC%CE%B1%CF%84%CE%B9%CE%BA%CF%8C%CF%84%CE%B7%CF%84%CE%B1-%CE%BA%CE%B1%CF%84%CE%B1%CE%BA%CF%84%CE%AC-%CF%84%CE%B7/)